# ALGEBRA

# **Bruchgleichungen**

**Trainingsheft für Schüler**

# **Teil 1**

# Bruchgleichungen die zu linearen Gleichungen führen uchgleichungen die zu linearen Gleichungen führenden Reichungen und auch kleine Gleichungen mit Parametern.<br>
Und auch kleine Gleichungen mit Parametern.<br>
Datei Nr. 12145<br>
Friedrich W. Buckel

Es kommen keine echten quadratischen Gleichungen vor

und auch kleine Gleichungen mit Parametern.

Datei Nr. 12145

Friedrich W. Buckel

Stand: 7. Januar 2018

INTERNETBIBLIOTHEK FÜR SCHULMATHEMATIK

www.mathe-cd.schule

#### **Vorwort:**

 Dieser Text ist ein **Trainingsheft für Schüler**. Er beinhaltet Methoden zum Lösen von Bruchgleichungen, die auf Endgleichungen führen, die nicht quadratisch sind, denn die Lösungsformeln für quadratische Gleichungen stehen in der Regel in Klasse 8 noch nicht zur Verfügung.

**Bruchgleichungen, die auf quadratische Endgleichungen führen, werden in 12240 vorgestellt.** 

 **Bruchgleichungen mit Formvariablen (Parametern) gibt es unter der Nummer 12146.** 

#### **Zum Inhalt:**

Im 1. Abschnitt werden von Seite 7 bis 24 die Methoden besprochen, mit denen man Bruchgleichungen löst. Die Voraussetzungen dazu stehen in den Texten 12110 und 12111 (Bruchterme: Definitionsbereiche, Faktorisieren usw.)

Dann folgen 30 Mustergleichungen, in denen alles gezeigt wird, was vorkommt. Anschließend gibt es 24 Trainingsgleichungen, an denen man sich selbst erproben kann. Diese sind ein wenig kürzer gehalten, was die Lösungen betrifft, denn in den zahlreichen Beispielen zuvor wurden ja alle Verfahren gründlich erklärt. Zum Inhalt:<br>
Schnitt werden von Seite 7 bis 24 die Methoden besprochen, mit denen<br>
hlungen löst. Die Voraussetzungen dazu stehen in den Texten 12110<br>
Definitionsbereiche, Faktorisieren usw.)<br>
Den 30 Mustergleichungen, in d

Als Grundmenge für die Zahlen wird in der Regel die Menge  $\mathbb Q$  aller rationalen Zahlen (Bruchzahlen) verwendet, denn bis Klasse 8 steht die den Schülern zur Verfügung.

#### **Die Texte zum Thema Bruchterme sind:**

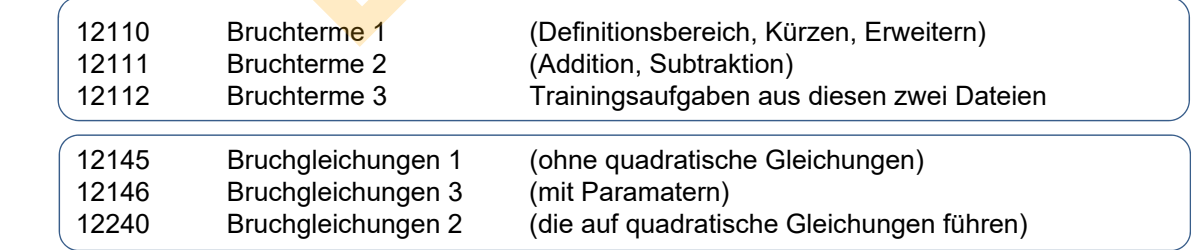

#### **Inhalt**

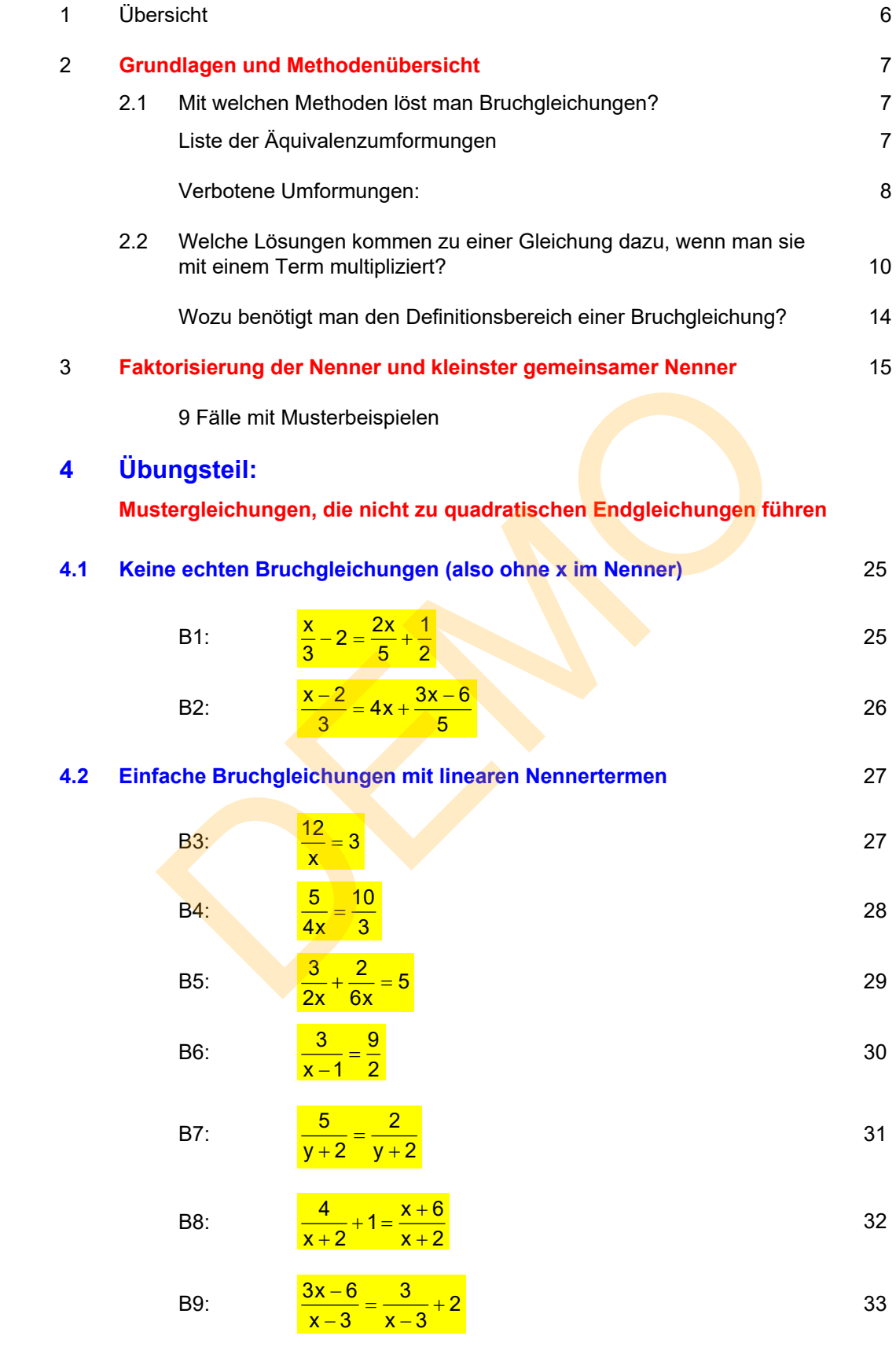

**Trainingsgleichungen 1 bis 8 34 and 34 and 34 and 34 and 34 and 34 and 34 and 34 and 34 and 34 and 34 and 34 and 35 and 36 and 36 and 36 and 36 and 36 and 36 and 36 and 36 and 37 and 37 and 37 and 37 and 37 and 37 and 37** 

#### **4.3 Etwas schwierigere Bruchgleichungen 35**

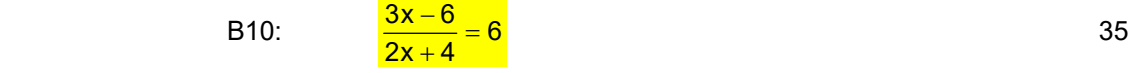

B11: 
$$
\frac{6x+5}{2x-3} = 1
$$
 36

B12: 
$$
\frac{5x+2}{5x-3} = 1
$$

B13: 
$$
\frac{4}{x} = \frac{5}{x-2}
$$
 38

B14: 
$$
\frac{2}{x-4} = \frac{5}{3-x}
$$

B15: 
$$
\frac{3x}{x-7} = \frac{30}{x-7}
$$
 and 
$$
\frac{3x}{x-7} = \frac{21}{x-7}
$$

B16: 
$$
\frac{2x}{x-6} = \frac{4}{6-x}
$$

B17: 
$$
\frac{4}{2x-6} = \frac{2}{3-x}
$$
 *1!* und 
$$
\frac{4}{2x-6} = \frac{-2}{3-x}
$$

B14: 
$$
\frac{2}{x-4} = \frac{3}{3-x}
$$
  
\nB15:  $\frac{3x}{x-7} = \frac{30}{x-7}$  und  $\frac{3x}{x-7} = \frac{21}{x-7}$   
\nB16:  $\frac{2x}{x-6} = \frac{4}{6-x}$  II  
\nB17:  $\frac{4}{2x-6} = \frac{2}{3-x}$  II und  $\frac{4}{2x-6} = \frac{-2}{3-x}$   
\nB18:  $\frac{5x-1}{4x+12} = \frac{2x+1}{3x+9}$   
\nB19:  $\frac{x+3}{4-6x} = \frac{x-4}{15x-10}$   
\nB20:  $\frac{x-6}{4x-8} + \frac{3}{3x-6} = 0$   
\nB21:  $\frac{3x+4}{x+2} - \frac{2x+1}{2x+4} = \frac{4x+7}{2x+4}$ 

B19: 
$$
\frac{x+3}{4-6x} = \frac{x-4}{15x-10}
$$

B20: 
$$
\frac{x-6}{4x-8} + \frac{3}{3x-6} = 0
$$
 45

B21: 
$$
\frac{3x+4}{x+2} - \frac{2x+1}{2x+4} = \frac{4x+7}{2x+4}
$$

#### **Trainingsgleichungen 9 bis 16**

**47** 

#### **4.4 Schwierige Bruchgleichungen 48**

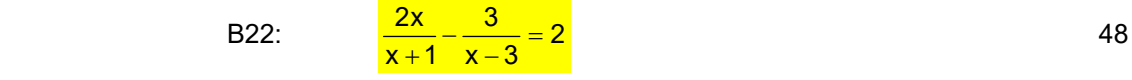

B23: 
$$
\frac{4x-5}{x-6} - \frac{x+1}{x+2} = 3
$$

# **Einschub: Simulation dieser Umformungen mit TI Nspire 50**  B24:  $\frac{1}{x+1} - \frac{2}{x-2} + \frac{1}{x-1} = 0$  $\sim$  51

B25: 
$$
\frac{1}{x-4} + \frac{3}{x+2} = \frac{4}{x-1}
$$

B26: 
$$
\frac{4x}{x-3} - \frac{x}{x+3} = \frac{3x^2}{x^2 - 9}
$$

B27: 
$$
\frac{2x}{x+5} - \frac{x^2 - 3x + 60}{x^2 - 25} = \frac{x-12}{x-5}
$$

B28: 
$$
\frac{2x^2}{x^2 + 4x} - \frac{5x - 4}{3x + 12} = \frac{x - 5}{3x}
$$

B29: 
$$
\frac{2}{x+1} + \frac{3x}{x^2 + 2x + 1} - \frac{5}{x-1} = 0
$$

$$
330:
$$

B30:  $\frac{x}{x+3} + \frac{2}{x+4} = \frac{6}{x^2+2}$  $\frac{x}{x+3} + \frac{2}{x+4} = \frac{3}{x^2 + 7x + 12}$ <mark>57 до област од селото во селото се стан</mark>дари од 157 до област од 157 B25:  $\frac{1}{x-4} + \frac{3}{x+2} = \frac{4}{x-1}$ <br>
B26:  $\frac{4x}{x-3} - \frac{x}{x+3} = \frac{3x^2}{x^2-9}$ <br>
B27:  $\frac{2x}{x+5} - \frac{x^2-3x+60}{x^2-25} = \frac{x-12}{x-5}$ <br>
B28:  $\frac{2x^2}{x^2+4x} - \frac{5x-4}{3x+12} = \frac{x-5}{3x}$ <br>
B29:  $\frac{2}{x+1} + \frac{3x}{x^2+2x+1} - \frac{5}{x-1$ 

**Abschließlich** Hinweis auf Bruchgleichungen, die auf  
eine quadratische Endgleichung führen wie 
$$
\frac{x+2}{x-1} + \frac{1}{2} = x
$$
.

 **Trainingsgleichungen 17 bis 24 59** 

 **5 Lösungen aller Trainingsgleichungen** 

**60** 

# **1 Übersicht**

Als (echte) **Bruchgleichungen** bezeichnet man in der Regel Gleichungen, bei denen x im Nenner eines Bruches vorkommt:

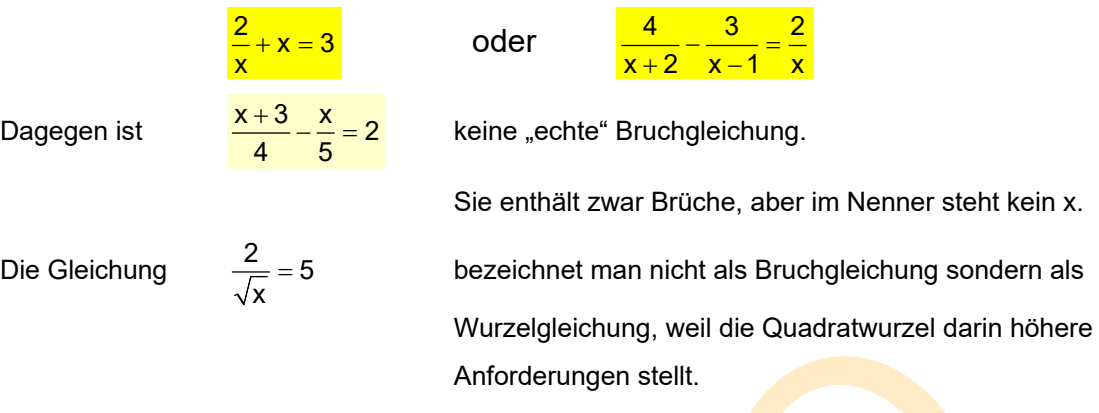

## **Beim Lösen von Bruchgleichungen sind zwei Fähigkeiten von großer Bedeutung:**

- Das Aufstellen des Definitionsbereichs Dies wird sehr ausführlich im Text 12111 (Grundlagen für Bruchterme) gezeigt.
- ❖ Das Ermitteln des gemeinsamen Nenners der Bruchterme in der Gleichung. Dazu wiederum ist es notwendig, dass man weiß, wie man Terme faktorisiert. Auch dies wurde in 12111 bei der Bestimmung des Definitionsbereichs gezeigt. Wurzelgleichung, weil die Quadratwurzel darin<br>
Anforderungen stellt.<br> **Example Schellen des Definitionsbereichs**<br>
Einstellen des Definitionsbereichs<br>
Internationsbereicht des gemeinsamen Nenners der Bruchterme) gezei<br>
Eins

Den Einsatz dieser Methoden sieht man im folgenden Theorieabschnitt, in dem erklärt wie, nach welchen Methoden man Bruchgleichungen löst.

# **2. Grundlagen und Methodenübersicht**

#### **2.1 Mit welchen Methoden löste man Bruchgleichungen?**

Eine Gleichung löst man, indem man mit bestimmten Umformungen aus komplizierten Gleichungen neue, einfachere Gleichungen erstellt. Diese Umformungen müssen aber garantieren, dass die vereinfachte Gleichung dieselben Lösungszahlen besitzt.

Dies macht man so lange, bis am Ende eine so einfache Gleichung übrig bleibt, der man die Lösungszahl(en) ansieht. Diese gelten dann auch für die Anfangsgleichung!

 **Merke: Gleichungen, welche dieselbe Lösungsmenge besitzen, heißen äquivalent** (gleichwertig). Eine Umformung, die eine Gleichung in eine äquivalente Gleichung umformt, heißt eine **Äquivalenzumformung**!

#### Liste der Äquivalenzumformungen (die man also anwenden darf)

#### **1. Addition oder Subtraktion einer Zahl auf beiden Seiten einer Gleichung.**

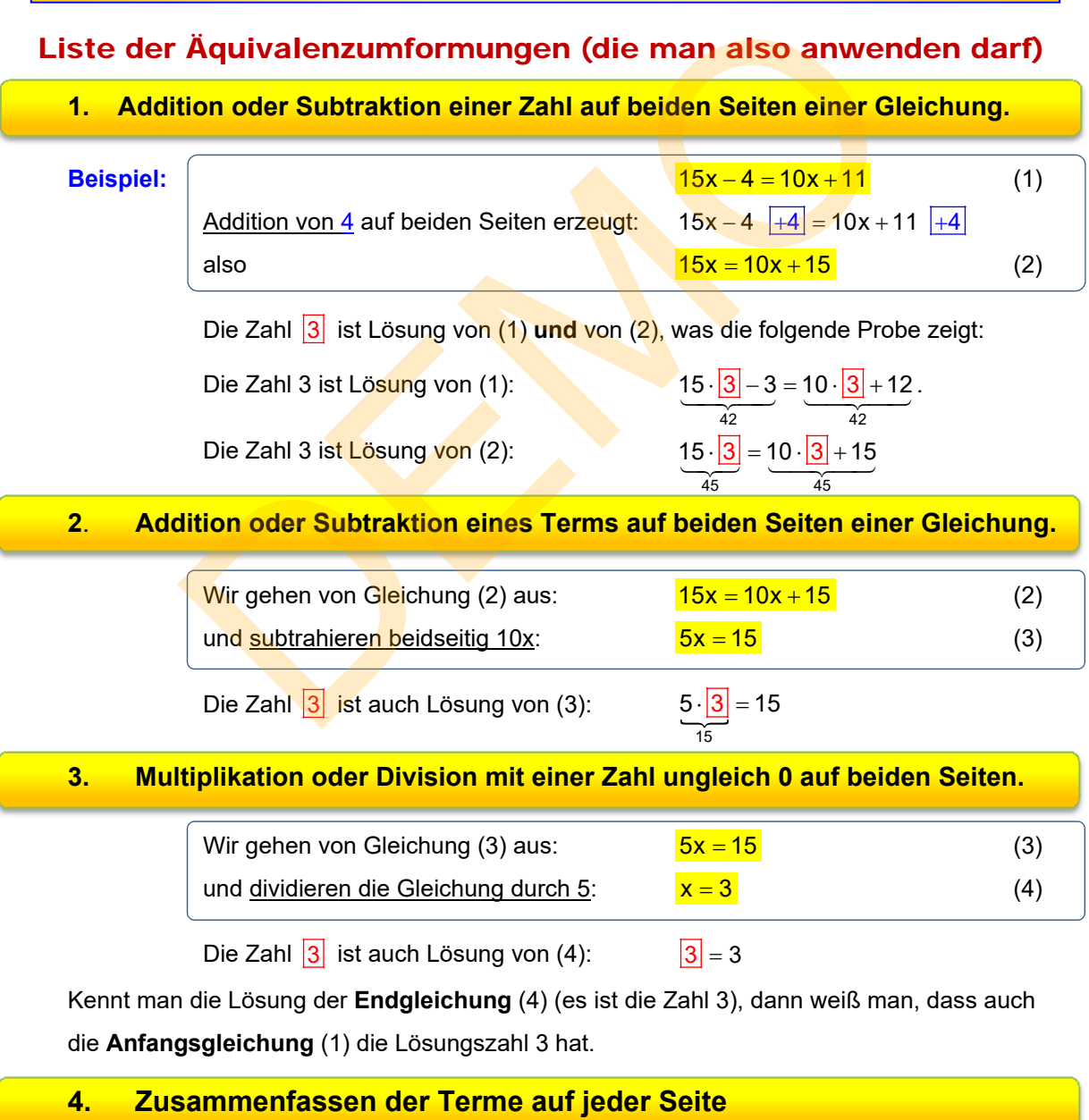

 Selbstverständlich ändert sich die Lösungsmenge auch nicht, wenn man innerhalb einer Seite der Gleichung Zusammenfassungen vornimmt, wie Addition usw.

**WICHTIG** 

# **Folgende Umformungen sind KEINE Äquivalenzumformungen**

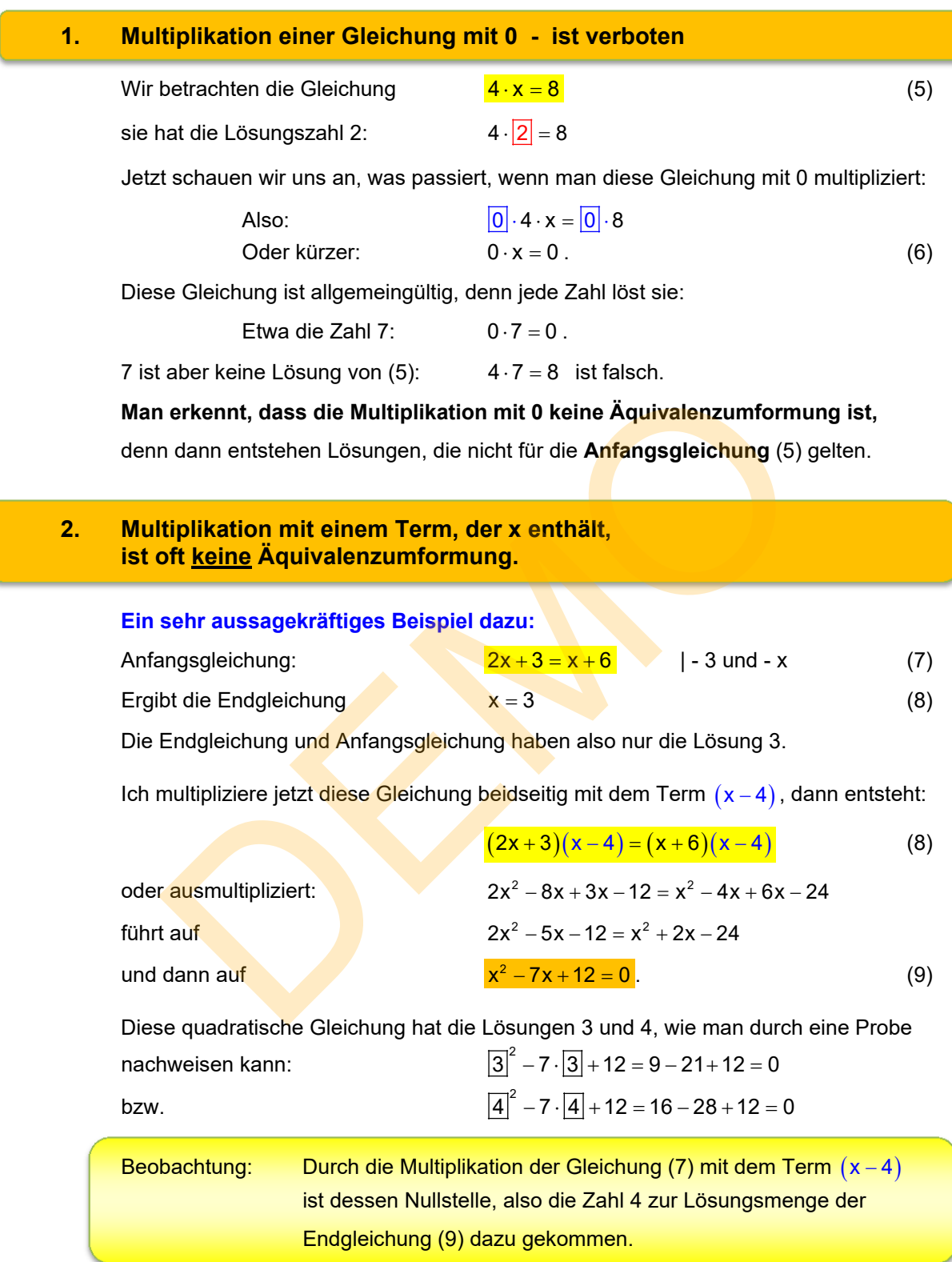

Wir werden dies auf der übernächsten Seite allgemein betrachten.

#### **3. Division mit einem Term, der x enthält, ist oft keine Äquivalenzumformung.**

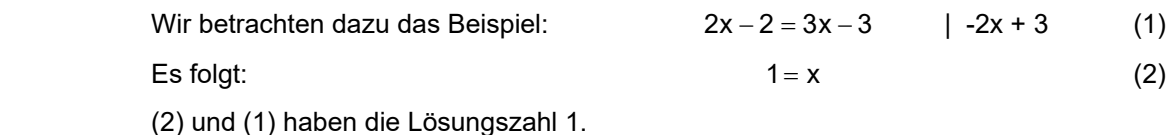

Nun beschreite ich einen anderen Lösungsweg und klammere auf beiden Seiten aus:

$$
2 \cdot (x-1) = 3 \cdot (x-1) \tag{3}
$$

In einem Anfall von Freude erkenne ich, dass man ja durch die Klammer  $(x - 1)$ 

dividieren kann:

\n2 · 
$$
(\mathbf{x} - 1) = 3 \cdot (\mathbf{x} - 1)
$$

\nUnd somit bleibt übrig:

\n2 = 3

\n(4)

\nDiese Gleichung hat keine Lösung mehr. Durch die Division durch  $(\mathbf{x} - 1)$  ist unsere

Lösung verloren gegangen!

 Merke: Dividiert man eine Gleichung durch einen Term, der x enthält, kann es passieren, dass man eine Lösungszahl verliert. be Greichting hat keine Lösung men. Durch die Division durch  $(x - i)$ <br>
Dividiert man eine Gleichung durch einen Term, der x enthält, kann<br>
passieren, dass man eine Lösungszahl verliert.<br>
Diesen Fehler begehen viele Schüler,

**Hinweis:** *Diesen Fehler begehen viele Schüler*, wenn sie eine Gleichung dieser Art lösen:  $x^2 + 8x = 0$ 

#### **Falscher Lösungsweg:**

Da jeder Summand den Faktor x enthält, dividieren manche Schüler diese Gleichung durch x, worauf die neue Gleichung so heißt:

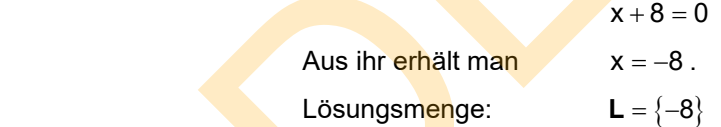

#### **Richtiger Lösungsweg:**

Da jeder Summand den Faktor x enthält, kann man x ausklammern worauf die neue Gleichung so heißt:

$$
x(x+8)=0
$$

Diese Gleichung stellt ein Nullprodukt dar.

Ein Produkt wird genau dann 0, wenn einer der Faktoren 0 wird:

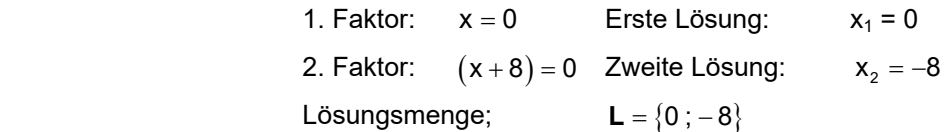

**Beobachtung:** Die Division durch den Term "x" hatte zur Folge, dass dessen Nullstelle  $x = 0$  als Lösung verloren geht.

# **2.2 Welche Lösungen kommen zu einer Gleichung dazu, wenn man sie mit einem Term multipliziert?**

#### **Allgemeine Betrachtung:**

Eine Gleichung hat allgemein diese Form:  $T_1 = T_R$ 

 $T_R$  ist dabei der links stehende Term und  $T_R$  der rechts stehende Term.

#### Was passiert, wenn man diese Gleichung mit dem Term (x - a) multipliziert?.

Dann entsteht diese Gleichung:  $T_1 \cdot (x-a) = T_2 \cdot (x-a)$ . (\*) Nun alles nach links:  $T_1 \cdot (x-a) - T_2 \cdot (x-a) = 0$ 

Jetzt wird  $(x - a)$  ausgeklammert:  $(T_1 - T_2) \cdot (x - a) = 0$ .

Diese Gleichung ist ein sogenanntes **NULLPRODUKT**

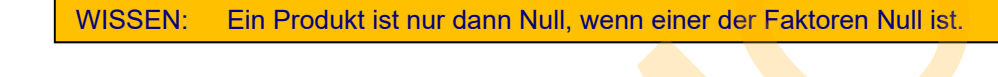

Das heißt:  $\mathsf{A} \mathsf{u}$ s  $\left(\mathsf{T}_1 - \mathsf{T}_2\right) \cdot \left(\mathsf{x} - \mathsf{a}\right) = \mathsf{0}$  folgen diese beiden Möglichkeiten: 1. Möglichkeit: 2. Möglichkeit: Daraus folgen: **Anfangsgleichung**  $T_1 = T_2$   $X = a$ **Zusatzlösung**  $x = a$ (x-a) ausgeklammert:  $(T_1 - T_2) \cdot (x - a) = 0$ .<br>
chung ist ein sogenanntes NULLPRODUKT<br>
Ein Produkt ist nur dann Null, wenn einer der Faktoren Null ist.<br>
Aus<br>
se beiden Möglichkeiten:  $(T_1 - T_2) \cdot (x - a) = 0$ <br>
keit:  $(T_1 - T_2) = 0$ <br>

Wir haben also nach wie vor die Anfangsgleichung  $T_1 = T_2$  mit ihren Lösungen, aber zusätzlich noch die Lösung  $x = a$  für die Endgleichung.

Also ist die "Nullstelle" des Terms (x - a) durch diese Multiplikation für die Lösung **der Endgleichung dazu gekommen.** 

MERKE:

 Wird eine Gleichung mit einem Term T multipliziert, dann erweitert sich die Lösungsmenge um die Nullstelle dieses Terms.

*Man kann dies übrigens abkürzen und durch Einsetzen zeigen, dass auch schon (\*) die zusätzliche Lösung a hat. Ich finde persönlich nur, dass die gezeigt Methode beeindruckender ist.*

#### **Folgerungen für Bruchgleichungen**

#### **Beispiel 1a**

$$
\frac{4}{x-1} = 2
$$
 (1).

Die Gleichung hat die Lösungszahl 3, was man durch eine Probe bestätigen kann:

$$
\frac{4}{|3|-1} = 2
$$
 ist eine wahre Aussage.

**Zur Übung** multiplizieren wir die Gleichung jetzt mit dem Term (x - 5) und führen die weitere Rechnung exakt so durch wie dies allgemein auf der Seite zuvor gezeigt worden ist.

| Alles nach links bringen:                                                                                                    | $\frac{4}{x-1} \cdot (x-5) = 2 \cdot (x-5)$      | (2) |
|----------------------------------------------------------------------------------------------------|--------------------------------------------------|-----|
| English:                                                                                                    | $\frac{4}{x-1} \cdot (x-5) - 2 \cdot (x-5) = 0$  | (3) |
| $(x-5)$ ausklammen:                                                                                                    | $\left[\frac{4}{x-1} - 2\right] \cdot (x-5) = 0$ | (4) |
| Diese Gleichung ist ein <b>Nuliprodukt</b> .                                                                                          |                                                  |     |
| Es wird dann 0, wenn einer der Faktoren Null wird:                                                                                    |                                                  |     |
| <b>Der 1. Faktor</b> ist $\left[\frac{4}{x-1} - 2\right] = 0$ bzw. $\frac{4}{x-1} = 2$ .                                              |                                                  |     |
| Deis ist die gegebene Gleichung, von der wir wissen, dass sie die Lösungszahl $x_1 = 3$ hat                                           |                                                  |     |
| <b>Der 2. Faktor</b> ist $(x-5) = 0$ was zur Lösungszahl $x_2 = 5$ führt.                                                             |                                                  |     |
| Die Gleichungen (4), (3) und (2) haben also die Lösungszahl $x_2 = 5$ führt.                                                          |                                                  |     |
| Die Gleichungen (4), (3) und (2) haben also die Lösungszahl 3. und 5, aber die Anfangsgleichung (1) hat <b>nur die</b> Lösungszahl 3. |                                                  |     |
| $\frac{4}{ 5 -1} = 2$ ist eine falsche Aussage, denn die linke Seite hat den Wert 1, und 1≠ 2.                                        |                                                  |     |

 Diese Gleichung ist ein **Nullprodukt**. Es wird dann 0, wenn einer der Faktoren Null wird:

**Der 1. Faktor** 1. 
$$
\left[\frac{4}{x-1} - 2\right] = 0
$$
 2.  $\frac{4}{x-1} = 2$ 

Dies ist die gegebene Gleichung, von der wir wissen, dass sie die Lösungszahl  $x_1 = 3$  hat

 $2.$ 

**Der 2. Faktor** ist  $(x-5) = 0$  was zur Lösungszahl  $x_2 = 5$  führt.

Die Gleichungen (4), (3) und (2) haben also die Lösungszahlen 3 und 5, aber die Anfangsgleichung (1) hat nur die Lösungszahl 3.

$$
\frac{4}{\boxed{5}-1} = 2
$$
ist eine falsche Aussage, denn die linke Seite hat den Wert 1, und 1 ≠ 2.

*Man kann auch mit einer Probe sehen, dass 5 keine Lösungszahl von (1) ist:* 

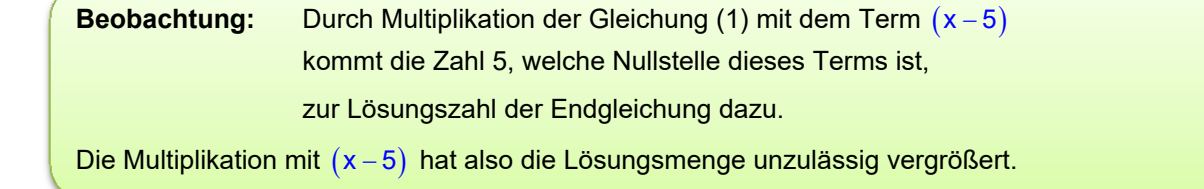

Man muss also nachträglich die Lösungszahl 5 für die Anfangsgleichung ausschließen.

#### **Beispiel 1b**

 $\frac{1}{x-1} = 2$  (1). Diese Gleichung hat den Definitionsbereich  $\mathbf{D} = \mathbb{R} \setminus \{1\}$ Jetzt tun wir das, was sinnvoll und üblich ist: Wir multiplizieren wir die Gleichung mit dem Nennerterm  $(x - 1)$ . Dies führt zu

$$
\frac{4}{x-1}(x-1) = 2 \cdot (x-1)
$$
 (2)

**Ziel dieser Aktion ist es, den Nennerterm wegkürzen zu können:** 

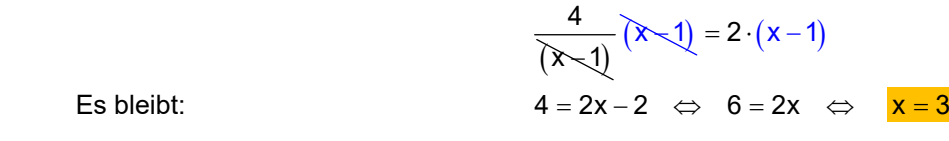

**Wir erkennen die Lösungszahl 3.** 

#### **Bitte Mitdenken:**

In 1a wurde die Gleichung mit dem Term  $(x - 5)$  multipliziert, was zur Folge hatte, dass die Zahl 5 (die Nullstelle des Terms) zur Lösung dazu gekommen ist. Man muss sie also nachträglich wieder ausschließen.

In 1b wurde die Gleichung mit dem Term  $(x - 1)$  multipliziert, was dann eigentlich zur Folge haben müsste, dass die Zahl 1 zur Lösung dazu gekommen ist. Warum ist dies aber nicht passiert? Die Erklärung ist einfach:

#### **Diese Lösung ist wieder verschwunden, als wir durch**  $(x-1)$  **gekürzt haben!**

Man hätte nämlich diese Gleichung auch ohne Kürzen umformen können, und zwar so:

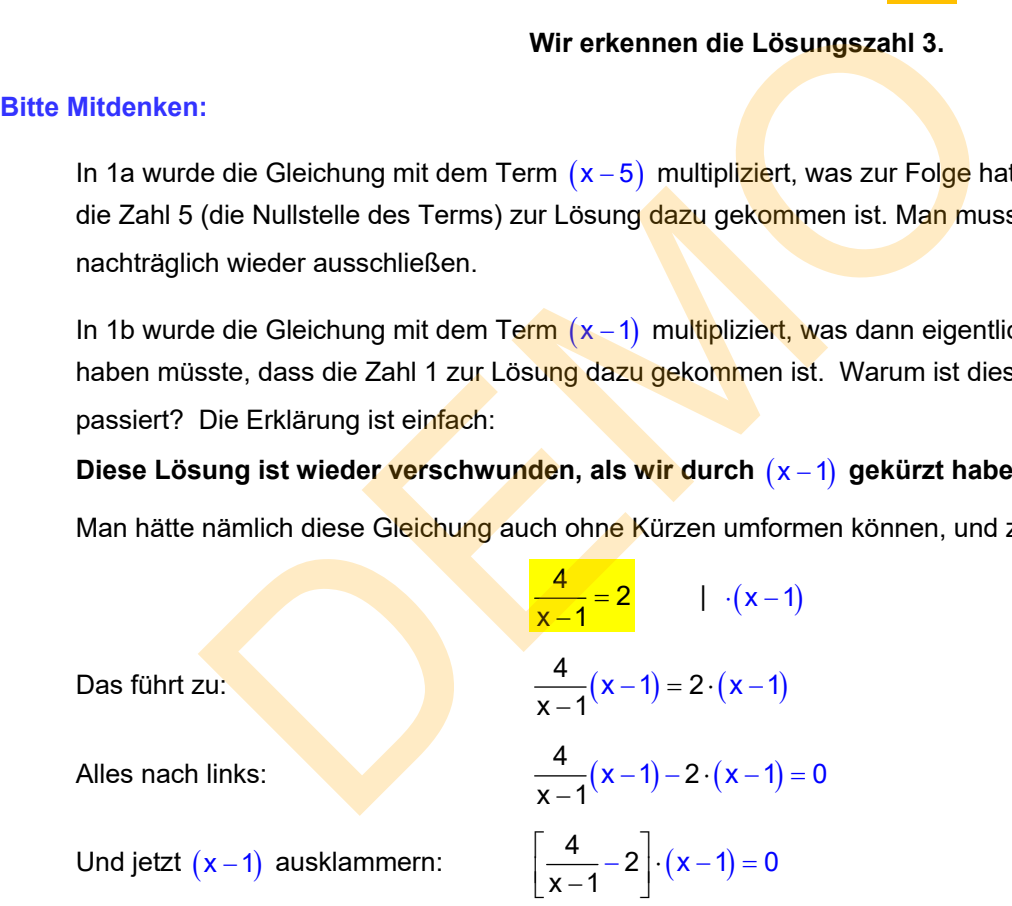

Und jetzt erkennt man, dass es auch die Lösung x = 1 gibt.

Man sieht also:

Wenn man nicht kürzt, kommt die Nullstelle des Terms dazu, mit dem man

die Gleichung multipliziert.

 Weil wir aber mit dem Nennerterm multipliziert haben, ist die verbotene Nullstelle des Nenners dazu gekommen, die aber bereits oben im Definitionsbereich ausgeschlossen worden ist.

 Das bedeutet, dass man mit einem Blick auf den Definitionsbereich klarstellt, dass die Lösungszahl 1 der Endgleichung nicht zur Anfangsgleichung gehört.

#### **Folgendes Lösungsverfahren wird also angestrebt:**

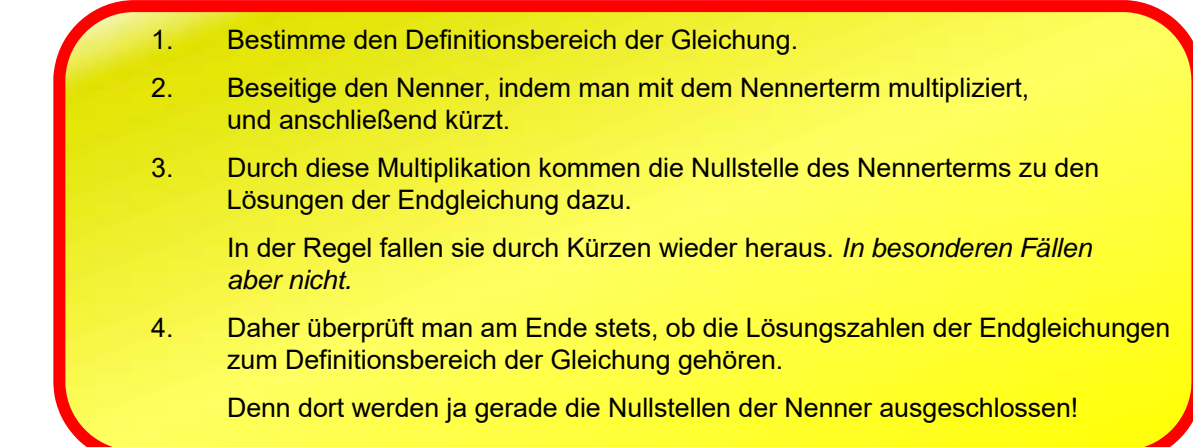

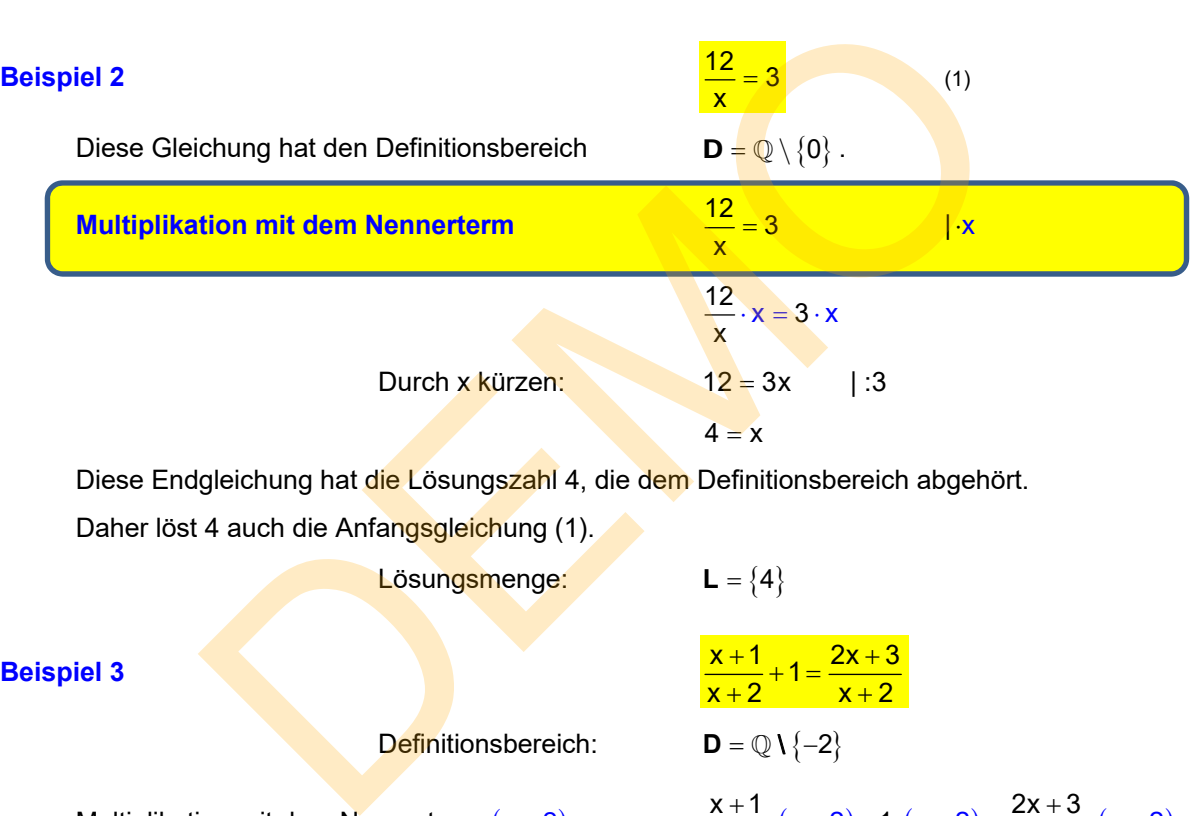

Diese Endgleichung hat die Lösungszahl 4, die dem Definitionsbereich abgehört.

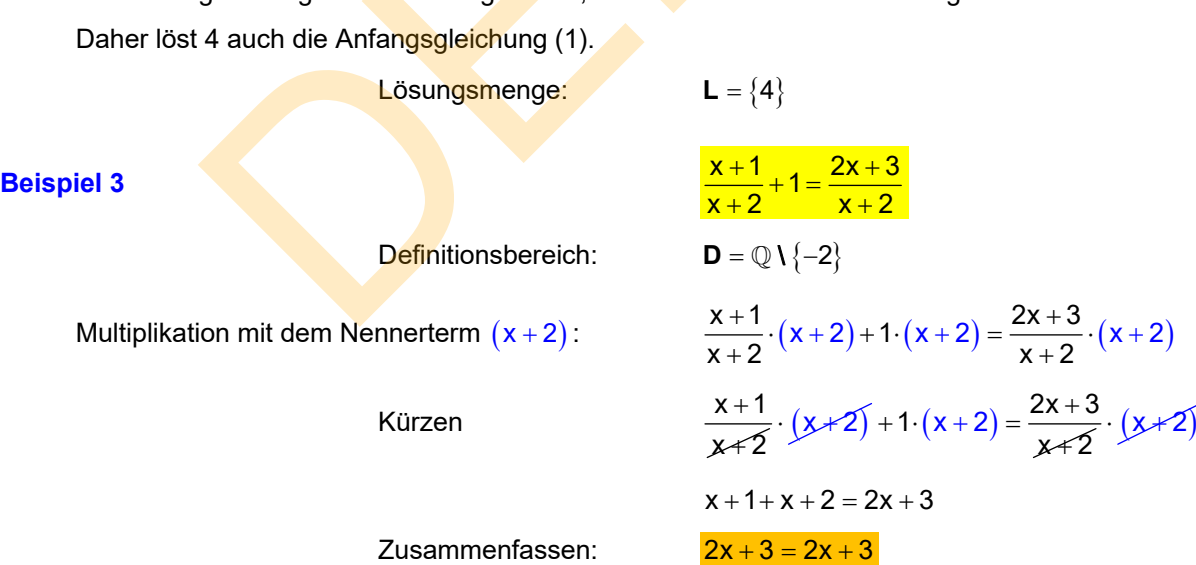

Die Endgleichung ist allgemeingültig, also ist jede Zahl der Grundmenge Q bzw. R Lösung.

 Jetzt ist die Nullstelle des Nennerterms, mit dem wir multipliziert haben, nicht durch Kürzen herausgefallen. Daher muss man sie selbst ausschließen und folgern:

**Die Lösungsmenge ist der Definitionsbereich der Gleichung: L = D = Q \ {0}** 

#### **Zusammenfassung:**

Bruchgleichungen werden dadurch gelöst, dass man außer Äquivalenzumformungen auch die Multiplikation der Gleichung mit dem Nennerterm durchführt. Dies bewirkt, dass man den betreffenden Nenner wegkürzen kann

Dabei kann es passieren, dass eine Nullstelle des Nennerterms als Lösung dazukommt. Sollte dies der Fall sein, erkennt man es daran, dass diese Lösung als "verbotene" Zahl nicht zum Definitionsbereich gehört.

Man wird sie nachträglich wieder von der Lösungsmenge ausschließen!

*Dazu benötigt man den Definitionsbereich einer Bruchgleichung. Also sollte man damit beginnen, den Definitionsbereich zu ermitteln*  ötigt man den Definitionsbereich einer Bruchgleichung.<br>e man damit beginnen, den Definitionsbereich zu ermitteln<br>dazu findet man im Text 12111.<br>Australien der Manner der Alternationsbereich zu ermitteln.

*Übungen dazu findet man im Text 12111.* 

# **3 Faktorisierung der Nenner und kleinster gemeinsamer Nenner**

Für die Vereinfachung von Bruchgleichungen wird man wie zuvor angesprochen die Gleichungen mit dem Hauptnennerterm multiplizieren, so dass man anschließend alle Nenner wegkürzen kann. Das Ermitteln des kleinsten gemeinsamen Nenners ist also neben der Bestimmung des Definitionsbereichs die erste Beschäftigung zum Lösen der Bruchgleichung.

#### **Ich habe die wichtigsten Fälle zusammengestellt und erläutere sie an Beispielen:**

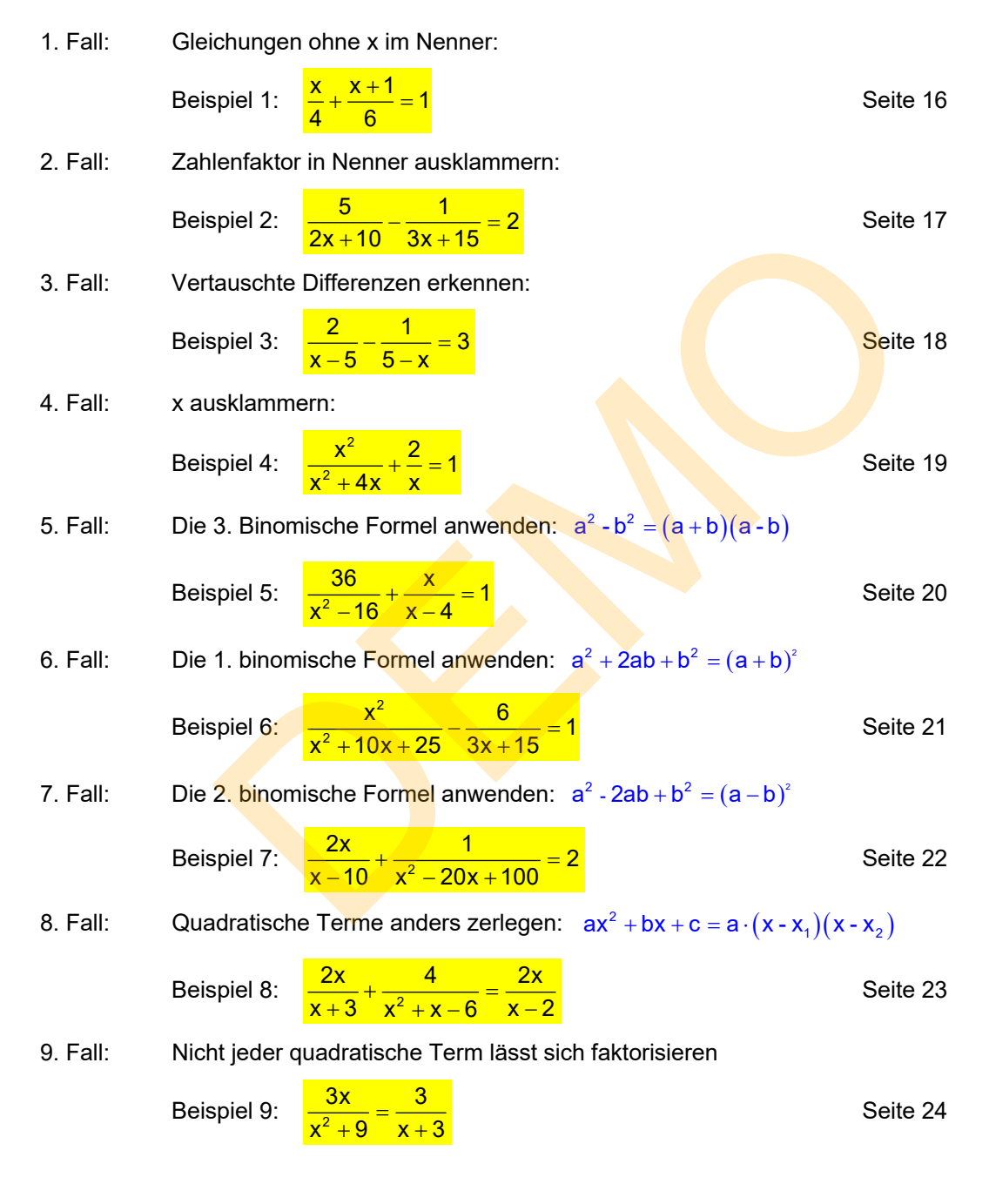

WICHTIG: Hier geht es darum, dass man einer Gleichung ein Merkmal ansehen kann. Kennt man die zugehörige Methode, kann man schnell weiterrechnen  $\odot$ .

#### **1. Fall: Gleichungen ohne x im Nenner.**

#### **Beispiel 1:**

$$
\frac{x}{4}+\frac{x+1}{6}=1
$$

Der gemeinsame Nenner von 4 und 6 ist nicht  $4.6 = 24$  sondern 12. Man erkennt dies, wenn man die Nenner faktorisiert:

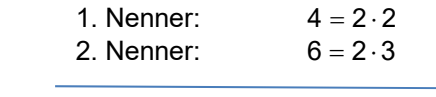

Hauptnenner:  $2 \cdot 2 \cdot 3 = 12$ 

 Der gemeinsame Nenner muss 2 Faktoren 2 und den Faktor 3 enthalten. In ihm sind beide Nenner enthalten, und es ist der kleinste gemeinsame Nenner: **Hauptnenner**.

Multiplikation der Gleichung mit dem Hauptnenner ergibt:

Kürzen: 3

$$
\frac{x}{4} \cdot 12 + \frac{x+1}{6} \cdot 12 = 1 \cdot 12
$$
  
Kürzen:  

$$
3x + (x+1) \cdot 2 = 12
$$
  

$$
3x + 2x + 2 = 12
$$

Zusammenfassen:  $5x + 2 = 12$  | - 2

 $x = 2$ 

Die Endgleichung hat die Lösungszahl 2.

Weil die Anfangsgleichung den Definitionsbereich **D** =  $\mathbb{Q}$  hat, ist 2 darin enthalten. Somit ist 2 auch Lösung der Anfangsgleichung: ion der Gleichung mit dem Hauptnenner ergibt:<br>  $\frac{x}{4} \cdot 12 + \frac{x+1}{6} \cdot 12 = 1 \cdot 12$ <br>  $3x + (x+1) \cdot 2 = 12$ <br>  $3x + 2x + 2 = 12$ <br>  $5x = 10$ <br>  $5x = 2$ <br>  $\frac{x=2}{x}$ <br>
aichung hat die Lösungszahl 2.<br>
Infangsgleichung den Definitionsberei

 $5x = 10$  | :5

 $L = \{2\}$ 

#### **2. Fall: Zahlenfaktor in Nenner ausklammern**

**Beispiel 2:**  $\frac{5}{2x+10} - \frac{1}{3x+15} = 2$ 

Man muss erkennen, dass jeder Nenner einen Faktor enthält, den man ausklammern kann.

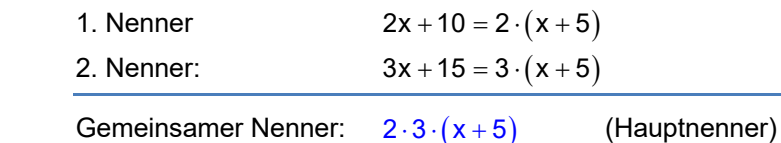

Man erkennt jetzt auch, dass der Nenner nur dann 0 werden kann, wenn die Klammer  $(x + 5)$ Null wird, also für  $x = -5$ .

Daher kennen wir den **Definitionsbereich** der Gleichung:  $D = Q \setminus \{-5\}$ 

Nun muss man den Nenner faktorisieren:

$$
\frac{5}{2(x+5)} - \frac{1}{3(x+5)} = 2
$$

Jetzt mit dem Hauptnenner multiplizieren und kürzen:

$$
\frac{5}{2(x+5)} \cdot 2 \cdot 3 \cdot (x+5) - \frac{1}{3(x+5)} \cdot 2 \cdot 3 \cdot (x+5) = 2 \cdot 2 \cdot 3 \cdot (x+5)
$$

Dies kann man auch gleich so aufschreiben:

Daller kelimlinonsber (d) 6.30 m/s  
\nNun muss man den Nenner faktorisieren:  
\n
$$
\frac{5}{2(x+5)} - \frac{1}{3(x+5)} = 2
$$
\nJetzt mit dem Hauptnenner multiplizieren und kürzen:  
\n
$$
\frac{5}{2(x+5)} \cdot 2 \cdot 3 \cdot (x+5) - \frac{1}{3(x+5)} \cdot 2 \cdot 3 \cdot (x+5) = 2 \cdot 2 \cdot 3 \cdot (x+5)
$$
\nDies kann man auch gleich so aufschrieben:  
\n
$$
5 \cdot 3 - 2 = 12 \cdot (x+5)
$$
 | :13  
\n
$$
13 = 12x + 60
$$
 | -60  
\n
$$
-47 = 12x
$$
 | :12  
\n
$$
-\frac{47}{12} = x
$$
\nDie Endgleichung hat die Lösumgszahl  $-\frac{47}{12}$ .

\nWeil sie zum Definitionsbereich gehört, bildet sie die Lösumgsmenge:  
\n
$$
L = \{-\frac{47}{12}\}
$$

Die Endgleic<mark>hung</mark> hat die Lös<mark>un</mark>gszahl  $-\frac{47}{12}$  .

Weil sie zum Definitionsbereich gehört, bildet sie die Lösungsmenge:  $L = \left\{-\frac{47}{12}\right\}$ 

#### **3. Fall: Vertauschte Differenzen erkennen**

#### **Beispiel 3:**

$$
\frac{2}{x-5}-\frac{1}{5-x}=3
$$

 Diese Nenner haben ein Merkmal, das auffallen **muss**. Der zweite Nenner die vertausche Differenz des ersten Nenners. Zwischen solchen Termen gilt eine einfache Beziehung:

 $(5-x) = -(x-5)$ 

Beweis: Man kann das Minuszeichen vor der Klammer als Faktor -1 betrachten und dann in die Klammer multiplizieren, dann entsteht der Term der linken Seite.

Mit diesem **Ausklammertrick des Minuszeichens** verändert man die Anfangsgleichung:

$$
\frac{2}{x-5} - \frac{1}{-(x-5)} = 3
$$

Das Minuszeichen im Nenner darf man vor den Bruch ziehen, dann erhält man

$$
\frac{2}{x-5} + \frac{1}{(x-5)} = 3
$$
  
Zusammenfassen: 
$$
\frac{3}{x-5} = 3
$$

 $L = \{6\}$ 

Zusammenfassen:

Hier erkennt man am schnellsten den Definitionsbereich der Gleichung: **D** =  $\mathbb{Q} \setminus \{5\}$ 

Division durch 3 ergibt:

Endgleichung:

Da die Lösungszahl 6 der Endgleichung zu **D** gehört, ist sie auch Lösung der Anfangsgleichung:

Das Minuszeichen im Nenner darf man vor den Bruch ziehen, dann erhält man

\n
$$
\frac{2}{x-5} + \frac{1}{(x-5)} = 3
$$
\nZusammenfassen:

\n
$$
\frac{3}{x-5} = 3
$$
\nHier erkennt man am schnellsten den Definitionsbereich der Gleichung:

\nD = Q'

\nDivision durch 3 ergibt:

\n
$$
\frac{1}{x-5} = 1
$$
\n
$$
1 - (x-5)
$$
\n
$$
1 - (x-5)
$$
\n
$$
1 - (x-5)
$$
\n
$$
1 - (x-5)
$$
\n
$$
1 - (x-5)
$$
\n
$$
1 - (x-5)
$$
\n
$$
1 - (x-5)
$$
\n
$$
1 - (x-5)
$$
\n
$$
1 - (x-5)
$$
\n
$$
1 - (x-5)
$$
\n
$$
1 - (x-5)
$$
\n
$$
1 - (x-5)
$$
\n
$$
1 - (x-5)
$$
\n
$$
1 - (x-5)
$$
\n
$$
1 - (x-5)
$$
\n
$$
1 - (x-5)
$$
\n
$$
1 - (x-5)
$$
\n
$$
1 - (x-5)
$$
\n
$$
1 - (x-5)
$$
\n
$$
1 - (x-5)
$$
\n
$$
1 - (x-5)
$$
\n
$$
1 - (x-5)
$$
\n
$$
1 - (x-5)
$$
\n
$$
1 - (x-5)
$$
\n
$$
1 - (x-5)
$$
\n
$$
1 - (x-5)
$$
\n
$$
1 - (x-5)
$$
\n
$$
1 - (x-5)
$$
\n
$$
1 - (x-5)
$$
\n
$$
1 - (x-5)
$$
\n
$$
1 - (x-5)
$$
\n
$$
1 - (x-5)
$$
\n
$$
1 - (x-5)
$$
\n
$$
1 - (x-5)
$$
\n
$$
1 - (x-5)
$$
\n
$$
1 - (x-5)
$$
\n
$$
1 - (x-5)
$$
\n
$$
1 - (x-5)
$$
\

#### **4. Fall: x ausklammern**

#### **Beispiel 4:**

2 2  $\frac{x^2}{1} + \frac{2}{1} = 1$  $\frac{x^2+4x}{x^2+4x} + \frac{2}{x} =$ 

Der erste Nenner hat ein *Merkmal*, das auffallen **muss**. Jeder Summand dieses Nenners enthält x. **Daher kann man x ausklammern**. Und schon ist dieser Nenner faktorisiert worden:

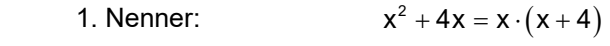

2. Nenner. x

Gemeinsamer Nenner:  $x \cdot (x+4)$  (Hauptnenner)

Definitionsbereich:  $D = Q \setminus \{0, -4\}$ 

 **Beseitigung der Brüche durch Multiplikation mit dem Hauptnenner:** 

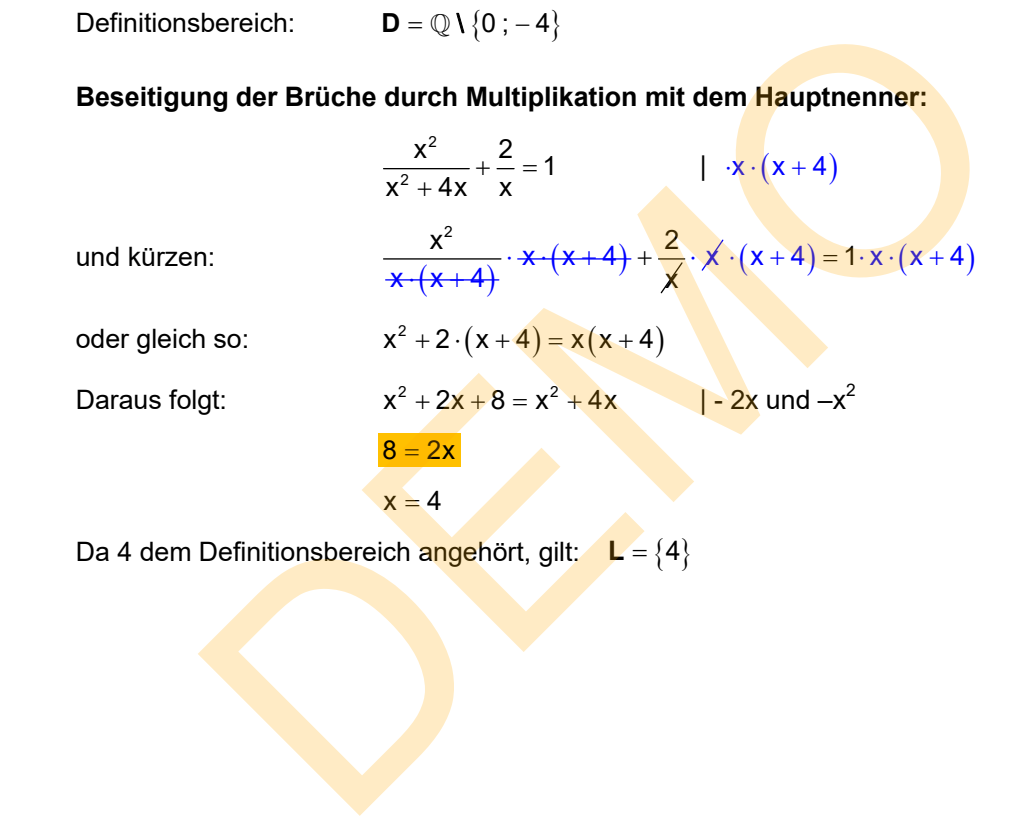

Da 4 dem Definitionsbereich angehört, gilt: **L** = {4}

## **5. Fall:** Die 3. binomische Formel anwenden:  $a^2 - b^2 = (a + b)(a - b)$

#### **Beispiel 5:**

 $\frac{36}{x^2-16} + \frac{x}{x-4} = 1$ 

 Der 1. Nenner hat ein *Merkmal*, das auffallen muss: Er kann durch die 3. binomische Formel faktorisiert werden:  $x^2 - 16 = (x + 4)(x - 4)$ 

 Der erste Nenner enthält auch den zweiten Nenner als Faktor, weshalb er Hauptnenner ist Definitionsbereich: **D** =  $\mathbb{Q} \setminus \{\pm 4\}$ 

Multiplikation der Gleichung mit  $(x+4)(x-4)$  und kürzen:

 $\frac{1}{\sqrt{2}}$  $rac{36}{x^2-16}$   $(x+4)(x-4) + \frac{x}{x}$  $+\frac{1}{x-4} \cdot (x+4)(x-4) = 1 \cdot (x+4)(x-4)$ Oder gleich so:  $36 + x(x+4) = (x+4)(x-4)$  $36 + x^2 + 4x = x^2 - 16$  | -36 und  $-x^2$  $4x = -52$  | : 4  $x = -13$ Aso:<br>  $36 + x(x+4) = (x+4)(x-4)$ <br>  $36 + x^2 + 4x = x^2 - 16$ <br>  $4x = -52$ <br>  $x = -13$ <br>
The Definitions beneficing the phot folgt:<br>  $L = \{-13\}$ 

Da -13 zum Definitionsbereich gehört folgt:

$$
\mathsf{L}=\{-13\}
$$

#### **6. Fall:** Die 1. binomische Formel anwenden:  $a^2 + 2ab + b^2 = (a + b)^2$

#### **Beispiel 6:**

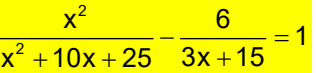

Der 1. Nenner hat ein *Merkmal*, das auffallen muss: Er kann durch die 1. binomische Formel

faktorisiert werden: 
$$
x^2 + 10x + 25 = (x + 5)^2
$$

$$
3x + 15 = 3 \cdot (x + 5)
$$

2. Nenner:  $3x + 15 = 3 \cdot (x + 5)$  3 ausklammern

Damit lautet die Gleichung:

$$
\frac{x^2}{(x+5)^2} - \frac{2 \cancel{6}^2}{\cancel{3} \cdot (x+5)} = 1
$$

Man konnte den 2. Bruch noch kürzen, was die Arbeit erleichtert.

**Definitions Derivatives** 
$$
\mathbf{D} = \mathbb{Q} \setminus \{-5\}
$$

Multiplikation der Gleichung mit dem Hauptnenner  $(x + 5)^2$  <mark>und kürzen:</mark>

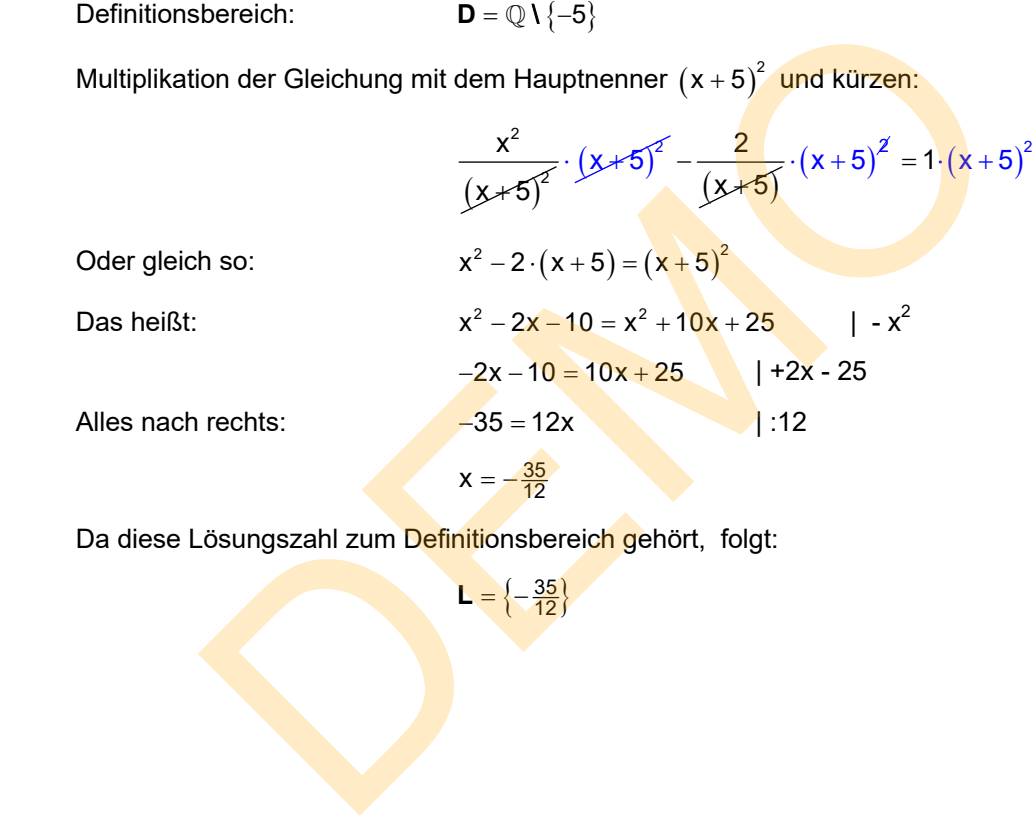

Da diese Lösungszahl zum Definitionsbereich gehört, folgt:

 $\mathsf{L} = \left\{-\frac{35}{12}\right\}$ 

#### 7. Fall: Die 2. binomische Formel anwenden:  $a^2 - 2ab + b^2 = (a - b)^2$

**Beispiel 7:** 

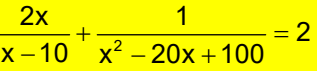

Der 2. Nenner hat ein *Merkmal*, das auffallen muss: Er kann durch die 2. binomische Formel

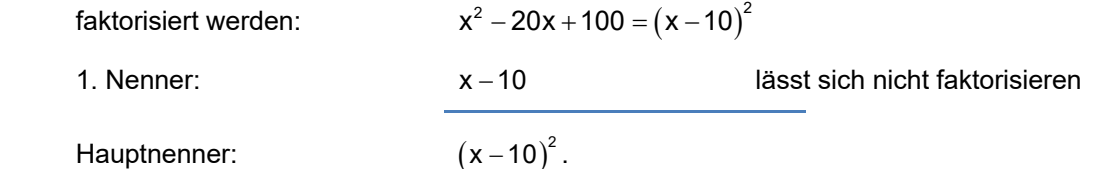

Hauptnenner:

Der erste Nenner ist im zweiten enthalten.

 Damit lautet die Gleichung:  $(x - 10)^2$  $\frac{2x}{12} + \frac{1}{2} = 2$  $\frac{2x}{x-10} + \frac{1}{(x-10)^2} = 2$ 

Definitionsbereich: **D** =  $\mathbb{Q} \setminus \{10\}$ 

Multiplikation der Gleichung mit  $(x - 10)^2$  und kürzen:

 $\frac{2x}{x-40}$   $(x-10)^2 + \frac{1}{(x-10)^2}$ 1  $x = 10$  $\ddot{}$  $\rightarrow$  $\cdot$  (x -10)<sup>2</sup> = 2  $\cdot$  (x - 10)<sup>2</sup> bzw. gleich so:  $2x \cdot (x-10) + 1 = 2 \cdot (x-10)^2$ Ausführlicher:  $2x^2 - 20x + 1 = 2(x^2 - 20x + 100)$  $2x^2 - 20x + 1 = 2x^2 - 40x + 200$  | -  $2x^2$  $-20x = -40x + 199$  | +40x - 1  $20x = 199$  $X = \frac{199}{20}$ Definitionsbereich:  $D = Q \{10\}^{2}$ <br>
Definitionsbereich:  $D = Q \{10\}$ <br>
Multiplikation der Gleichung mit  $(x - 10)^{2}$  und kürzen:<br>  $\frac{2x}{x+4Q} \cdot (x-10)^{2} + \frac{1}{(x-10)^{2}} \cdot (x-10)^{2} = 2 \cdot (x-10)^{2}$ <br>
bzw. gleich so:  $2x \cdot (x-10)$ 

Da  $\frac{199}{20}$  zum Definitionsbereich gehört folgt:  $L = \left\{-\frac{199}{20}\right\}$  $L = \{-\frac{199}{20}\}$ 

# **8. Fall:** Quadratische Terme anders zerlegen:  $ax^2 + bx + c = a \cdot (x - x_1)(x - x_2)$

#### **Beispiel 8:**

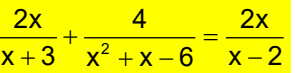

Faktorisieren der Nenner:

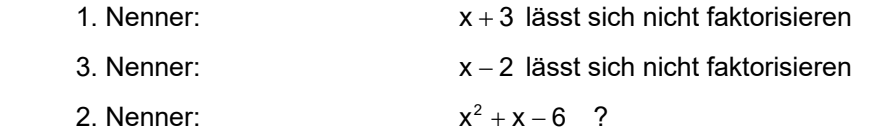

 Hinweis: Sehr oft sind für Schüler die Aufgaben dahingehend vereinfacht, dass der quadratische Term das Produkt der beiden anderen ist.

Dies überprüft man so:  $(x+3)(x-2) = x^2 + 3x - 2x - 6 = x^2 + x - 6$ 

Damit lautet die Gleichung:

$$
\frac{2x}{x+3} + \frac{4}{(x+3)(x-2)} = \frac{2x}{x-2}
$$

Definitionsbereich: **D** =  $\mathbb{Q} \setminus \{-3; 2\}$ 

Alles

Kleinster gemeinsamer Nenner:  $(x+3)(x-2)$ .

Der erste und der dritte Nenner sind im zweiten enthalten.

Multiplikation der Gleichung mit  $(x+3)(x-2)$  und kürzen:

Damit lautet die Gleichung: 
$$
\frac{2x}{x+3} + \frac{4}{(x+3)(x-2)} = \frac{2x}{x-2}
$$
  
\nDefinitionsbereich:  $D = \mathbb{Q}\{ -3; 2 \}$   
\nKleinster gemeinsamer Nenner:  $(x+3)(x-2)$ .  
\nDer erste und der dritte Nenner sind im zweiten enthalten.  
\nMultiplikation der Gleichung mit  $(x+3)(x-2)$  und kürzen:  
\n $\frac{2x}{x+3} \cdot (x+3)(x-2) + \frac{4}{(x+3)(x-2)} \cdot (x+3)(x-2) = \frac{2x}{x-2} \cdot (x+3) (\mathbb{X} - 2)$   
\nbzw. gleich so:  $2x \cdot (x-2) + 4 = 2x \cdot (x+3)$   
\nAlusmultiplizieren:  $2x^2 - 4x + 4 = 2x^2 + 6x$   $|-2x^2 + 4x|$   
\nAlles nach rechts:  
\n $x = \frac{2}{5}$   
\nDa  $\frac{2}{5}$  zum Definitionsbereich gehört:  
\n $L = \{\frac{2}{5}\}$ 

Da  $\frac{2}{5}$  zum De<mark>finitio</mark>nsbereic<mark>h g</mark>ehört:

 $\mathsf{L} = \left\{ \frac{2}{5} \right\}$ 

#### **9. Fall: Nicht jeder quadratische Term lässt sich faktorisieren**

#### **Beispiel 9:**

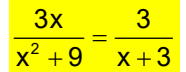

Keiner der Nenner lässt sich faktorisieren.

Beim Nenner  $x^2 + 9$  erkennt man das daran, dass er keine Nullstelle besitzt. Aus  $x^2 + 9 = 0$  folgt nämlich  $x^2 = -9$ , was nicht möglich ist, weil Quadrate nie negativ werden können.

Definitionsbereich: **D** =  $\mathbb{Q} \setminus \{-3\}$ 

Hauptnenner:

Hauptenner:  
\n
$$
(x^{2}+9)(x+3)
$$
\n
$$
\frac{3x}{x^{2}+9} = \frac{3}{x+3}
$$
\n
$$
|\cdot(x^{2}+9)(x+3)| = \frac{3}{x+3} \cdot (x^{2}+9)(x+3)
$$
\n
$$
\frac{3x}{x^{2}+9} \cdot (x^{2}+9)(x+3) = \frac{3}{x+3} \cdot (x^{2}+9)(x+3)
$$
\n
$$
3x \cdot (x+3) = 3(x^{2}+9)
$$
\n
$$
3x^{2} + 9x = 3x^{2} + 27
$$
\n
$$
9x = 27
$$
\n
$$
x = 3
$$
\n
$$
L = \{3\}
$$
\n
$$
L = \{3\}
$$

Da 3 zum Definitionsbereich gehört:

 $L = \{3\}$ 

# **4 Übungsteil**

### **Mustergleichungen, die nicht zu quadratischen Endgleichungen führen**

#### **4.1 Keine "echten" Bruchgleichungen (also ohne x im Nenner)**

**Beispiel 1** 

<mark>3 5 2</mark>  $-2=\frac{20}{1}+$ 

#### 1. Schritt: Definitionsbereich bestimmen

Weil x nicht im Nenner vorkommt, sind alle Zahlen erlaubt:  $D = \mathbb{Q}$ oder für Schüler ab Klasse 8/9 aufwärts:  $D = \mathbb{R}$ .

 *(Bis Klasse 8 kennt man meist nur die rationalen Zahlen .)* 

2. Schritt: Hauptnenner bestimmen

Als Nenner kommen vor: 3, 5 und 2.

Der kleinste gemeinsame Nenner (Hauptnenner) ist das kgV der Einzelnenner, also hier die Zahl 30.

3. Schritt: Nenner beseitigen: Mit dem Hauptnenner multiplizieren

(Bis Klasse 8 kennt man meist nur die rationalen Zahlen ①.)  
\n2. Schritt: Hauptenner bestimmen  
\nAls Nenner kommunen vor: 3, 5 und 2.  
\nDer kleintes gemeinsame Nenner (Hauptenner) ist das kgV der Einzelnenner, also hier die Zahl 30.  
\n3. Schritt: Nenner beseitigen: Mit dem Hauptnenner multiplizieren  
\n
$$
\frac{x}{3} - 2 = \frac{2x}{5} + \frac{1}{2}
$$
\n
$$
\frac{1 \cdot 30}{3 \cdot 30 - 2 \cdot 30} = \frac{2x}{5} \cdot 30 + \frac{1}{2} \cdot 30
$$
\nNach den Regeln des Bruchrechnen ist  $\frac{a}{b} \cdot c = \frac{a \cdot c}{b}$ .  
\nMann kanndaher die Zahlen b und c eventuell kürzen:  
\n
$$
\frac{x}{31} \cdot 30^{-10} - 2 \cdot 30 = \frac{2x}{51} \cdot 30^{-6} + \frac{1}{2} \cdot 30^{-15}
$$
\n
$$
10x = 12x + 75
$$
\n
$$
10x = 12x + 75
$$
\n
$$
-2x = 75
$$
\n
$$
-2x = 75
$$
\n
$$
-2 = \frac{75}{2}
$$
\n
$$
x = -\frac{75}{2}
$$
\n
$$
x = -\frac{75}{2}
$$
\n11. (–2)

WISSEN: Wir haben jetzt die gegebene Gleichung durch Äquivalenzumformungen in einfachere Gleichungen umgewandelt, die folglich alle dieselbe Lösungsmenge haben. Die letzte Gleichung ist so einfach, dass man ihre Lösungszahl  $-\frac{75}{2}$  erkennt. Daher hat auch die gegebene Gleichung diese Lösungszahl und damit die Lösungsmenge:  $\mathsf{L} = \left\{-\frac{75}{2}\right\}$ 

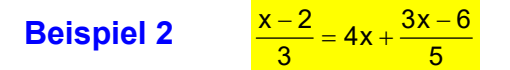

1. Schritt: Definitionsbereich bestimmen

Weil x nicht im Nenner vorkommt, sind alle Zahlen erlaubt:  $D = \mathbb{Q}$ oder für Schüler ab Klasse 8/9 aufwärts:  $D = \mathbb{R}$ .

(Bis Klasse 8 kennt man meist nur die rationalen Zahlen **Q**.)

2. Schritt: Hauptnenner bestimmen

Als Nenner kommen vor: 3 und 5.

 Der kleinste gemeinsame Nenner (Hauptnenner) ist das kgV der Einzelnenner, also hier die Zahl 15.

#### 3. Schritt: Nenner beseitigen: Mit dem Hauptnenner multiplizieren

| 3. Schritt: Nenner beseitigen: Mit dem Hauptnenner multiplizieren                                                      |                                                                                                    |                |
|----------------------------------------------------------------------------------------------------|----------------------------------------------------------------------------------------------------|----------------|
| $\frac{x-2}{3} = 4x + \frac{3x-6}{5}$                                                                                  | 1.15                                                                                                    |                |
| $\frac{x-2}{3} \div 5 = 4x \cdot 15 + \frac{3x-6}{5} \div 5$                                                           | Der rote Pfeil soll anzeigen, dass<br>gute Koprechen der nächsten Zeilen die Rechnung<br>der nächsten Pælen und Erenung<br>abküzen können! |                |
| $5x - 10 = 60x + 9x - 18$                                                                                              | $5x + 8 = 69x$                                                                                                    | $5x + 8 = 69x$ |
| $8 = 64x$                                                                                                    | $8 = 64x$                                                                                                    | $1 \cdot 64$   |
| $x = \frac{1}{8}$                                                                                                    |                                                                                                    |                |
| Weil nur Äquivalenzumformungen angewandt worden sind, hat die Endgleichung dieselbe<br>Lösungsmenge: $L = \frac{1}{8}$ |                                                                                                    |                |

\nLi-Suingsmenge: 
$$
L = \frac{1}{8}
$$

Weil nur Äquivalenzumformungen angewandt worden sind, hat die Endgleichung dieselbe Lösungsmenge wie die Anfangsgleichung.

Lösungsmenge:  $L = \left\{ \frac{1}{8} \right\}$ 

#### **4.2 Einfache Bruchgleichungen – mit linearen Nennertermen**

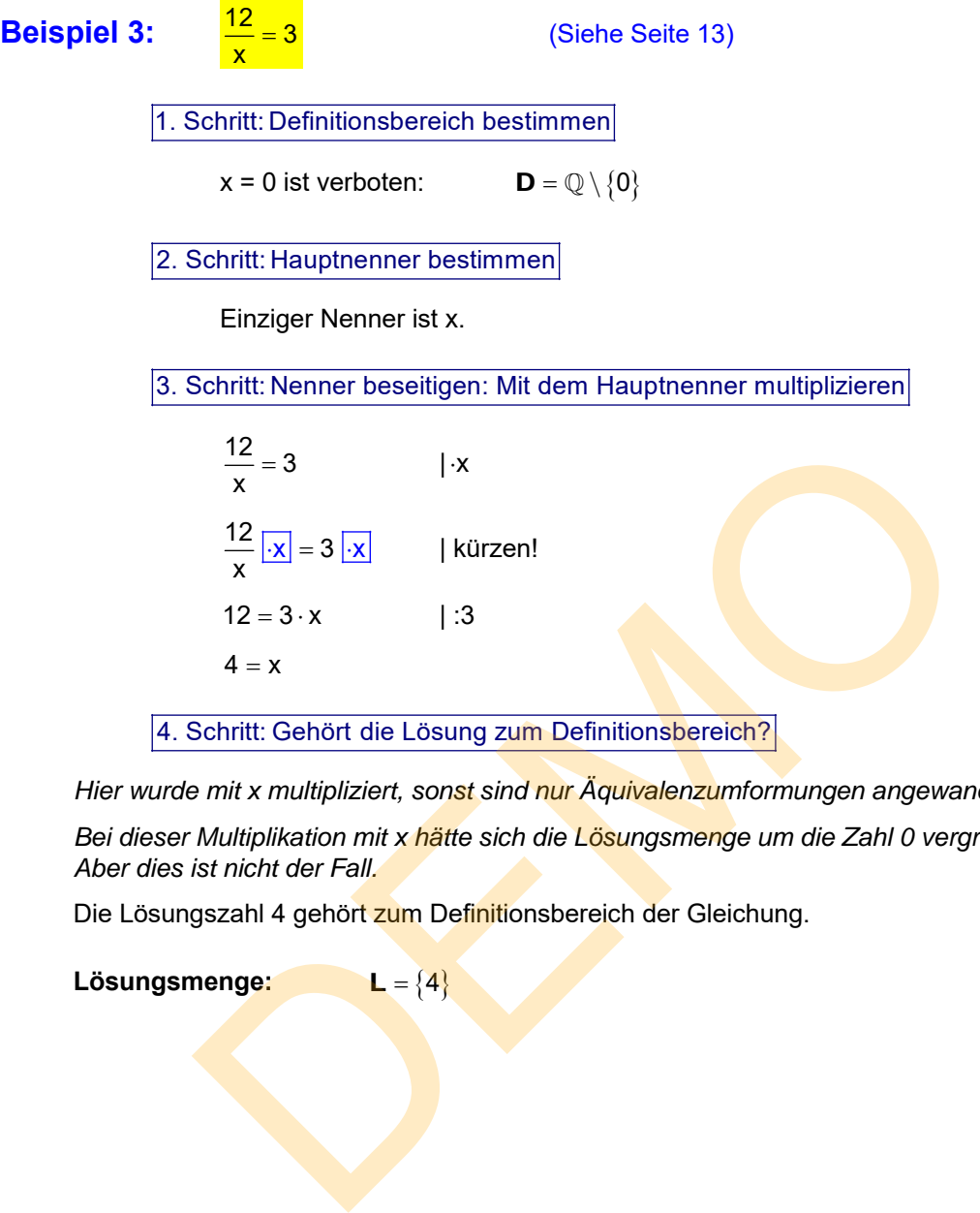

 *Hier wurde mit x multipliziert, sonst sind nur Äquivalenzumformungen angewandt worden.* 

 *Bei dieser Multiplikation mit x hätte sich die Lösungsmenge um die Zahl 0 vergrößern können. Aber dies ist nicht der Fall.* 

Die Lösungszahl 4 gehört zum Definitionsbereich der Gleichung.

Lösungsmenge:  $L = \{4\}$ 

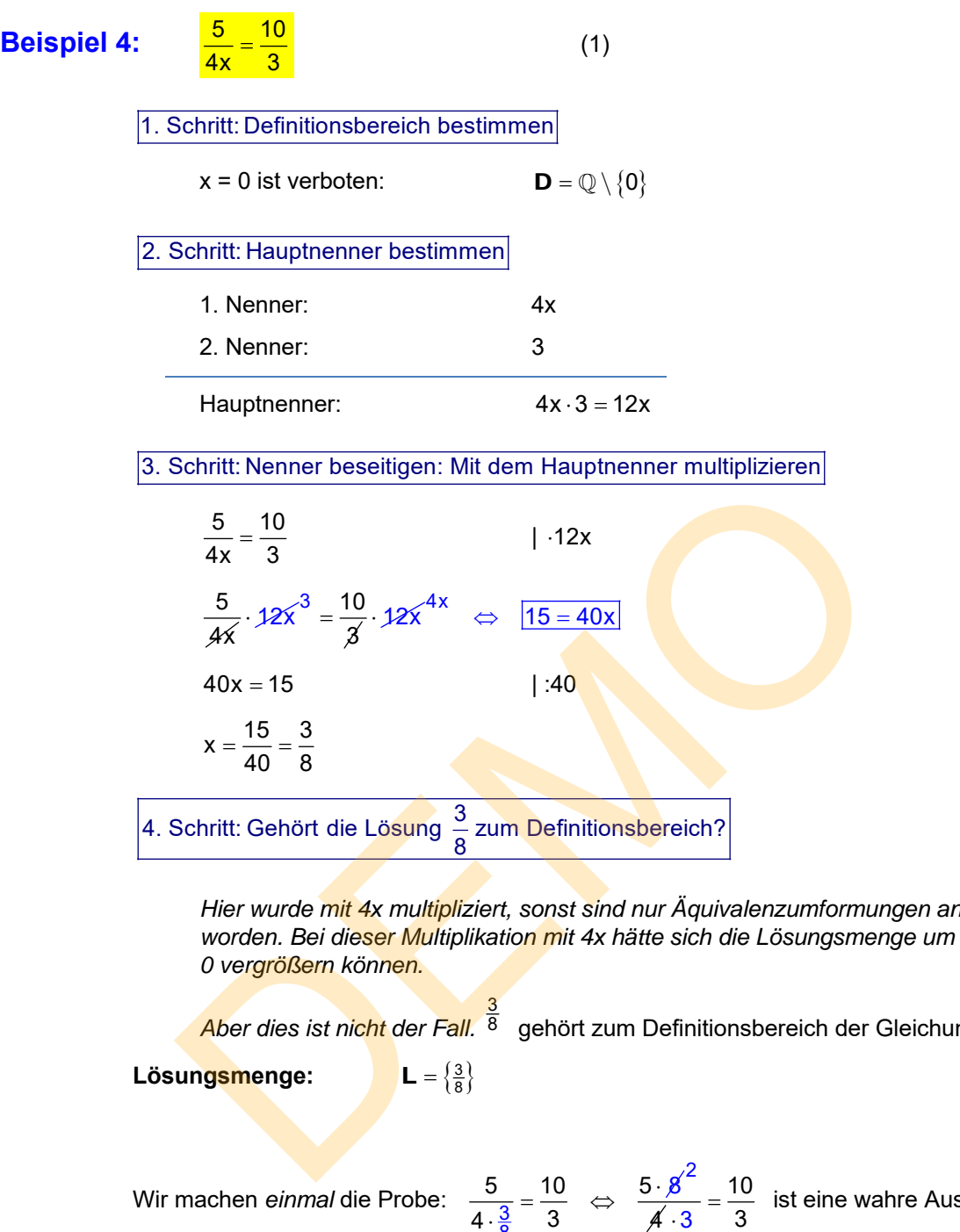

 $L = \left\{\frac{3}{8}\right\}$ 

 *Hier wurde mit 4x multipliziert, sonst sind nur Äquivalenzumformungen angewandt worden. Bei dieser Multiplikation mit 4x hätte sich die Lösungsmenge um die Zahl 0 vergrößern können.* 

 *Aber dies ist nicht der Fall.*  <mark>3</mark><br><sup>8</sup> gehört zum Definitionsbereich der Gleichung.

Lösungsmenge:

Wir machen *einmal* die Probe:  $\frac{3}{4 \cdot 3}$ 8 5 10 5  $4 \cdot \frac{3}{6}$  3  $\frac{5}{\cdot \frac{3}{8}} = \frac{10}{3}$   $\Leftrightarrow$   $\frac{5 \cdot 8}{4}$ . 2 ist eine wahre Aussage.

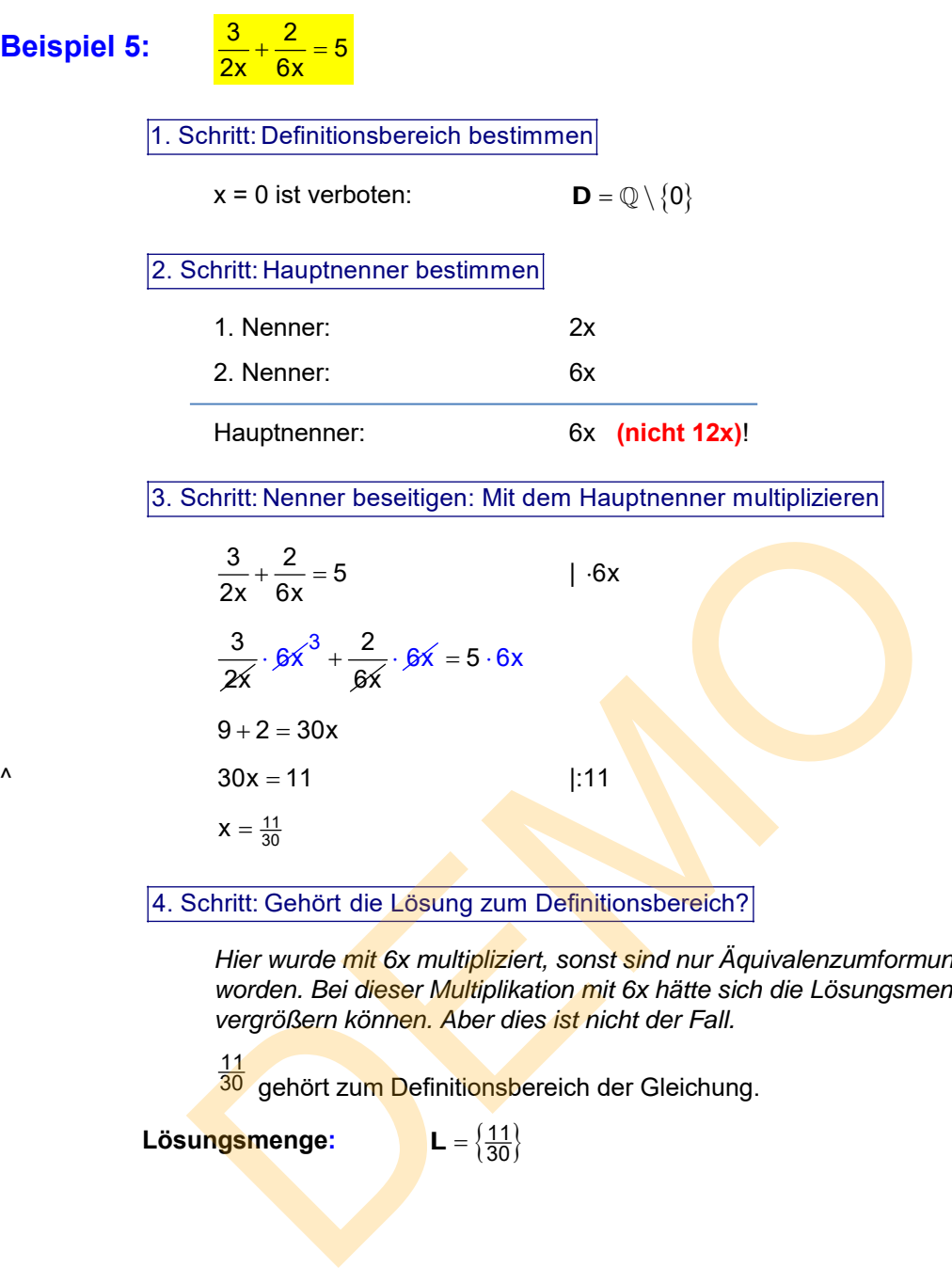

 *Hier wurde mit 6x multipliziert, sonst sind nur Äquivalenzumformungen angewandt worden. Bei dieser Multiplikation mit 6x hätte sich die Lösungsmenge um die 0 vergrößern können. Aber dies ist nicht der Fall.* 

> 11 30 gehört zum Definitionsbereich der Gleichung.

Lösungsmenge:  $L = \left(\frac{11}{30}\right)$ 

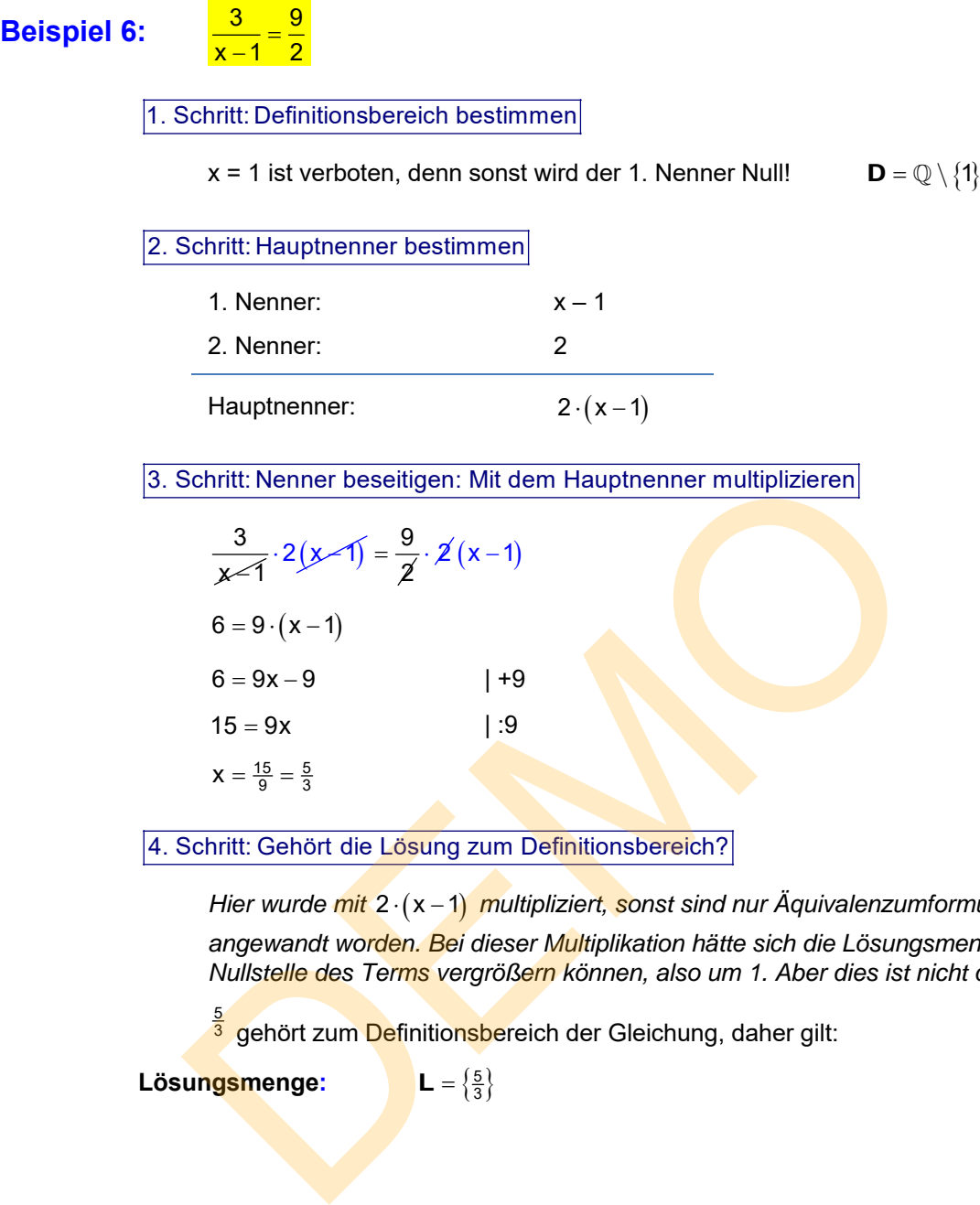

4. Schritt: Gehört die Lösung zum Definitionsbereich?

*Hier wurde mit*  $2 \cdot (x-1)$  *multipliziert, sonst sind nur Äquivalenzumformungen angewandt worden. Bei dieser Multiplikation hätte sich die Lösungsmenge um die Nullstelle des Terms vergrößern können, also um 1. Aber dies ist nicht der Fall.* 

 $\frac{5}{3}$  $\frac{5}{3}$  gehört zum Definitionsbereich der Gleichung, daher gilt:

Lösungsmenge:  $L = \{\frac{5}{3}\}$ 

 $X = \frac{15}{9} = \frac{5}{3}$ 

**Beispiel 7:**  $\frac{6}{y+2} = \frac{2}{y+2}$  1. Schritt: Definitionsbereich bestimmen y = -2 ist verboten, denn sonst werden beide Nenner Null!  $D = \mathbb{Q} \setminus \{-2\}$  2. Schritt: Hauptnenner bestimmen Gemeinsamer Nenner ist  $y + 2$  3. Schritt: Nenner beseitigen: Mit dem Hauptnenner multiplizieren  $\sqrt{\frac{5}{y+2}} = \frac{2}{y+2}$  |  $\cdot(y+2)$  und kürzen  $\frac{5}{2}$  $\frac{5}{y+2}$   $(y+2) = \frac{2}{y+2}$   $(y+2)$ 5 = 2 Man kann die Zwischenzeile überspringen! Diese Umformung führt zu einem Widerspruch, zu einer falschen Aussage.  $rac{5}{y+2}$ .  $(y+2) = \frac{2}{y+2}$ .  $(y+2)$ <br>  $5 = 2$  Man kann die Zwischenzeile überspringe<br>
letzte Gleichung führt zu einem Widerspruch, zu einer falschen Aussag<br>
letzte Gleichung ist unlösbar, also auch die gegebene Gleichung.<br>

Die letzte Gleichung ist unlösbar, also auch die gegebene Gleichung.

Lösungsmenge: L = {

Beispiel 8: 
$$
\frac{4}{x+2} + 1 = \frac{x+6}{x+2}
$$
\n(1)  
\n1. Schritt: Definitionsbereich bestimmen  
\n $x = -2$  ist verboten, denn sonsst werden beide Nenner Null!  $D = Q \setminus \{-2\}$   
\n2. Schritt: Hauptmenner bestimmen  
\nGemeinsamer Nenner its  $x + 2$   
\n3. Schritt: Nenner beseitigen: Mit dem Hauptmenner multiplizieren  
\n $\frac{4}{x+2} + 1 = \frac{x+6}{x+2}$  1.  $(x+2)$  und Kürzen  
\n $\frac{4}{x+2} \cdot (x+2) + 1 \cdot (x+2) = \frac{x+6}{x+2} \cdot (x+2)$   
\n $4 + x + 2 = x + 6$   
\n $x + 6 = x + 6$  (2)  
\nLine weitere Umforming erübrigt sich. De Engleichung (2) liefert für jede Zahl  
\neine warher Aussage, sie ist also allgemeingulitig.  
\n**Irne** Lösungsmenge ist folglich. L<sub>2</sub> = Q  
\n4. Schritt: Genört die Lösung zum Definitionsbereich?  
\nACHTUNG: Oben wurde jedoch die Gleichung (1) mit ( $x+2$ ) multipliziert.  
\nDamit kam -2 als Lösung dazu, die aber verboten ist, denn  
\ndiese Zahl gehört nicht zum Definitionsbereich  $D = Q \setminus \{-2\}$ .  
\nAlso hat die gegebene Gleichung (1) nicht dieselbe Lösungsmenge  
\nwie (2), sondern:

4. Schritt: Gehört die Lösung zum Definitionsbereich?

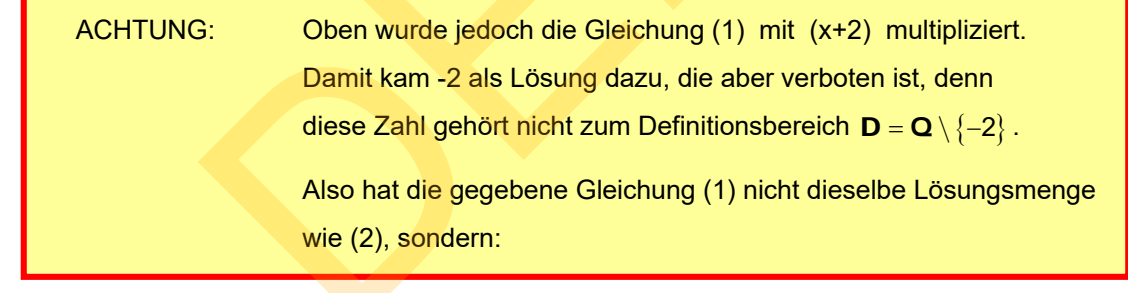

**Lösungsmenge:**

Beispiel 9: 
$$
\frac{3x-6}{x-3} = \frac{3}{x-3} + 2
$$
 (1)  
\n1. Schritt: Definitionisbereich bestimmen  
\n $x = 3$  ist verboten, denn sonst werden beide Nenner Null!  $D = Q \setminus \{3\}$   
\n2. Schritt: Hauptenener bestimmen  
\nGemeinsamer Nenner ist  $x-3$   
\n3. Schritt: Nenner besetilgen: Mit dem Hauptunenner multiplizieren  
\n
$$
\frac{3x-6}{x-3} = \frac{3}{x-3} + 2
$$
 |·(x-3) und Küzen  
\n
$$
\frac{3x-6}{x-3} = \frac{3}{x-3} + 2
$$
 |·(x-3) und Küzen  
\n
$$
3x-6 = 3 + 2(x-3)
$$
\n
$$
3x-6 = 3 + 2x - 6
$$
 |+6  
\n
$$
3x = 3 + 2x
$$
 |-2x  
\n
$$
x = 3
$$
 (2)  
\nDiese Endgleichung hat die Lösungsmenge L<sub>2</sub> = {3}  
\n4. Schritt: Gehört die Lösung zum Definitionsbereich der Ausgangsgleichung (1)  
\ngehört, kann sie auch nicht Zum Definitionsbereich der Ausgangsgleichung (1)  
\ngehört, kan sie auch nicht tösung von (1) sein:  
\nLösungsmenge: L<sub>1</sub> = { }  
\nDer Grund sollte jetz klar sein:  
\nDie Gleichung (1) wurde mit dem Term (x - 3) multipliziert.  
\nDies ist keine Äquivalenzumformung.  
\nIn diesem Fall ist dadurch die Nullstelle dieses Terms, also die Zahl 3

Dies ist keine Äquivalenzumformung.

In diesem Fall ist dadurch die Nullstelle dieses Terms, also die Zahl 3

als Lösung dazu gekommen.

Wer darauf nicht achtet, ..…

# **Trainingsgleichungen (Teil 1)**

Bestimme die Lösungsmenge nach folgendem Schema:

- 1. Schritt: Bestimme den Definitionsbereich der Gleichung.
- 2. Schritt: Mache die Gleichung durch Multiplikation mit einem geeigneten Term bruchfrei
- 3. Schritt: Führe Äquivalenzumformen durch bis eine einfache Endgleichung erreicht ist, deren Lösung man erkennt.
- 4. Schritt: Überprüfe, ob die Lösungen der Endgleichungen zum Definitionsbereich der Anfangsgleichung gehören.
- 5. Schritt: Gib die Lösungsmenge der Anfangsgleichung an.

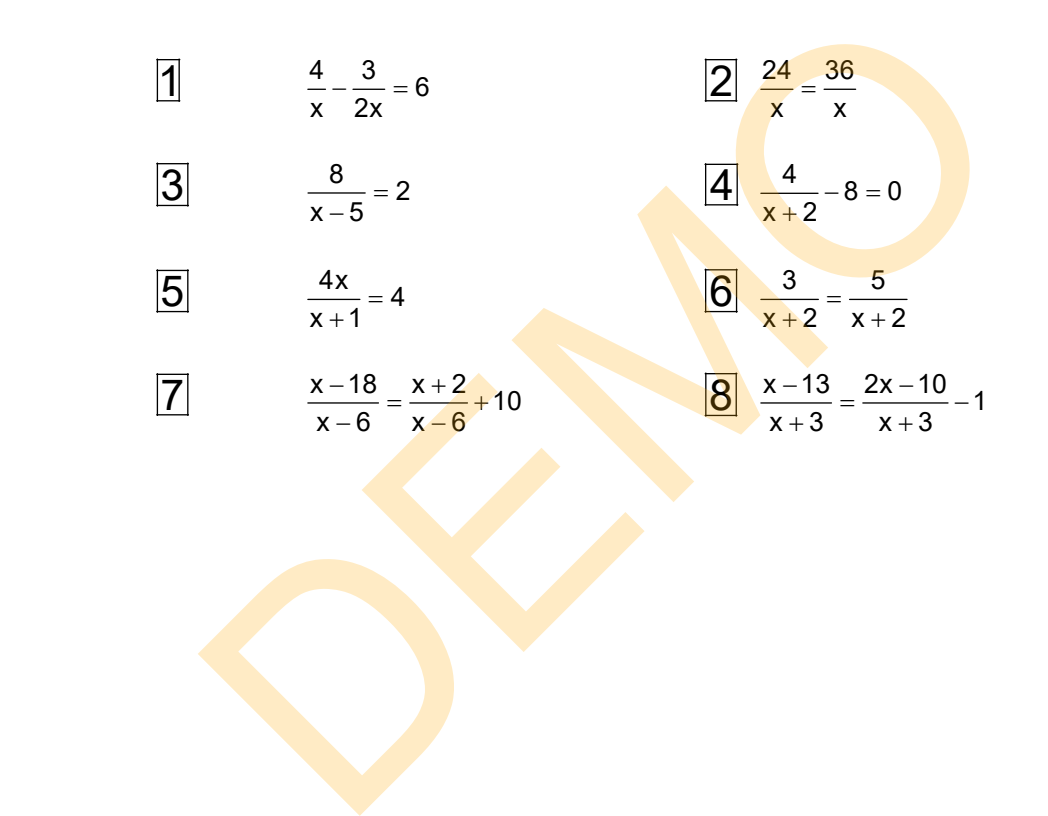

#### **4.3 Etwas schwierigere Bruchgleichungen**

# **Beispiel 10:**  $2x + 4$  $\frac{3x-6}{x}$  1. Schritt: Definitionsbereich bestimmen Wann wird der Nenner 0? Wann gilt also  $2x + 4 = 0$ ? Umstellen nach x liefert:  $2x = -4$  |: 4 Also:  $x = -2$ . Daher ist -2 auszuschließen:  $\mathbf{D} = \mathbb{Q} \setminus \{-2\}$  2. Schritt: Hauptnenner bestimmen Es gibt nur den Nenner  $2x + 4$ . 3. Schritt: Nenner beseitigen: Mit dem Hauptnenner multiplizieren  $\begin{cases}\n \frac{3x-6}{2x+4} = 6\n\end{cases}$  $\lfloor \cdot (2x + 4) \rfloor$  und links kürzen  $\frac{3x-6}{1}$ 2xF4  $\overline{a}$  $\frac{2}{2} \cdot (2x + 4) = 12x + 24$  | x nach links: |-12x  $3x - 6 - 12x = 24$  | +6  $-9x = 30$  |:(-9)  $X = \frac{30}{-9} = -\frac{30}{9} = -\frac{10}{3}$ Schritt: Hauptnenner bestimmen<br>
Es gibt nur den Nenner<br>  $2x + 4$ .<br>
Schritt: Nenner beseitigen: Mit dem Hauptnenner multiplizieren<br>  $\frac{3x-6}{2x+4} = 6$ <br>  $\frac{(2x+4)}{2x+4} = 12x + 24$ <br>  $3x-6-12x = 24$ <br>  $-9x = 30$ <br>  $x = \frac{30}{9} = -\frac{3$

4. Schritt: Gehört die Lösung zum Definitionsbereich?

*Hier wurde mit* (2x + 4) *multipliziert. Bei dieser Multiplikation hätte sich die Lösungsmenge um die Nullstelle des Terms, also um* 2 *vergrößern können. Aber dies ist nicht der Fall.* 

 $-\frac{10}{3}$  gehört zum Definitionsbereich der Gleichung.

**Lösungsmenge:**  $L = \{-\frac{10}{3}$ 

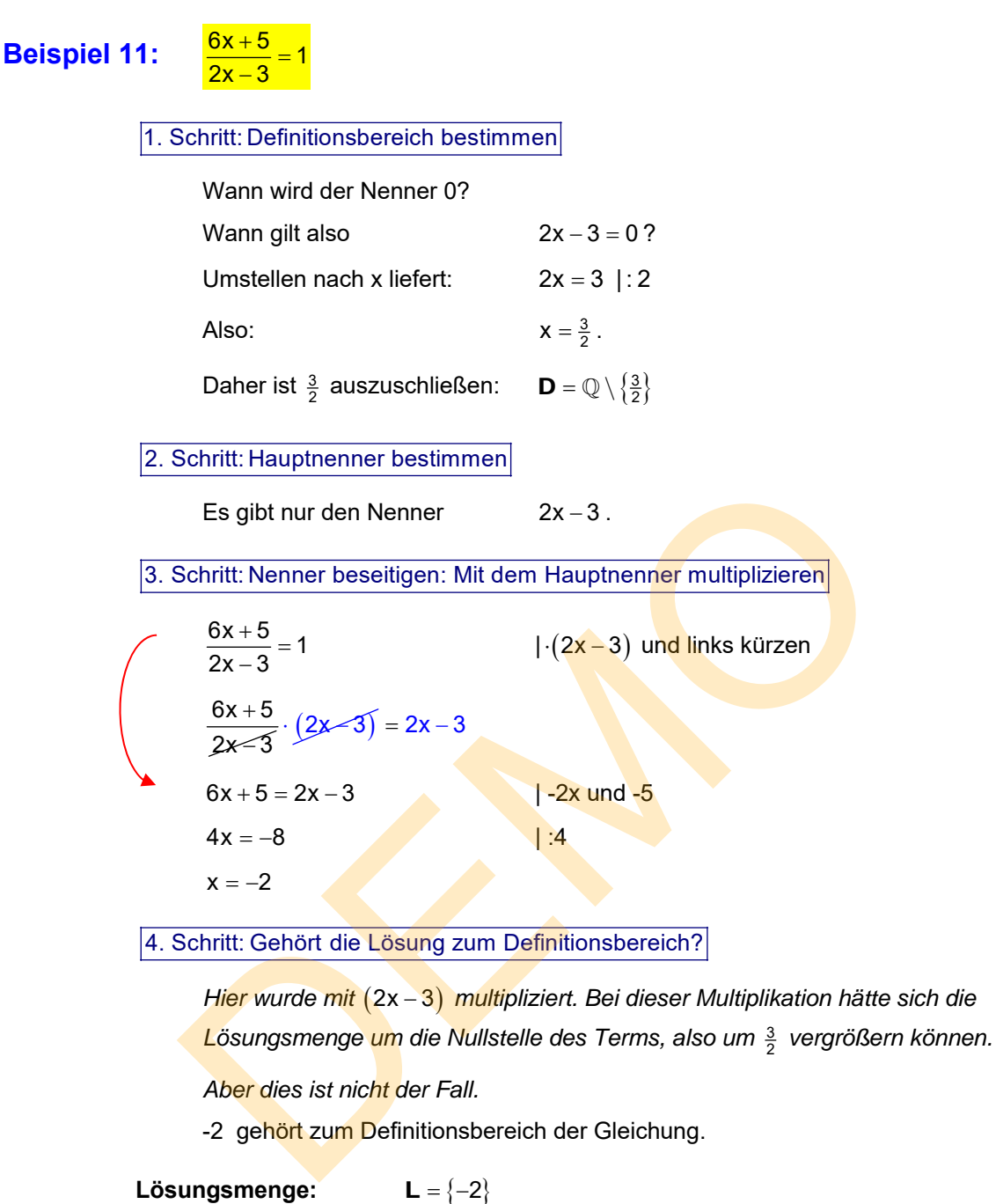

-2 gehört zum Definitionsbereich der Gleichung.

 **Lösungsmenge:**

# **Beispiel 12:**  $5x - 3$  $5x + 2$  1. Schritt: Definitionsbereich bestimmen Wann wird der Nenner 0? Wann gilt also  $5x - 3 = 0$ ? Umstellen nach x liefert:  $5x = 3$  |:5 Also:  $X = \frac{3}{5}$  $X = \frac{3}{5}$ . Daher ist  $\frac{3}{5}$  auszuschließen:  $\mathbf{D} = \mathbb{Q} \setminus \left\{ \frac{3}{5} \right\}$  $\mathbf{D} = \mathbb{Q} \setminus \left\{ \frac{3}{5} \right\}$  2. Schritt: Hauptnenner bestimmen Es gibt nur den Nenner  $5x-3$ . 3. Schritt: Nenner beseitigen: Mit dem Hauptnenner multiplizieren  $\begin{cases}\n\frac{5x+2}{5x-3} = 1\n\end{cases}$

| (5x - 3) und links kürzen  $rac{5x+2}{1}$ 5x-3  $\frac{+2}{-3} \cdot (5x-3) = 1 \cdot (5x-3)$  $5x + 2 = 5x - 3$  |  $-5x$  $2 = -3$ Es gibt nur den Nenner<br>
Schritt: Nenner beseitigen: Mit dem Hauptnenner multiplizieren<br>  $\frac{5x+2}{5x-3} = 1$ <br>  $\frac{5x+2}{5x-3}$ <br>  $\frac{5x+2}{5x-3}$ <br>  $\frac{5x+2}{5x-3}$ <br>  $\frac{5x+2}{5x-3} = 1.5x-3$ <br>  $2 = -3$ <br>
Dieser Widerspruch besagt, da

Dieser Widerspruch besagt, dass die Gleichung unlösbar ist.

#### Lösungsmenge: L = { }

#### **Beispiel 13:**  $rac{5}{x-2}$

1. Schritt: Definitionsbereich bestimmen

Wann werden die Nenner 0?

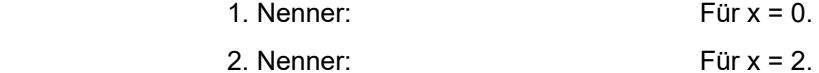

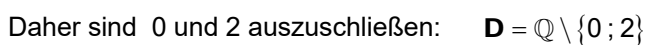

#### 2. Schritt: Hauptnenner bestimmen

 In diesem Fall ist der Hauptnenner das Produkt beider Nenner:  $HN = x \cdot (x - 2)$ 

3. Schritt: Nenner beseitigen: Mit dem Hauptnenner multiplizieren

HN = x ⋅ (x - 2)

\n3. Schritt: Nenner beseitigen: Mit dem Hauptnenner multiplizieren

\n
$$
\frac{4}{x} = \frac{5}{x - 2}
$$
\n1 ⋅x(x - 2)

\nund kürzen

\n
$$
\frac{4}{x} ⋅ x(x - 2) = \frac{5}{x - 2} ⋅ x(x - 2)
$$
\nKann ausgelassen werden!

\n
$$
4(x - 2) = 5x
$$
\n4x - 8 = 5x

\n4. Schritt: Gehört die Lösung zum Definitionsbereich?

\nHier wurde mit x(x - 2) multipliziert. Bei dieser Multiplikation hätte Lösungsmenge um die Nullstellen des Terms, also um 0 oder 2 ve können. Aber dies ist nicht der Fall.

\n-8 gehört zum Definitionsbereich der Gleichung.

\nLösungsmenge: L = {−8}

4. Schritt: Gehört die Lösung zum Definitionsbereich?

*Hier wurde mit x*(x-2) multipliziert. Bei dieser Multiplikation hätte sich die  *Lösungsmenge um die Nullstellen des Terms, also um 0 oder 2 vergrößern können. Aber dies ist nicht der Fall.* 

-8 gehört zum Definitionsbereich der Gleichung.

 **Lösungsmenge:**

#### **Beispiel 14:**  $\frac{2}{ }$  $\frac{1}{2}$  5

1. Schritt: Definitionsbereich bestimmen

Wann werden die Nenner 0?

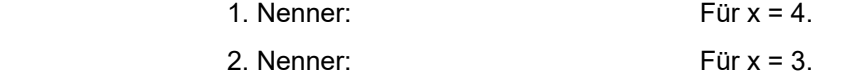

Daher sind 4 und 3 auszuschließen:  $D = \mathbb{Q} \setminus \{3, 4\}$ 

#### 2. Schritt: Hauptnenner bestimmen

In diesem Fall ist der Hauptnenner das Produkt beider Nenner:

 $HN = (x - 4)(3 - x)$ 

3. Schritt: Nenner beseitigen: Mit dem Hauptnenner multiplizieren

HN = (x-4)(3-x)

\n3. Schritt: Nenner besetigen: Mit dem Hauptnenner multiplizieren

\n
$$
\frac{2}{x-4} = \frac{5}{3-x}
$$

\n
$$
\frac{1 \cdot (x-4)(3-x)}{(x-4)(3-x)} \text{ und Kürzen}
$$

\n
$$
\frac{2}{x-4} \cdot (x-4)(3-x) = \frac{5}{3-x} \cdot (x-4)(3-x)
$$

\n2(3-x) = 5(x-4)

\n6 - 2x = 5x - 20

\n-7x = -26

\nx =  $\frac{26}{7}$ 

\n4. Schritt: Gehört die Lösung zum Definitionsbereich?

\nHier wurde mit (x - 4)(3-x) multipliziert. Bei dieser Multiplikation hätte s Lösungsmenge um die Nullstellen des Terms, also um 4 oder 3 vergröße, können, Aber dies ist nicht der Fall.

\n $\frac{26}{7}$  gehört zum Definitionsbereich der Gleichung.

4. Schritt: Gehört die Lösung zum Definitionsbereich?

*Hier wurde mit*  $(x-4)(3-x)$  multipliziert. Bei dieser Multiplikation hätte sich die  *Lösungsmenge um die Nullstellen des Terms, also um 4 oder 3 vergrößern können. Aber dies ist nicht der Fall.* 

 $\frac{26}{7}$  gehö<mark>rt zu</mark>m Definitionsbereich der Gleichung.

**Lösungsmenge: L** =  $\left\{\frac{20}{7}\right.$ 

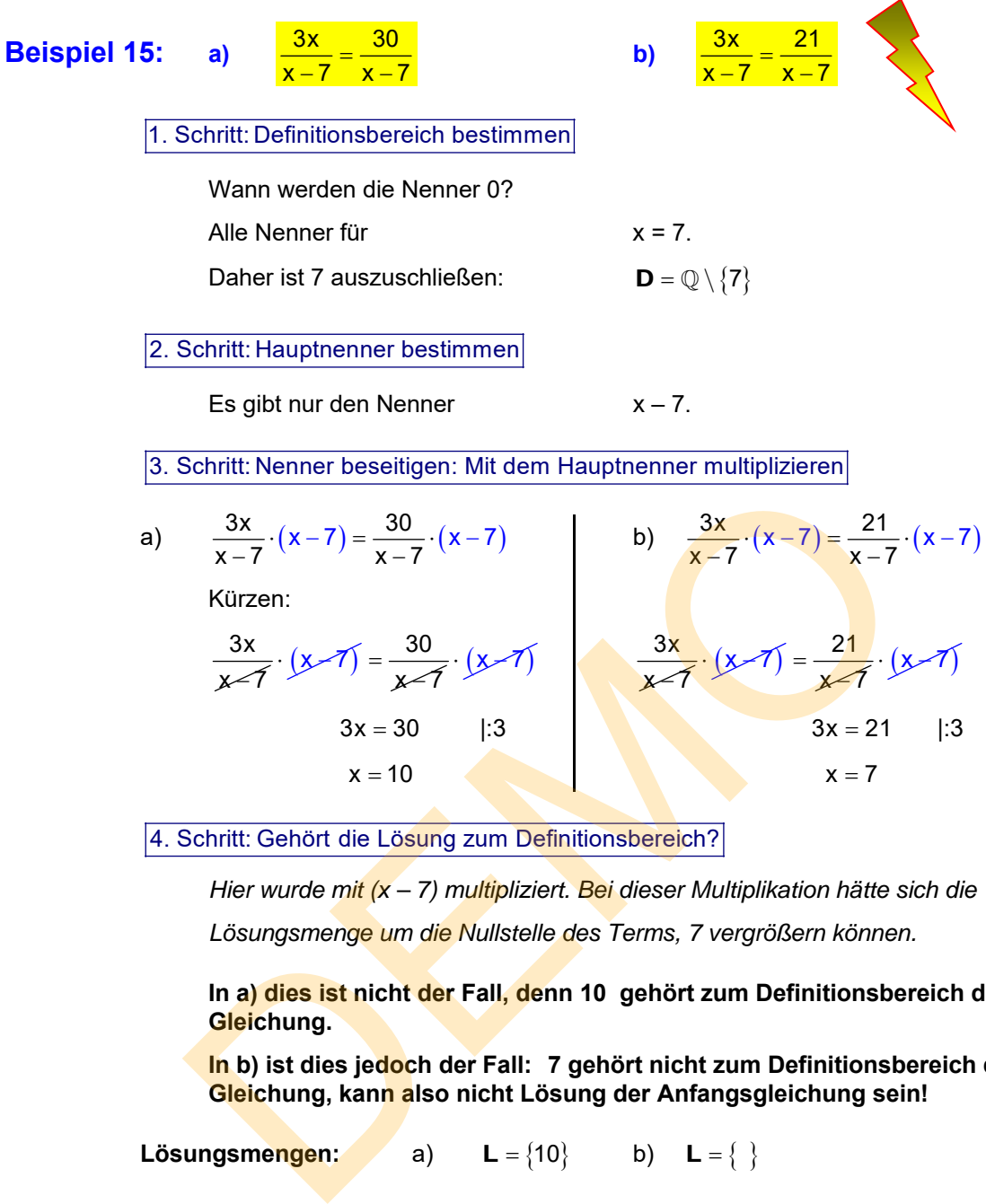

4. Schritt: Gehört die Lösung zum Definitionsbereich?

 *Hier wurde mit (x – 7) multipliziert. Bei dieser Multiplikation hätte sich die Lösungsmenge um die Nullstelle des Terms, 7 vergrößern können.* 

 **In a) dies ist nicht der Fall, denn 10 gehört zum Definitionsbereich der Gleichung.** 

 **In b) ist dies jedoch der Fall: 7 gehört nicht zum Definitionsbereich der Gleichung, kann also nicht Lösung der Anfangsgleichung sein!**

 **Lösungsmengen:** a)  $L = \{10\}$  b)  $L = \{\}$ 

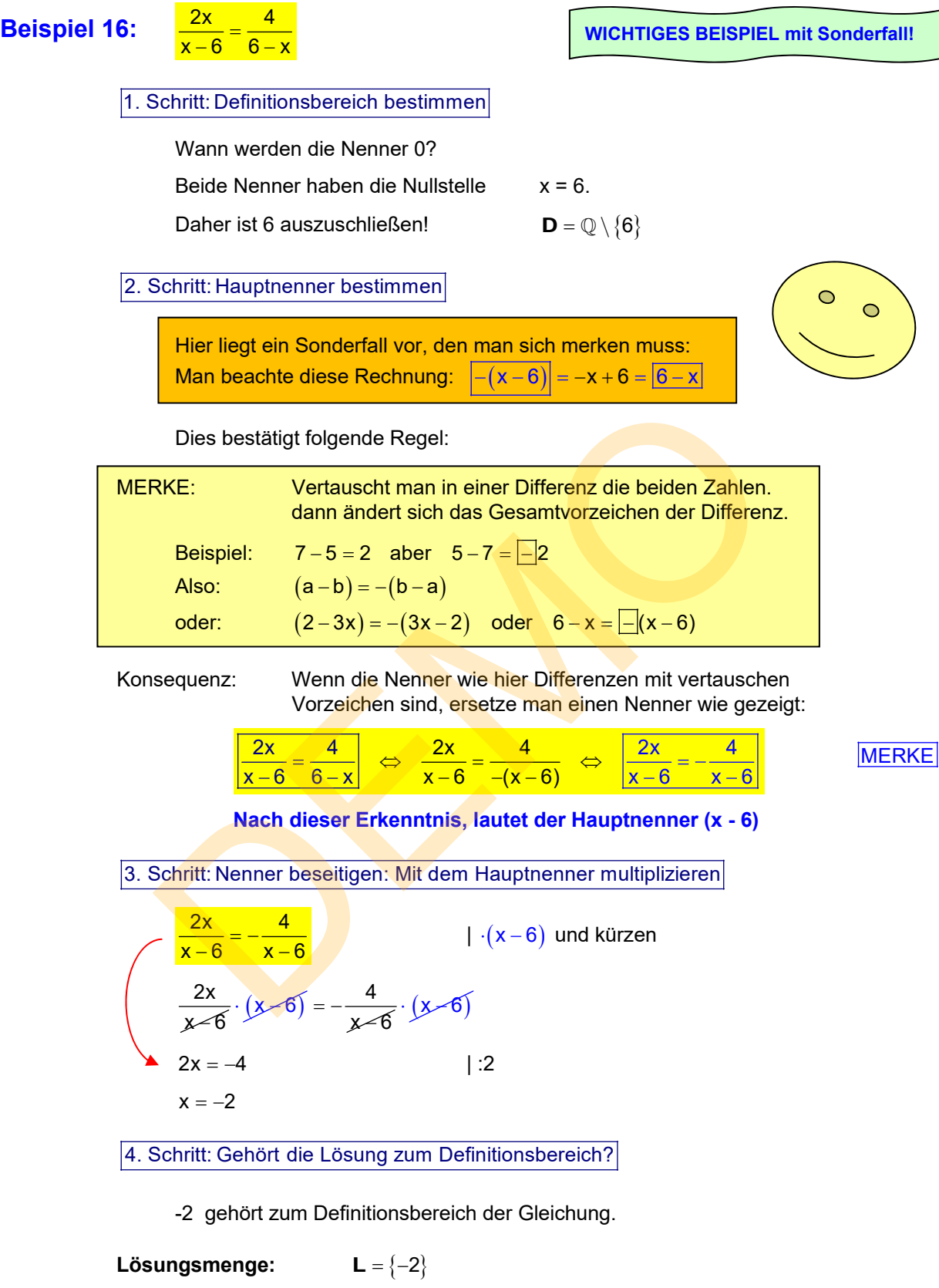

#### **Beispiel 17: a)**  $\frac{1}{2x-6} = \frac{2}{3-x}$

1. Schritt: Definitionsbereich bestimmen

Wann werden die Nenner 0?

1. Nenner:  $2x-6=0$   $\Leftrightarrow$   $2x=6$   $\Leftrightarrow$   $x=3$ 2. Nenner:  $3-x=0$   $\Leftrightarrow$   $x=3$ 

Daher ist 3 auszuschließen:  $D = \mathbb{Q} \setminus \{3\}$ 

2. Schritt: Hauptnenner bestimmen

Hier liegt eine **Besonderheit** vor, die man erkennen sollte:

Im 1. Nenner kann man den Faktor 2 ausklammern,

im 2. Nenner vertauscht man die Zahlen und erhält  $3 - x = -(x - 3)$ 

Damit ändert sich die Gleichung in:

$$
\frac{4}{2(x-3)} = \frac{2}{-(x-3)}
$$

Nun kürzt man links durch 2, rechts zieht man das Minuszeichen **vor** den Bruch:

$$
\frac{2}{(x-3)}=-\frac{2}{(x-3)}
$$

Der Hauptnenner ist natürlich x-3

3. Schritt: Nenner beseitigen: Mit dem Hauptnenner multiplizieren und kürzen

$$
\frac{2}{(x-3)}\cdot(x-3)=-\frac{2}{(x-3)}\cdot(x-3)
$$

Es bleibt:  $2 = -2$ 

Dieser Widerspruch zeigt, dass die Endgleichung, und damit auch die Anfangsgleichung, keine Lösungszahl besitzen. Im 1. Nenner kann man den Faktor 2 ausklammern,<br>
im 2. Nenner vertauscht man die Zahlen und erhält 3-x = -(x-3<br>
Damit ändert sich die Gleichung in:<br>  $\frac{4}{2(x-3)} = \frac{2}{-(x-3)}$ <br>
Nun kürzt man <u>links</u> durch 2, <u>rechts</u> zieht m

**Lösungsmenge:** L

$$
\mathsf{L} = \{\phantom{-}\}
$$

Zusatz: b) 
$$
\frac{4}{2x-6} = \frac{-2}{3-x}
$$

Diese leicht veränderte Gleichung führt nach derselben Methode zu:

$$
\frac{4}{2(x-3)} = \frac{-2}{-(x-3)}
$$
 bzw.  

$$
\frac{2}{x-3} = \frac{2}{x-3}
$$

Diese Endgleichung wird von allen Zahlen des Definitionsbereichs gelöst.

Da aber  $3 \notin D$  folgt:

**Lösungsmenge:**  $L = \mathbb{Q} \setminus \{3\} = D$ 

**WICHTIGES BEISPIEL mit Sonderfall!**

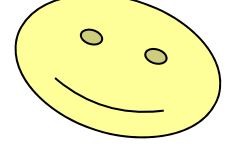

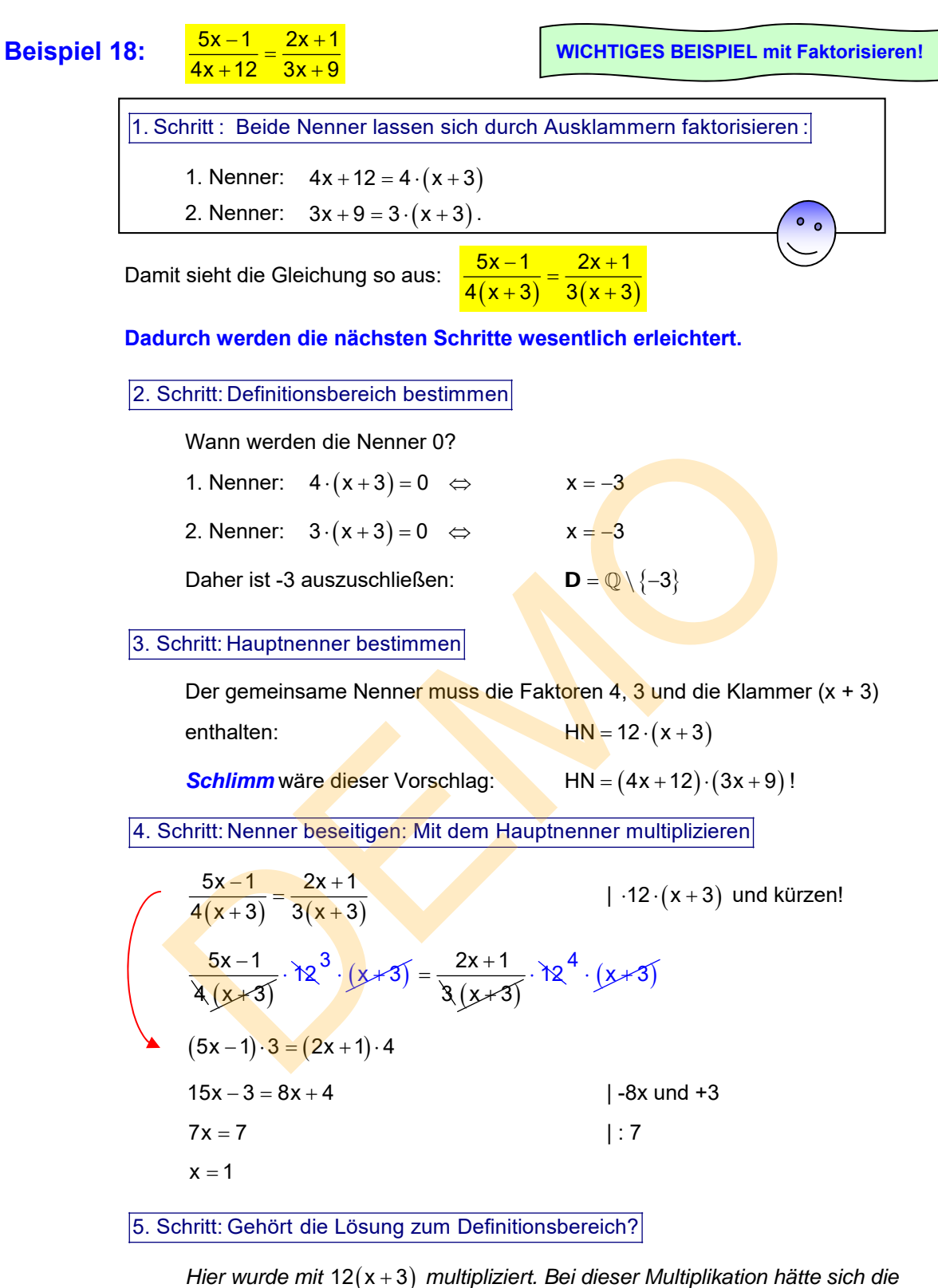

 *Lösungsmenge um die Nullstellen des Terms, also um -3 vergrößern können. Aber dies ist nicht der Fall.* 

1 gehört zum Definitionsbereich der Gleichung.

**Lösungsmenge:**  $L = \{1\}$ 

# **Beispiel 19:**  $\frac{x+3}{4-6x}$

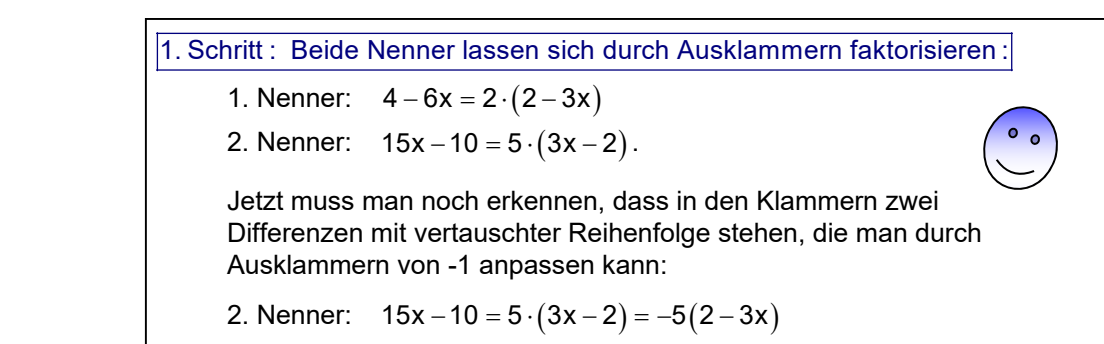

Damit sieht die Gleichung so aus:

 $15x - 10$  $x - 4$ 

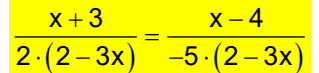

**WICHTIGES BEISPIEL mit Faktorisieren!**

 **Dadurch werden die nächsten beiden Schritte wesentlich erleichtert.**

#### 2. Schritt: Definitionsbereich bestimmen

Wann werden die Nenner 0?

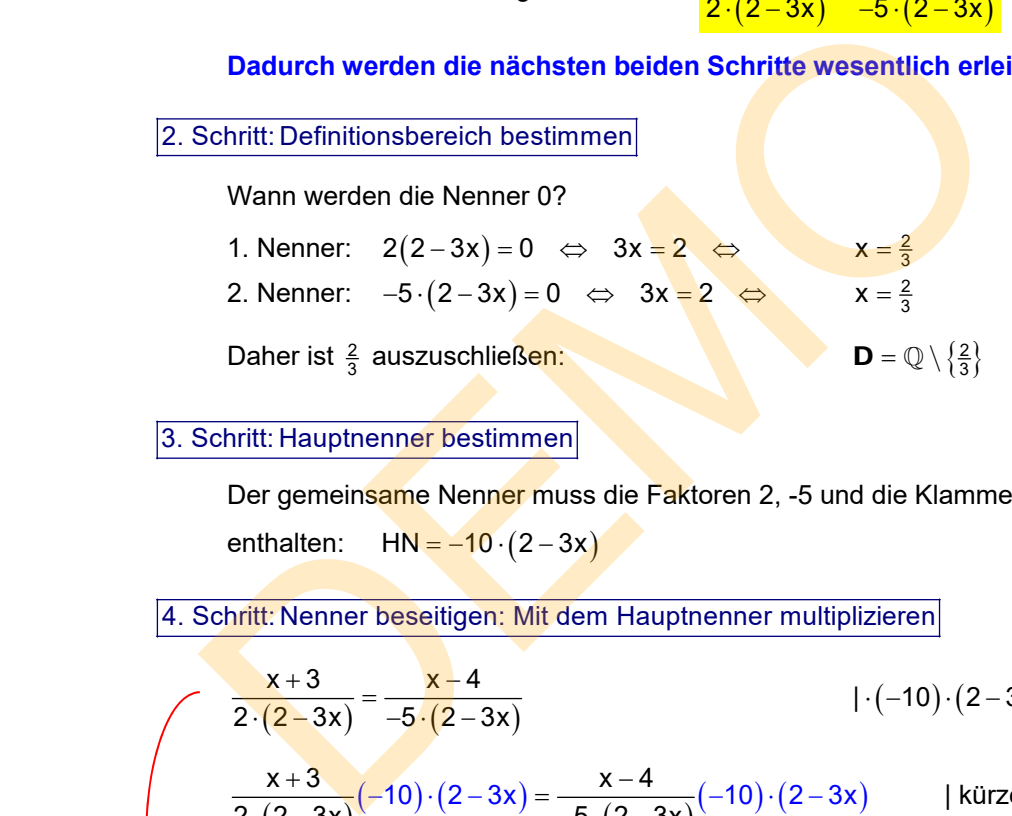

#### 3. Schritt: Hauptnenner bestimmen

Der gemeinsame Nenner muss die Faktoren 2, -5 und die Klammer (2 – 3x) enthalten:  $HN = -10 (2 - 3x)$ 

4. Schritt: Nenner beseitigen: Mit dem Hauptnenner multiplizieren

$$
\frac{x+3}{2\cdot(2-3x)} = \frac{x-4}{-5\cdot(2-3x)}
$$
 |·(-10)·(2-3x)  
\n
$$
\frac{x+3}{2\cdot(2-3x)}(-10)\cdot(2-3x) = \frac{x-4}{-5\cdot(2-3x)}(-10)\cdot(2-3x)
$$
 | kürzen:  
\n
$$
\frac{x+3}{2\cdot(2-3x)}\sqrt{40}^{-5}\cdot(2-3x) = \frac{x-4}{-5\cdot(2-3x)}\sqrt{40}^{2}\cdot(2-3x)
$$
  
\n
$$
-5\cdot(x+3) = 2\cdot(x-4)
$$
  
\n
$$
-5x-15 = 2x-8
$$
 |-2x und +15  
\n
$$
-7x = 7
$$
 | : (-7)

5. Schritt: Gehört die Lösung zum Definitionsbereich?

-1 gehört zum Definitionsbereich der Gleichung.

**Lösungsmenge:**  $L = \{-1\}$ 

**Beispiel 20:**

\n

| $x - 6$                                                                                | $3$ | 10 | WICHTIGES BESPIEL mit Faktorisieren! |
|----------------------------------------------------------------------------------------|-----|----|--------------------------------------|
| 1. Schritt: Beide Nenner: $4x - 8 = 4 \cdot (x - 2)$                                   |     |    |                                      |
| 2. Nenner: $3x - 6 = 3 \cdot (x - 2)$                                                  |     |    |                                      |
| Geänderte Gleichung: $\frac{x - 6}{4 \cdot (x - 2)} + \frac{3}{3 \cdot (x - 2)} = 0$   |     |    |                                      |
| Damit werden die nächsten beiden Schritte wesentlich erleichtert.                      |     |    |                                      |
| 2. Schritt: Definitionsbereich bestimmen                                               |     |    |                                      |
| Wann werden die Nenner: $4(x - 2) = 0 \Leftrightarrow x - 2 = 0 \Leftrightarrow x = 2$ |     |    |                                      |
| 2. Nenner: $x - 2 = 0 \Leftrightarrow x = 2$                                           |     |    |                                      |
| 2. Nenner: $x - 2 = 0 \Leftrightarrow x = 2$                                           |     |    |                                      |
| 2. Nenner: $x - 2 = 0 \Leftrightarrow x = 2$                                           |     |    |                                      |
| 3. Schritt: Hauptenner bestimmen                                                       |     |    |                                      |
| Der gemeinsame Nenner ist: $HN = 4 \cdot (x - 2)$                                      |     |    |                                      |
| 4. Schritt: Nenner besetitigen: Mit dem Hauptenner multiplizieren und Kürzen           |     |    |                                      |
| $x - 6 + 4 = 0$                                                                        |     |    |                                      |
| $x - 6 + 4 = 0$                                                                        |     |    |                                      |
| $x = 2$                                                                                |     |    |                                      |
| 5. Schritt: Gehört die Lösung zum Definitionsbereich der Gleichung.                    |     |    |                                      |
| 2 gehört nicht zum Definitiontömsbereich der Gleichung.                                |     |    |                                      |

$$
x = 2
$$
\n
$$
L_2 = \{2\}
$$
\n(2)

5. Schritt: Gehört die Lösung zum Definitionsbereich?

2 gehört nicht zum Definitionsbereich der Gleichung.

Diese Lösung ist durch die Multiplikation mit dem Term  $4(x - 2)$  dazu gekommen. Sie ist also keine Lösung der Anfangsgleichung:

Lösungsmenge:  $L_1 = \{ \}$ 

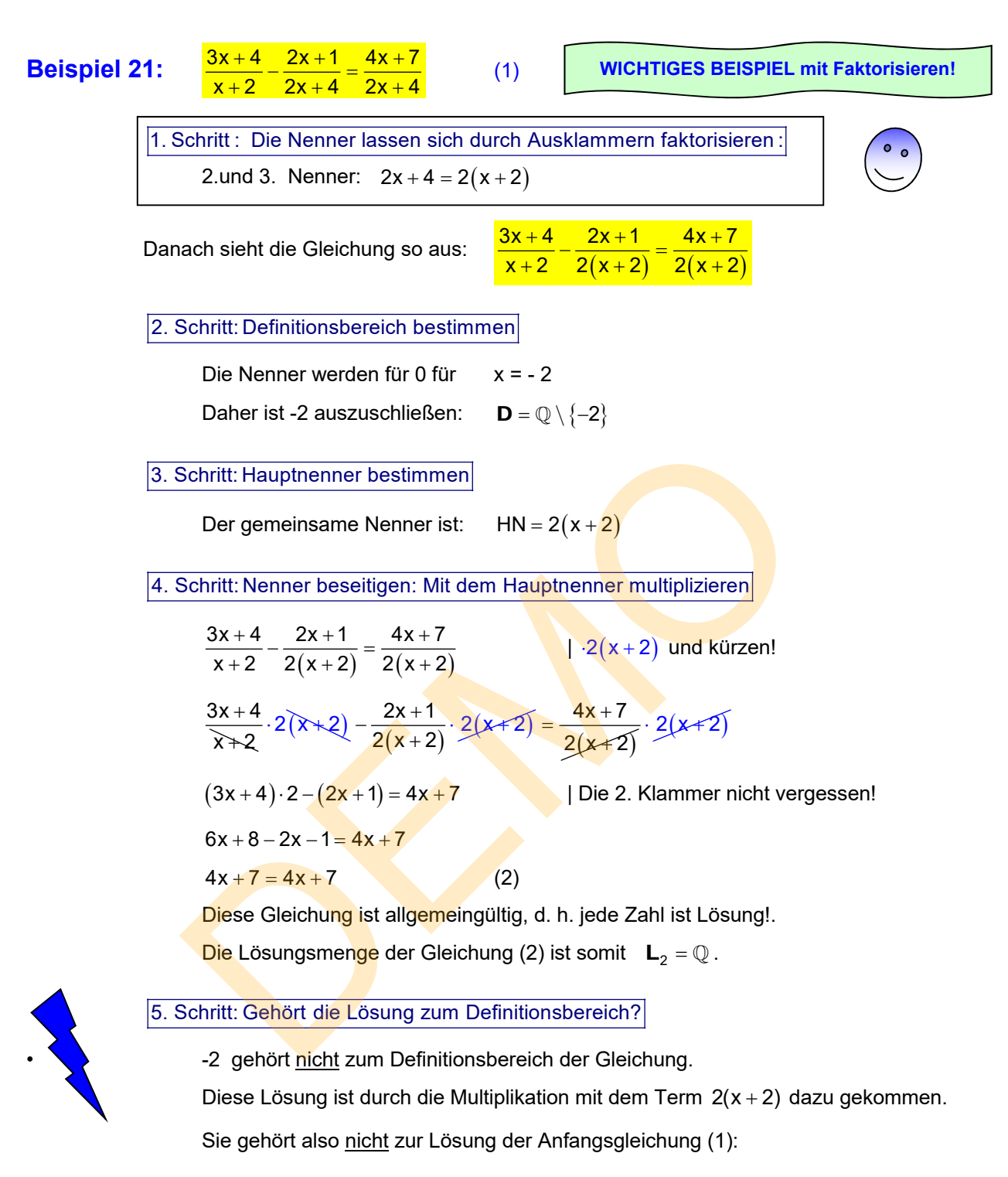

**Lösungsmenge:**  $L_1 = \mathbb{Q} \setminus \{-2\}$ 

# **Trainingsgleichungen (Teil 2)**

Bestimme die Lösungsmenge nach folgendem Schema:

- 1. Schritt: Bestimme den Definitionsbereich der Gleichung.
- 2. Schritt: Mache die Gleichung durch Multiplikation mit einem geeigneten Term bruchfrei
- 3. Schritt: Führe Äquivalenzumformen durch bis eine einfache Endgleichung erreicht ist, deren Lösung man erkennt.
- 4. Schritt: Überprüfe, ob die Lösungen der Endgleichungen zum Definitionsbereich der Anfangsgleichung gehören.
- 5. Schritt: Gib die Lösungsmenge der Anfangsgleichung an.

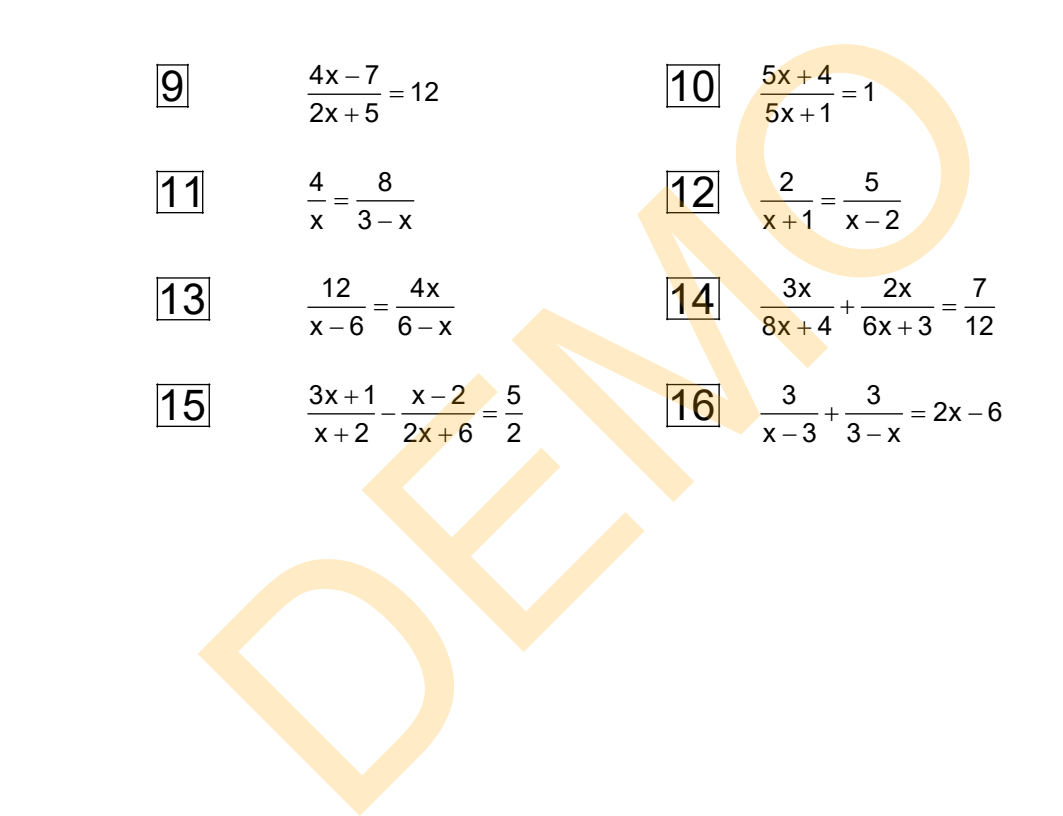

#### **4.4 Schwierige Bruchgleichungen**

 $\frac{2x}{x+1} - \frac{3}{x-3}$ 

Beispiel 22: 
$$
\frac{2x}{x+4} - \frac{3}{x-3} = 2
$$

1. Schritt: Definitionsbereich bestimmen

Wann werden die Nenner 0?

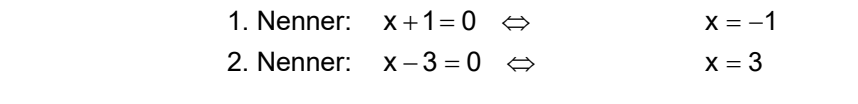

Daher sind -1 und 3 auszuschließen:  $D = \mathbb{Q} \setminus \{-1,3\}$ 

2. Schritt: Hauptnenner bestimmen

 Der Hauptnenner ist das Produkt der beiden Nenner:  $HN = (x + 1)(x - 3)$ 

3. Schritt: Nenner beseitigen: Mit dem Hauptnenner multiplizieren

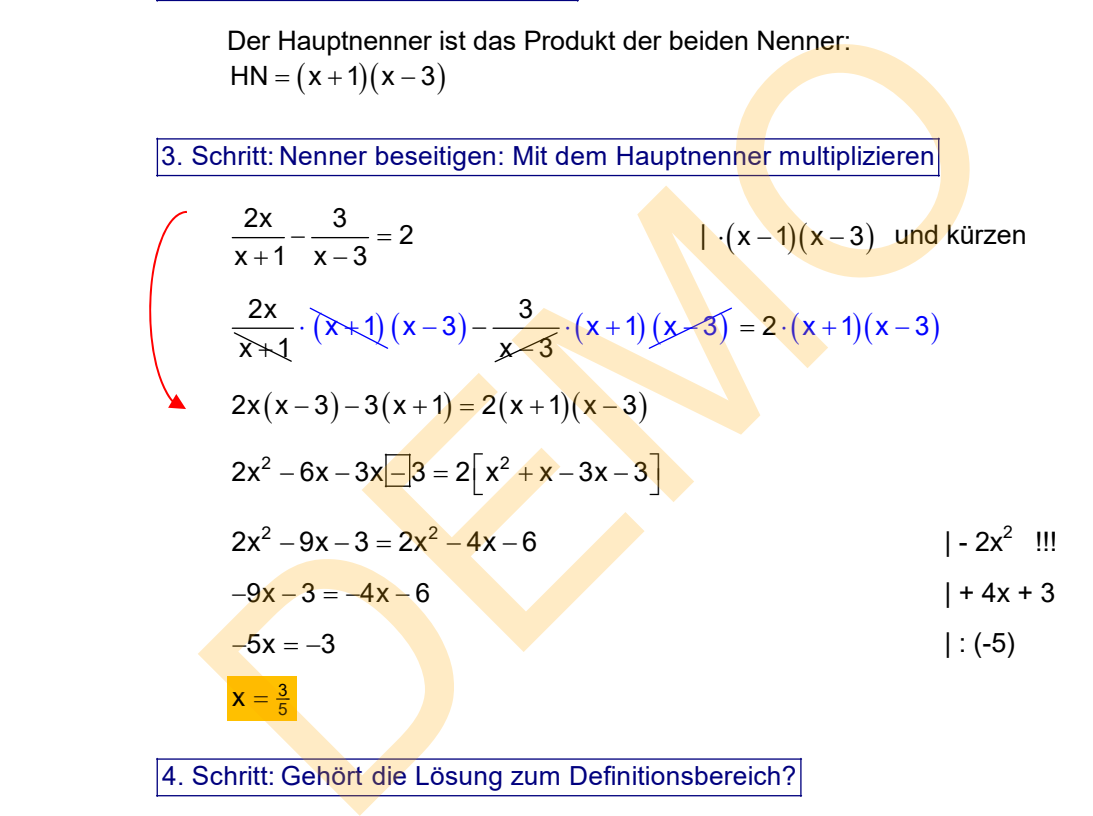

4. Schritt: Gehört die Lösung zum Definitionsbereich?

Weil  $\frac{3}{5}$  zum Definitionsbereich der Gleichung gehört, ist sie Lösungszahl.

Lösungsmenge: **L** =  $\{\frac{3}{5}$ 

#### **Beispiel 23:**  $\frac{4x-5}{9}$  $x-6$   $x+2$  $x + 1$

1. Schritt: Definitionsbereich bestimmen

Wann werden die Nenner 0?

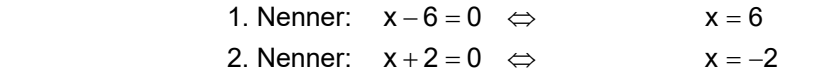

Daher sind -2 und 6 auszuschließen:  $D = \mathbb{Q} \setminus \{-2, 6\}$ 

2. Schritt: Hauptnenner bestimmen

 Der Hauptnenner ist das Produkt der beiden Nenner:  $HN = (x + 2)(x - 6)$ 

3. Schritt: Nenner beseitigen: Mit dem Hauptnenner multiplizieren

3. Schritt: Nenner beseitigen: Mit dem Hauptnenner multiplizieren  
\n
$$
\frac{4x-5}{x-6} - \frac{x+1}{x+2} = 3
$$
\n
$$
\frac{4x-5}{x-6} \cdot (x+2)(x-6) - \frac{x+1}{x+2} \cdot (x+2)(x-6) = 3 \cdot (x+2)(x-6)
$$
\n
$$
(4x-5)(x+2) - (x+1)(x-6) = 3(x+2)(x-6)
$$
\n
$$
[4x^2 - 5x + 8x - 10] - [x^2 + x - 6x - 6] = 3 \cdot [x^2 + 2x - 6x - 12]
$$
\n
$$
4x^2 + 3x - 10 - x^2 \pm 5x \pm 6 = 3x^2 - 12x - 36
$$
\n
$$
3x^2 + 8x - 4 = 3x^2 - 12x - 36
$$
\n
$$
8x - 4 = -12x - 36
$$
\n
$$
8x - 4 = -12x - 36
$$
\n
$$
x = -\frac{32}{20} = -\frac{8}{5}
$$
\n
$$
\frac{4. \text{ Schritt: Gehört die Lösung zum Definitionsbereich?}}{4. \text{ Schritt: Gehört die Lösung zum Definitionsbereich?}}
$$

4. Schritt: Gehört die Lösung zum Definitionsbereich?

Weil  $-\frac{8}{5}$  zum Definitionsbereich der Gleichung gehört, ist sie Lösungszahl.

Lösungsmenge: **L** =  $\{-\frac{8}{5}\}$ 

ACHTUNG:

 Auf der nächsten Seite zeige ich, wie man eine diesen Lösungsweg mit dem CAS-Rechner TI Nspire simulieren kann!

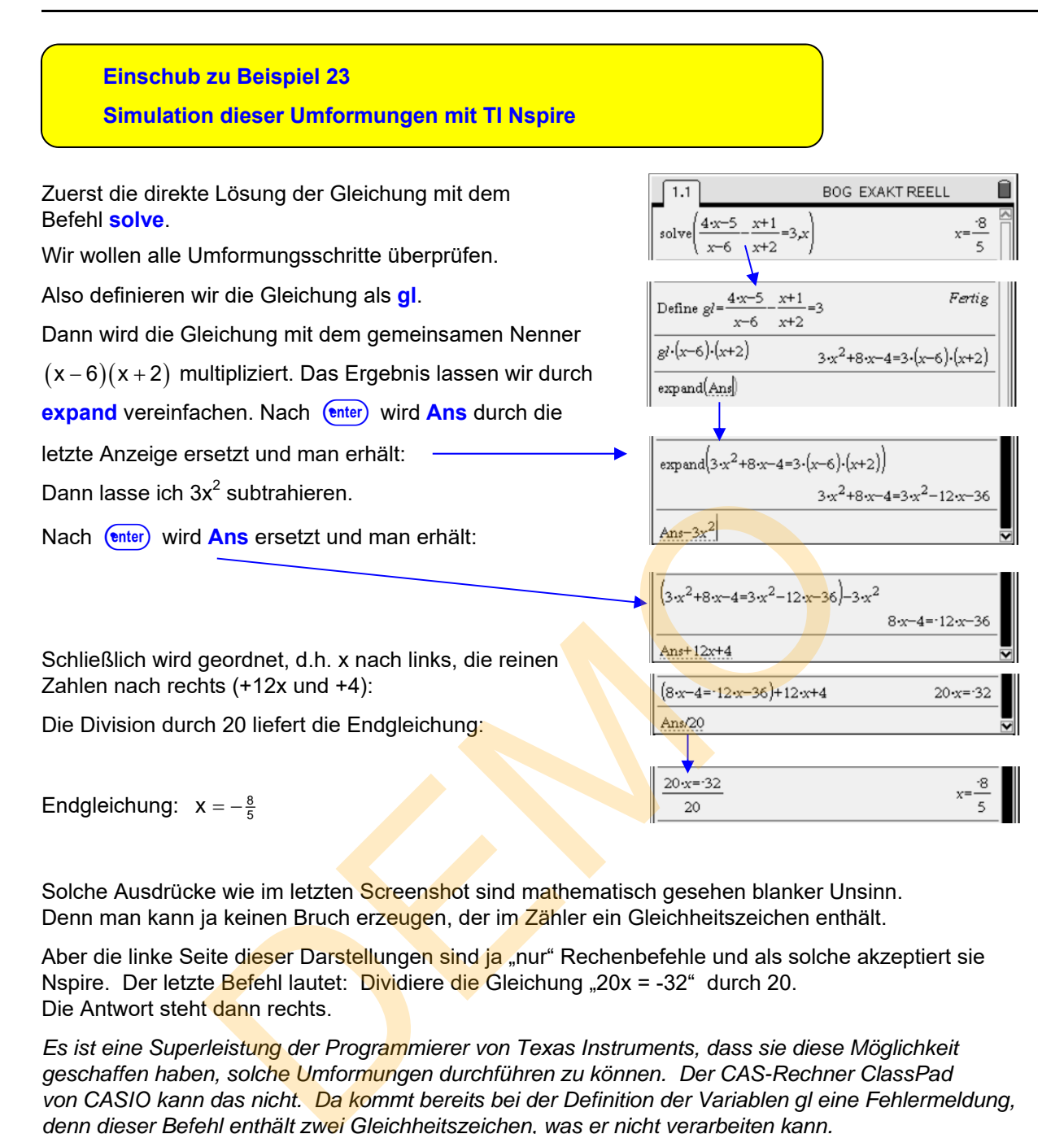

Solche Ausdrücke wie im letzten Screenshot sind mathematisch gesehen blanker Unsinn. Denn man kann ja keinen Bruch erzeugen, der im Zähler ein Gleichheitszeichen enthält.

Aber die linke Seite dieser Darstellungen sind ja "nur" Rechenbefehle und als solche akzeptiert sie Nspire. Der letzte Befehl lautet: Dividiere die Gleichung "20x = -32" durch 20. Die Antwort steht dann rechts.

*Es ist eine Superleistung der Programmierer von Texas Instruments, dass sie diese Möglichkeit geschaffen haben, solche Umformungen durchführen zu können. Der CAS-Rechner ClassPad von CASIO kann das nicht. Da kommt bereits bei der Definition der Variablen gl eine Fehlermeldung, denn dieser Befehl enthält zwei Gleichheitsz eichen, was er nicht verarbeiten kann.* 

#### **Beispiel 24:**  $\frac{1}{2} - \frac{2}{3} + \frac{1}{3}$  $\frac{1}{x+1} - \frac{2}{x-2} + \frac{1}{x-1} =$  $+1$  x  $-2$  x  $-$

1. Schritt: Definitionsbereich bestimmen

Wann werden die Nenner 0?

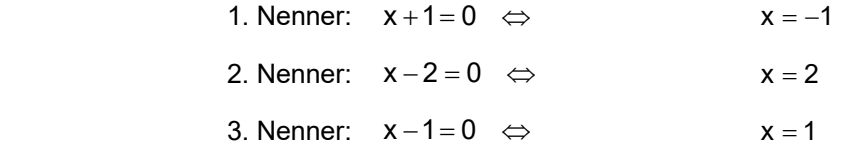

Daher sind -1, 1 und 2 auszuschließen:  $\mathbf{D} = \mathbb{Q} \setminus \{-1,1;2\}$ 

2. Schritt: Hauptnenner bestimmen

Der Hauptnenner ist das Produkt der drei Nenner:  $HN = (x + 1)(x - 2)(x - 1)$ 

3. Schritt: Nenner beseitigen: Mit dem Hauptnenner multiplizieren

Der Haupttenner ist das Produkt der drei Nenner: 
$$
HN = (x+1)(x-2)(x-1)
$$
  
\n3. Schritt: Nenner beseitigen: Mit dem Haupttenner multiplizieren  
\n
$$
\frac{1}{x+1} - \frac{2}{x-2} + \frac{1}{x-1} = 0
$$
\n1.  $(x+1)(x-2)(x-1)$  und Kürzen  
\n
$$
\frac{1}{x+1} \cdot (\overline{x} + 1)(x-2)(x-1) - \frac{2}{x-2} \cdot (x+1)(x-2)(x-1) + \frac{1}{x-1} \cdot (x+1)(x-2)(x-1) = 0
$$
\n $(x-2)(x-1)-2(x+1)(x-1)+(x+1)(x-2) = 0$   
\nNun werden die Klammern miteinander multipliziert.  
\nFür die roten Klammern wendet man die 3. binomische Formel an!  
\n
$$
\left[x^2-2x-x+2\right]-2\left[x^2-1\right]+\left[x^2+x-2x-2\right]=0
$$
\n $x^2-3x+2-2x^2\left[\pm 2\right]+x^2-x-2=0$  Vorzeichen!  
\nNun fältt glücklicheuwelse  $x^2$  weg:  
\n $-4x+2=0$   
\n $4x = 2$   
\n $x = \frac{1}{2}$ 

4. Schritt: Gehört die Lösung zum Definitionsbereich?

Weil  $\frac{1}{2}$  zum Definitionsbereich der Gleichung gehört, ist sie Lösungszahl.

Lösungsmenge: **L** =  $\frac{1}{2}$ 

Die Schwierigkeit besteht bei dieser Rechnung hauptsächlich darin, nach dem Kürzen die Klammern richtig zu multiplizieren und dabei die Vorzeichen richtig zu setzen. Dann muss man korrekt zusammenfassen.

#### **Beispiel 25:**  $x-4$   $x+2$   $x-1$  $-3$  $-4$   $x+2$   $x-$

1. Schritt: Definitionsbereich bestimmen

Wann werden die Nenner 0?

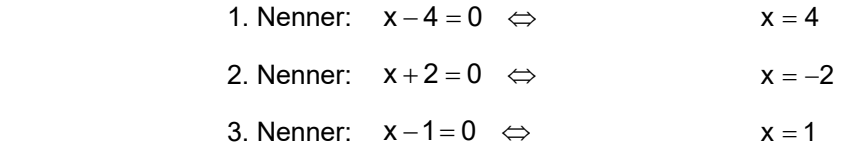

Daher sind -2, 1 und 4 auszuschließen:  $\mathbf{D} = \mathbb{Q} \setminus \{-2, 1, 4\}$ 

#### 2. Schritt: Hauptnenner bestimmen

Der Hauptnenner ist das Produkt der drei Nenner:  $HN = (x-4)(x+2)(x-1)$  3. Schritt: Nenner beseitigen: Mit dem Hauptnenner multiplizieren  $\frac{1}{x-4} + \frac{3}{x+2} = \frac{4}{x-1}$  $\int (x-4)(x+2)(x-1)$  und kürzen  $\frac{1}{x-4}$   $(x+2)(x-1)+\frac{3}{x+2}$  $+2(x-1)+$  $\frac{6}{x^{2}} \cdot (x-4)$   $(x-2)(x-1) = -\frac{1}{x}$  $(-1) = \frac{4}{x-1} \cdot (x-4)(x+2)(x-1)$  $(x+2)(x-1)+3\cdot(x-4)(x-1)=4\cdot(x-4)(x+2)$  $\begin{bmatrix} x^2 + 2x - x - 2 \end{bmatrix} + 3 \cdot \begin{bmatrix} x^2 - 4x - x + 4 \end{bmatrix} = 4 \cdot \begin{bmatrix} x^2 - 4x + 2x - 8 \end{bmatrix}$  $x^{2} + x - 2 + 3x^{2} - 15x + 12 = 4x^{2} - 8x - 32$  $4x^2 - 14x + 10 = 4x^2 - 8x - 32$  |  $-4x^2$  !!!  $-14x + 10 = -8x - 32$   $+ 8x - 10$  $-6x = -42$  | (-6)  $x = 7$ Der Hauptnenner ist das Produkt der drei Nenner: HN =  $(x-4)(x-4)$ <br>
Schritt: Nenner beseitigen: Mit dem Hauptnenner multiplizieren<br>  $\frac{1}{x-4} + \frac{3}{x+2} = \frac{4}{x-1}$ <br>  $\sqrt{x-4} (x-4)(x+2)(x-1)$  und<br>  $\frac{1}{x+4} (x-4)(x+2)(x-1) + 3 \cdot (x-$ 

4. Schritt: Gehört die Lösung zum Definitionsbereich?

Weil 7 zum Definitionsbereich der Gleichung gehört, ist sie Lösungszahl

 **Lösungsmenge:**  $L = \{7\}$  **Beispiel 26:**  $3x^2$ 2  $4x \times x$  $x - 3$   $x + 3$  1. Schritt : Faktorisieren des Nenners der rechten Seite Man muss erkennen, dass für diese Nenner gilt:  $x^2 - 9 = (x - 3)(x + 3)$ Damit sieht die Gleichung so aus:  $\frac{4x}{x-3} - \frac{6}{x+3}$  $3x^2$  $(x-3)(x+3)$  2. Schritt: Definitionsbereich bestimmen Wann werden die Nenner 0? 1. Nenner:  $x-3=0$   $\Leftrightarrow$   $x=3$ 2. Nenner:  $x+3=0$   $\Leftrightarrow$   $x=-3$ 3. Nenner:  $(x-3)(x+3) = 0 \Leftrightarrow x = \frac{3}{3}$  oder  $x = -3$ Daher sind 3 und – 3 auszuschließen:  $\mathbf{D} = \mathbb{Q} \setminus \{ \pm 3 \}$  3. Schritt: Hauptnenner bestimmen Der gemeinsame Nenner ist:  $HN = (x-3)(x+3)$  4. Schritt: Nenner beseitigen: Mit dem Hauptnenner multiplizieren <sup>2</sup> 4x x 3x x3 x3 x3x3 |x3x3 und kürzen!  $\frac{4x}{x-3} \cdot (x-3)(x+3)-\frac{1}{x}$  $3) - \frac{x}{x}$  $(x-3)(x+3)$  $(x=3)(x=3)$  $=\frac{3x^2}{(x-3)(x+3)}\cdot\frac{(x-3)(x+3)}{x+3}$  $4x \cdot (x+3) - x(x-3) = 3x^2$  $4x^2 + 12x - x^2 - 3x = 3x^2$  | -  $3x^2$  $12x - 3x = 0$  $9x = 0$  | : 9  $x = 0$  5. Schritt: Gehört die Lösung zum Definitionsbereich? 1. Nenner:  $x-3=0$   $\Leftrightarrow$   $x = 3$ <br>
2. Nenner:  $(x-3)(x+3) = 0$   $\Leftrightarrow$   $x = 3$ <br>
3. Nenner:  $(x-3)(x+3) = 0$   $\Leftrightarrow$   $x = 3$ <br>
Daher sind 3 und - 3 auszuschließen:  $D = Q \setminus \{ \pm 3 \}$ <br>
Schritt: Hauptnenner bestimmen<br>
Der gemeinsame Nenne

> Weil 0 zum Definitionsbereich der Gleichung gehört, kommt sie als Lösung in Frage:

Lösungsmenge:  $L = \{0\}$ 

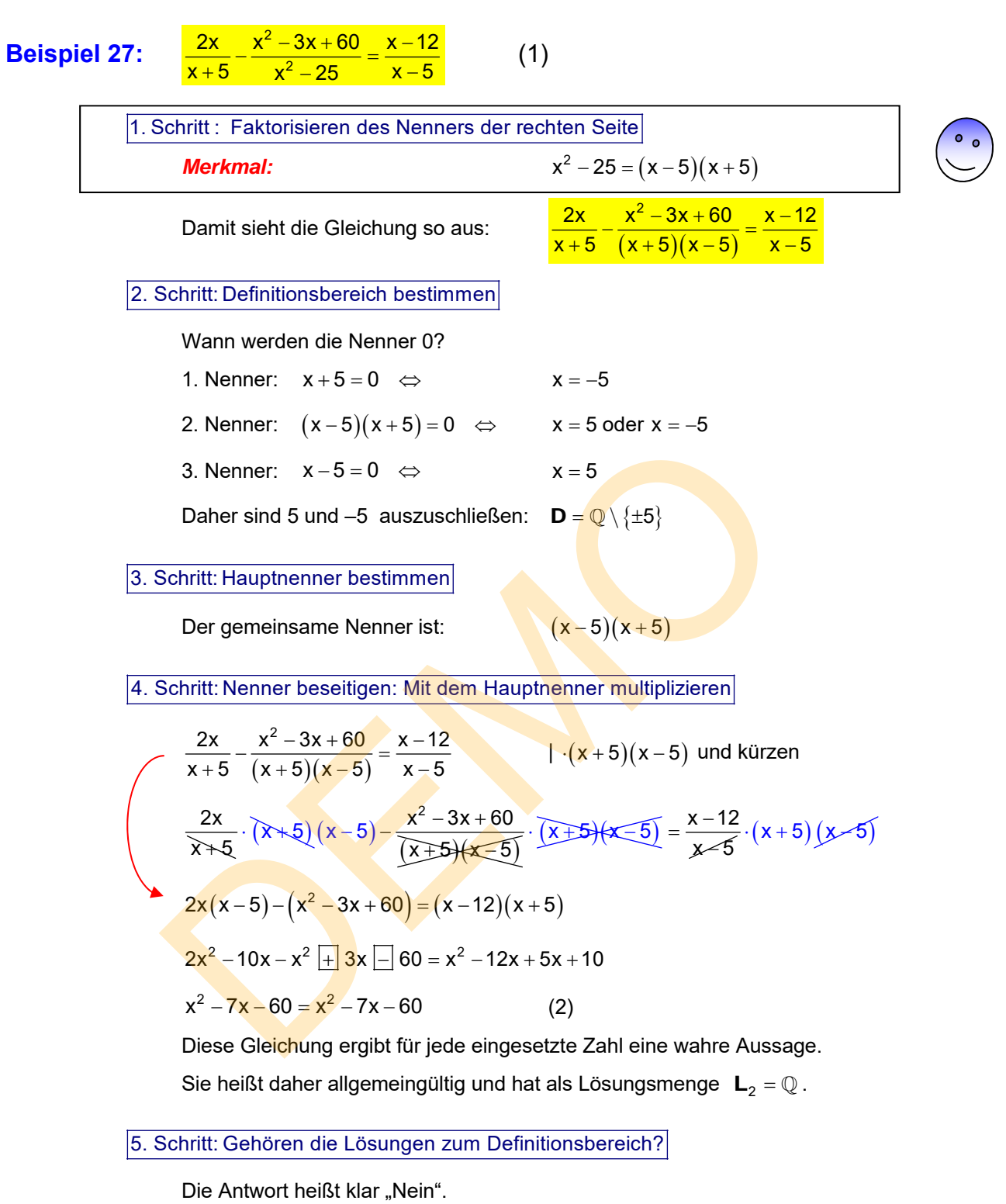

 Die Zahlen 5 und – 5 gehören nicht zum Definitionsbereich der Gleichung und können daher auch keine Lösung sein.

Sie kamen durch die Multiplikation mit dem Term  $(x-5)(x+5)$  dazu.

Lösungsmenge:  $L = \mathbb{Q} \setminus \{\pm 5\}$ 

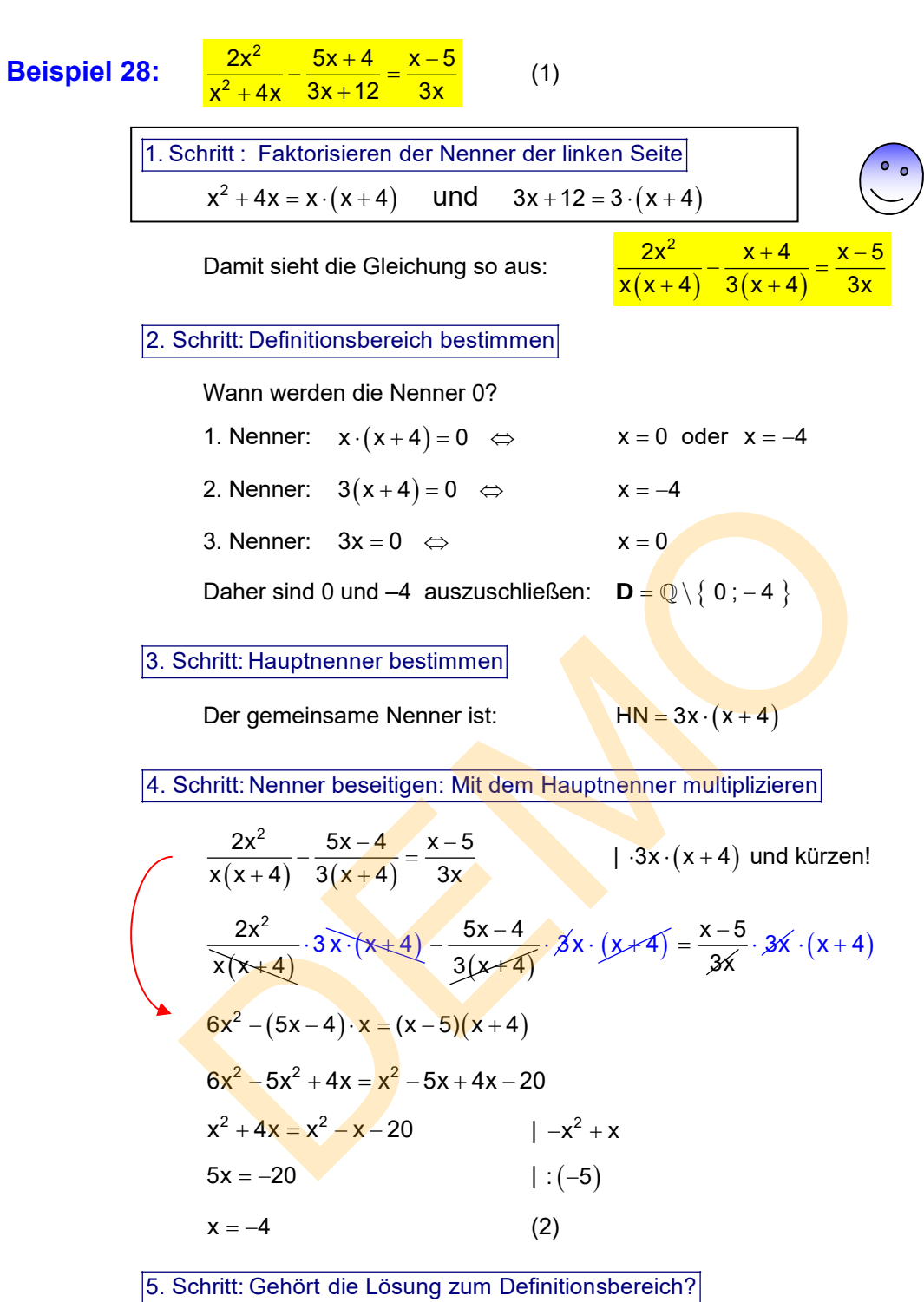

Die Antwort heißt klar "Nein"!

 Die Zahl –4 gehört nicht zum Definitionsbereich der Gleichung und kann daher auch keine Lösung sein.

Sie kam durch die Multiplikation mit dem Term  $3x \cdot (x+4)$  dazu.

Die Lösungsmenge von (2) ist zwar  $\mathsf{L}_2 = \{-4\}$ , aber für (1) gilt:

Lösungsmenge:  $L_1 = \{ \}$ 

Beispiel 29: 
$$
\frac{2}{x+1} + \frac{3x}{x^2+2x+1} - \frac{5}{x-1} = 0
$$
 (1)  
\n11. Schritt: Faktonisieren des 2. Nenners der linken Seite:  
\nMerkmat:  $x^2 + 2x + 1 = (x+1)^2$   
\nDamit sieht die Gleichung so aus: 
$$
\frac{2}{x+1} + \frac{3x}{(x+1)^2} - \frac{5}{x-1} = 0
$$
\n2. Schritt: Definitionisbereich bestimmen]  
\nWann werden die Nennner 0?  
\n1. Nenner:  $x+1=0 \Leftrightarrow x=-1$   
\n2. Nenner:  $(x+1)^2 = 0 \Leftrightarrow (x+1)(x+1) = 0 \Leftrightarrow x = -1$   
\n3. Nenner:  $x-1=0 \Leftrightarrow x = -1$   
\n3. Nenner:  $x-1=0 \Leftrightarrow x = 1$   
\nDaler sind 1 und -1 auszuschließen: 
$$
D = Q \setminus \{ \pm 1 \}
$$
\n3. Schritt: Hauptenner bestimmen  
\nDer gemeinsame Nenner ist: 
$$
HN = (x+1)^2 \cdot (x-1)
$$
\n4. Schritt: Nenner beseitigen: Mit dem Hauptenner multiplizieren  
\n
$$
\frac{2}{x+1} + \frac{3x}{(x+1)^2} - \frac{5}{x-1} - 0
$$
\n
$$
\frac{2}{x+1} \cdot (x+1)^2 \cdot (x-1) + \frac{3x}{(x+1)^2} \cdot (x+1)^2 \cdot (x-1) \cdot \frac{5}{x+1} \cdot (x+1)^2 \cdot |0 \sqrt{1}| = 0
$$
\n2x<sup>2</sup> - 2 + 3x<sup>2</sup> - 3x - 5x<sup>2</sup> - 10x - 5 = 0  
\n-13x - 7 = 0  
\n13x - 7 = 0  
\n13x - 7 = 0  
\n5. Schritt: Genört die Lösung zum Definitionisbereich?

Die Zahl  $-\frac{7}{13}$  gehört zum Definitionsbereich der Gleichung und ist daher auch Lösung der Ausgangsgleichung!

> Lösungsmenge:  $L_1 = \left\{-\frac{7}{13}\right\}$

$$
\text{Beispiel 30:} \quad \frac{x}{x+3} + \frac{2}{x+4} = \frac{6}{x^2 + 7x + 12} \tag{1}
$$

 Diese Gleichung hat zwei Schwierigkeiten aufzuweisen. Zum einen verwirrt der dritte Nenner  $x^2 + 7x + 12$ . Daher ein Tipp zu Beginn. Oftmals sind solche Aufgaben so gemacht, dass alle Nenner irgendetwas miteinander zu tun haben. Und hier sollte man daher nach gründlichem Hinsehen vermuten, dass vielleicht  $(x+3)(x+4) = x^2 + 7x + 12$  sein könnte. Und so ist es auch, wie man sofort durch Ausmultiplizieren feststellt!

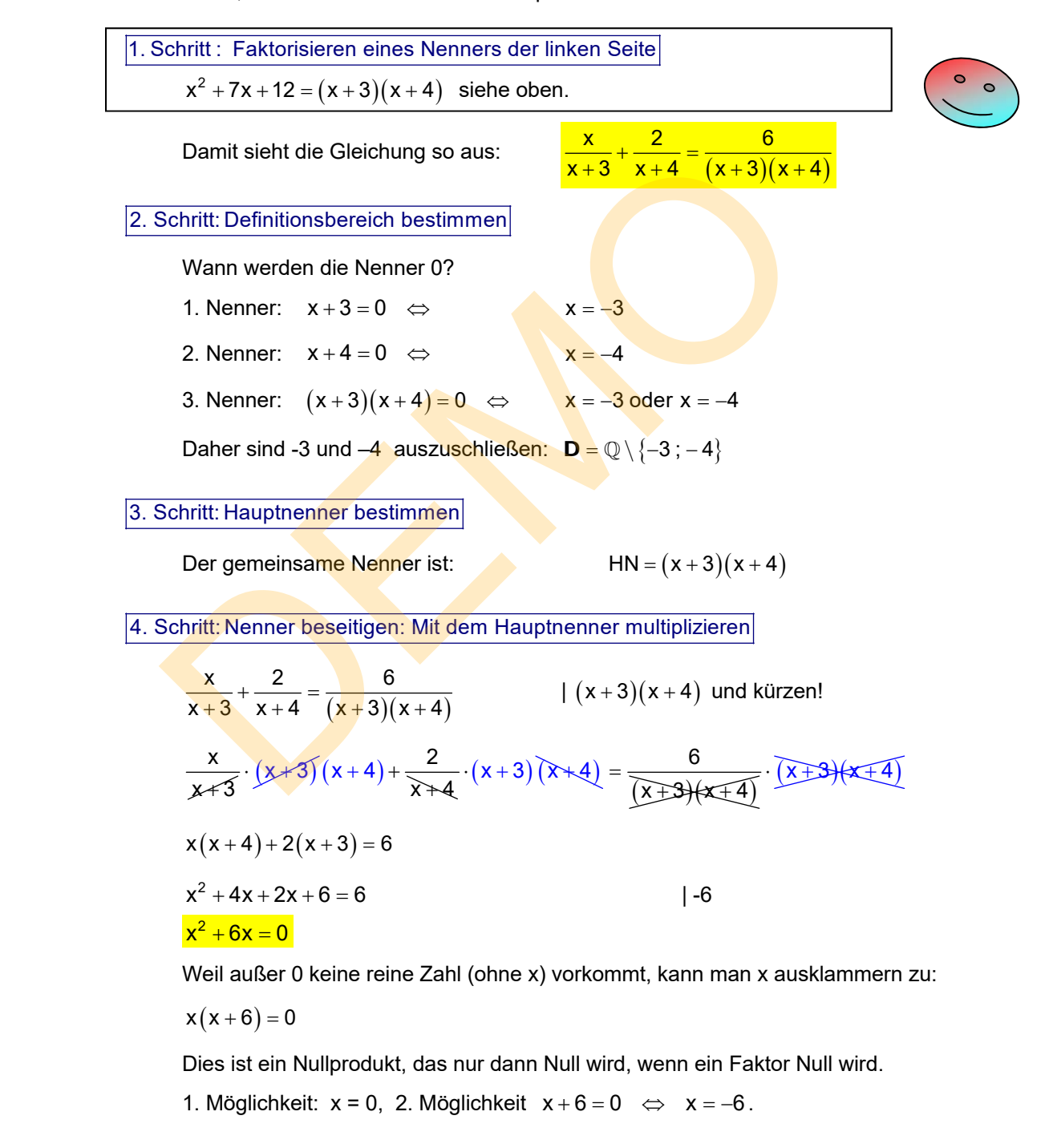

5. Schritt: Gehört die Lösung zum Definitionsbereich?

Beide Zahlen gehören zum Definitionsbereich, also folgt  $\mathsf{L} = \{0, -6\}$ .

#### **Abschließender Hinweis**

 Bis auf Beispiel 30 wurden hier nur solche Gleichungen vorgestellt, deren Endgleichungen kein  $x^2$  enthielten.

 Das ist wichtig, denn wenn dies auftritt, liegt eine quadratische Gleichung vor. Wie man diese löst in der Regel Stoff der Klassenstufe 9.

Leicht zu lösen sind quadratische Gleichungen "ohne Absolutglied" wie zuletzt gesehen:

 $x^2 + 6x = 0$ . Hier klammert man x aus und erhält ein Nullprodukt:  $x(x+6) = 0$ und aus deren Faktoren man dann wie gezeigt die Lösungszahlen bekommt.

#### **Andere quadratische Gleichungen löst anders.**

Hier ein Beispiel aus dem Text Nummer 12240 (Bruchgleichungen 2)

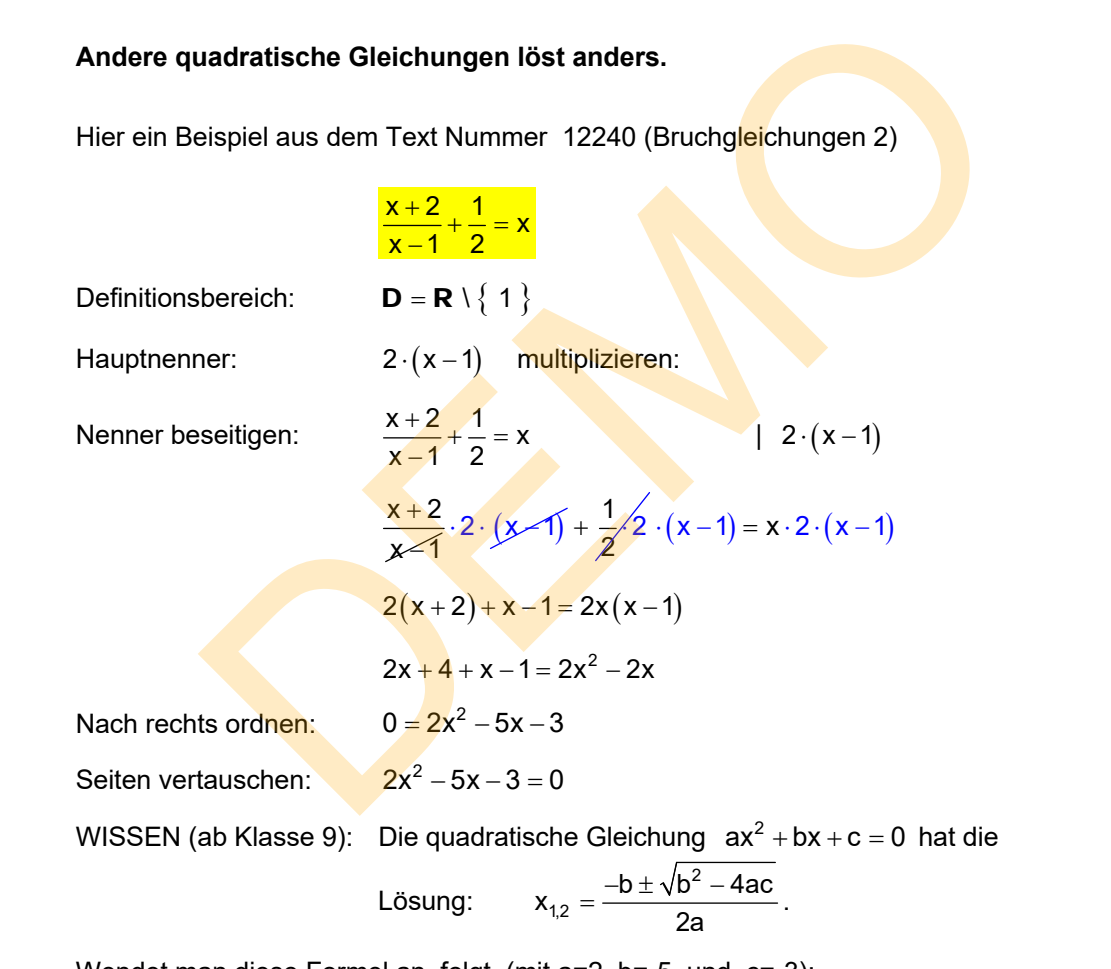

Wendet man diese Formel an, folgt (mit a=2, b=-5 und c=-3):

$$
x_{1,2} = \frac{+5 \pm \sqrt{25 - 4 \cdot 2 \cdot (-3)}}{2 \cdot 2} = \frac{+5 \pm \sqrt{25 + 24}}{4} = \frac{+5 \pm \sqrt{49}}{4} = \frac{5 \pm 7}{4} = \begin{cases} 3 \\ -\frac{1}{2} \end{cases}
$$

Da beide Zahlen dem Definitionsbereich angehören, gilt  $\mathrel{\mathsf{L}} = \left\{3\,;\,-\frac{1}{2}\right\}$ 

Solche Aufgaben kann man in 12240 üben!

# **Trainingsgleichungen (Teil 3)**

Bestimme die Lösungsmenge nach folgendem Schema:

- 1. Schritt: Bestimme den Definitionsbereich der Gleichung.
- 2. Schritt: Mache die Gleichung durch Multiplikation mit einem geeigneten Term bruchfrei
- 3. Schritt: Führe Äquivalenzumformen durch bis eine einfache Endgleichung erreicht ist, deren Lösung man erkennt.
- 4. Schritt: Überprüfe, ob die Lösungen der Endgleichungen zum Definitionsbereich der Anfangsgleichung gehören.
- 5. Schritt: Gib die Lösungsmenge der Anfangsgleichung an.

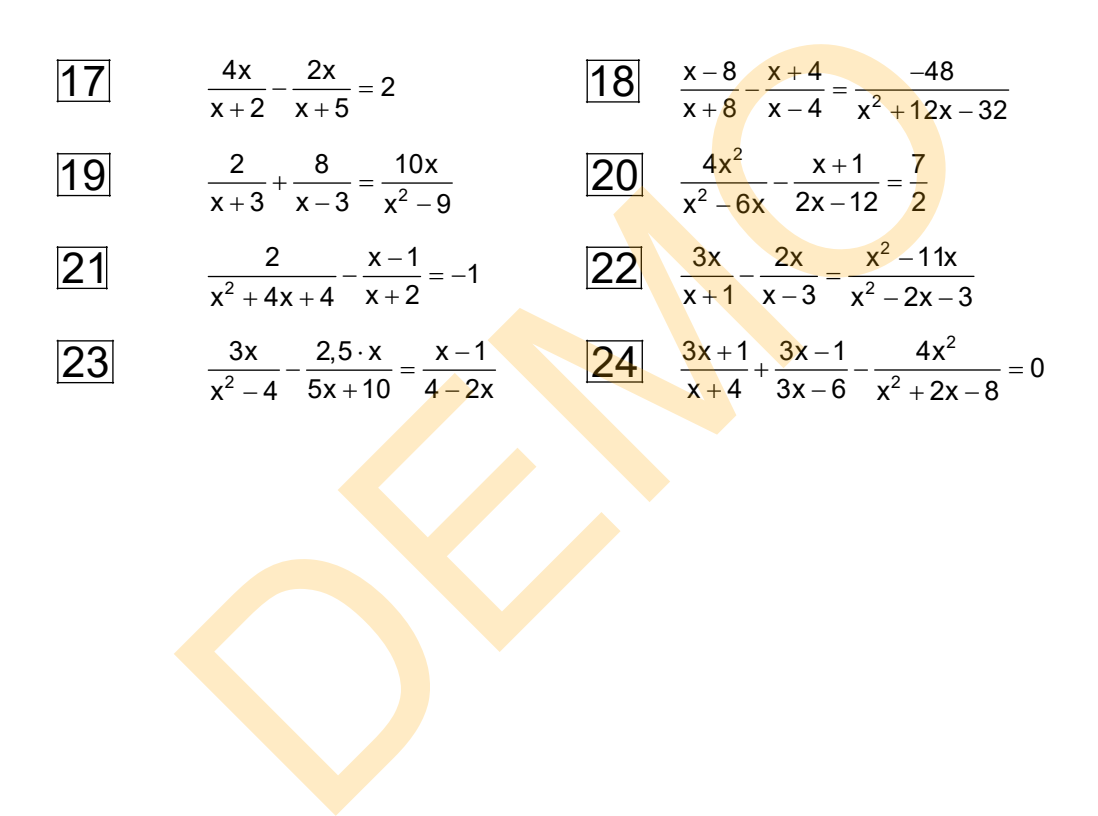

# **5. Lösungen aller Trainingsgleichungen in Kurzform**

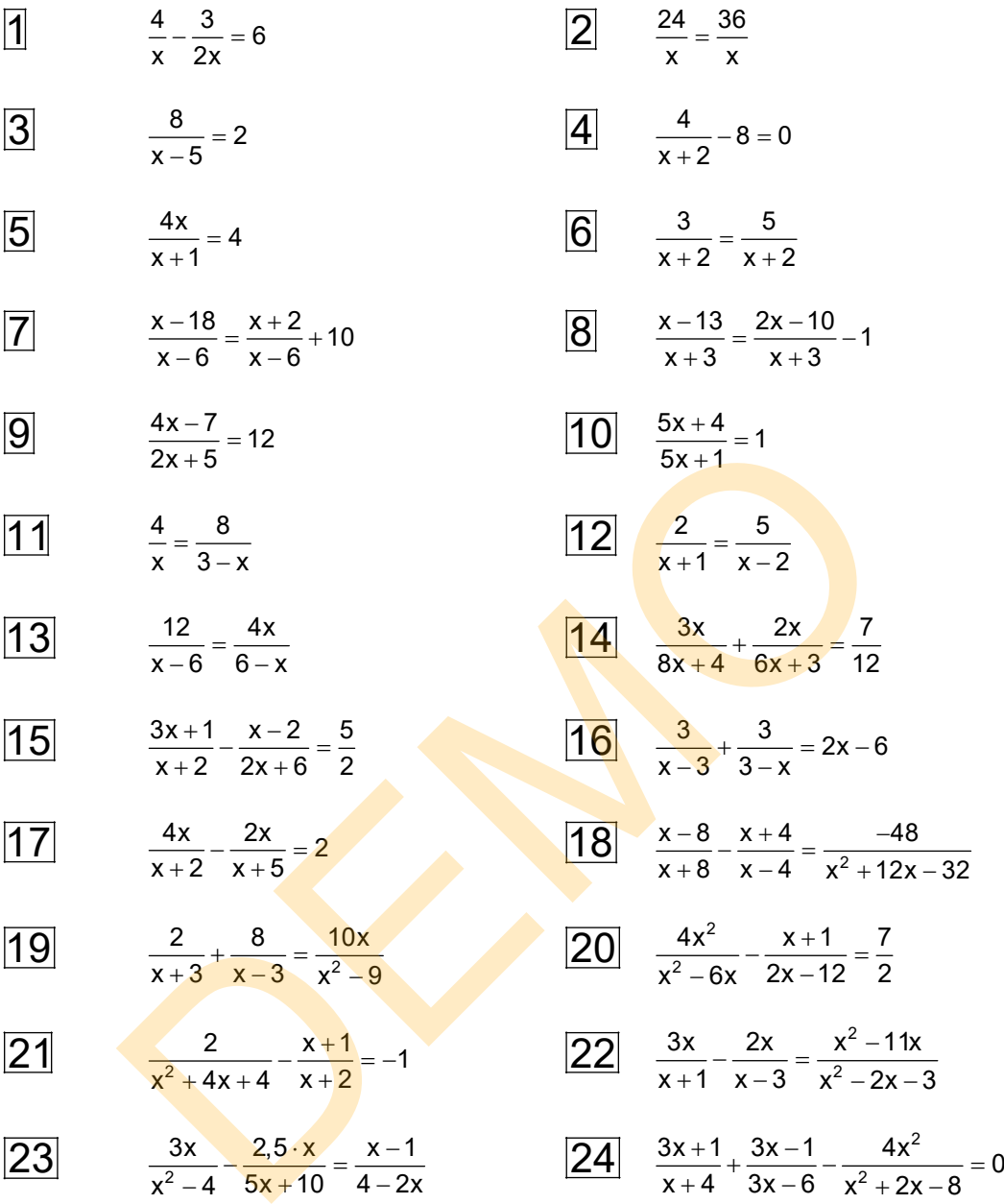

 $\frac{4}{x} - \frac{3}{2x} = 6$   $D = \mathbb{Q} \setminus \{0\}$   $2^{\frac{24}{x} = \frac{36}{x}}$  $\frac{24}{x} = \frac{36}{x}$   $D = \mathbb{Q} \setminus \{0\}$ Mal Hauptnenner: 2x Mal Hauptnenner: x  $\frac{4}{x} \cdot 2x - \frac{3}{2x} \cdot 2x = 6 \cdot 2x$  24  $\frac{24}{x} \cdot \cancel{x} = \frac{36}{x} \cdot \cancel{x}$  $8 - 3 = 12x$  24 = 36  $12x = 5$  Falsche Aussage  $X = \frac{5}{12}$  $\frac{5}{12} \in \mathbf{D}$  also  $\mathbf{L} = \left\{ \frac{5}{12} \right\}$  $3\frac{8}{x-5}=2$  $\frac{8}{x-5} = 2$  **D** = Q \ {5} **1**  $\frac{4}{x+2} - 8 = 0$  **D** = Q \ {-2} Mal Nenner: (x-5) Mal Nenner (x+2)  $\frac{8}{x-5}$   $(x-5) = 2 \cdot (x-5)$  $\frac{1}{x+2} \cdot (x+2) - 8 \cdot (x+2) = 0$  $8 = 2x - 10$   $4 - 8x - 16 = 0$  $2x = 18$   $-8x = 12$   $| \cdot (-8)$  $x = 9$   $x = \frac{12}{-8} = -\frac{3}{2}$  $9 \in \mathbf{D} \Rightarrow \mathbf{L} = \{9\}$   $\frac{3}{2} \in \mathbf{D} \Rightarrow \mathbf{L} = \{-\frac{3}{2}\}$  $\boxed{5}$   $\frac{4x}{x+1} = 4$  $\frac{4x}{x+1} = 4$   $D = \mathbb{Q} \setminus \{-1\}$   $\frac{6}{x+2} = \frac{3}{x+2}$   $D = \mathbb{Q} \setminus \{-2\}$ Mal Nenner: (x+1) Mal Nenner: (x+2) 4x  $\frac{4x}{x+1} \cdot (x+1) = 4 \cdot (x+1)$  $\frac{3}{x+2} \cdot (x+2) = \frac{5}{x+2} \cdot (x+2)$  $4x = 4x + 4$   $1-4x$   $3=5$  $0 = 4$  Falsche Aussage! Falsche Aussage!  $L = \{\}$  $\overline{7}$   $\frac{x-18}{x-6} = \frac{x+2}{x-6} + 10$  $-18$  x+  $\frac{-18}{-6} = \frac{x+2}{x-6} + 10$   $D = \mathbb{Q} \setminus \{6\}$   $\frac{8}{x+3} = \frac{2x-10}{x+3} - 1$  $D = \mathbb{Q} \setminus \{-3\}$ Mal Nenner  $(x-6)$ : Mal Nenner  $(x+3)$ :  $\frac{x-18}{x}$ x 6  $\frac{-18}{-6} \cdot (x-6) = \frac{x+2}{x-6} \cdot (x-6) + 10 \cdot (x-6)$   $\frac{x-13}{x+3}$ ÷,  $\ddot{}$  $\cdot (x+3) = \frac{2x-10}{6}$  $=\frac{2x-10}{x+3}\cdot (x+3)-1\cdot (x+3)$  $x - 18 = x + 2 + 10x - 60$  x - 13 = 2x - 10 - x - 3  $x - 18 = 11x - 58$   $\qquad \qquad$   $\qquad$   $\$  $40 = 10x$  | :4 Dies wird für alle  $x \in Q$  zu einer  $x = 4$  wahren Aussage.  $4 \in \mathbf{D} \Rightarrow \mathbf{L} = \{4\}$  Wegen  $-3 \notin \mathbf{D} \Rightarrow \mathbf{L} = \mathbb{Q} \setminus \{-3\}$  $L = \{\}$ DEMO  $L = \{\}$ 

9 
$$
\frac{4x-7}{2x+5}-12
$$
   
\nD = Q \{-\frac{1}{2}\}  
\nMal Nenner (2x+5):  
\n $\frac{4x-7}{2x+5} = 12 \cdot (2x+5)$   
\n $\frac{4x-7}{2x+5} = 12 \cdot (2x+5)$   
\n $4x-7 = 24x+60$   $1-24x+7$   
\n $-20x-67$   $1:(-20)$   
\n $x = \frac{50}{20} = -\frac{62}{25}$   
\n $20 - \frac{97}{20} \in D \Rightarrow L = \{\frac{107}{20}\}$   
\n $\frac{4}{x} = \frac{8}{3-x}$   $D = Q \setminus \{0;3\}$   
\n $\frac{d}{dx} = \frac{8}{3-x}$   $D = Q \setminus \{0;3\}$   
\n $\frac{d}{dx} = \frac{1}{x+7} = \frac{1}{x-2}$   $D = Q \setminus \{1;2\}$   
\nMal Hauptrenner x(3-x):  
\n $\frac{d}{dx} \cdot x(3-x) = \frac{8}{3-x} \times (3-x)$   
\n $12 - 4x - 8x$   $1+4x$   
\n $12 - 12x$   $1:12$   
\n $x = 1$   
\n $2x - 4 = 5x + 5$   $5x + 5$   
\n $x = -3$   
\n $\frac{13}{x-6} = \frac{12}{6-x}$   $D = Q \setminus \{2\}$   
\n $\frac{12}{x-6} = \frac{3x}{x-3}$   $D = Q \setminus \{0\}$   
\n $\frac{12}{x-6} = \frac{3x}{x-3}$   $D = Q \setminus \{0\}$   
\n $\frac{12}{x-6} = \frac{3x}{(x-6)}$   $\frac{1}{x-6}$   $\frac{3x}{(x+1)} + \frac{2x}{3(2x+1)} = \frac{7}{12}$   $D = Q \setminus \{-\frac{1}{2}\$ 

 $\overline{9}$ 

$$
\frac{3x+1}{x+2} - \frac{x-2}{2x+6} = \frac{5}{2}
$$
\nNeiner faktorisieren:

\n
$$
\frac{3x+1}{x+2} - \frac{x-2}{2(x+3)} = \frac{5}{2}
$$
\nJetzt seiht man:

\n
$$
\frac{3x+1}{x+2} - \frac{x-2}{2(x+3)} = \frac{5}{2}
$$
\nJetzt seiht man:

\n
$$
\frac{3x+1}{x+2} - \frac{2(x+3)}{2(x+2)} = \frac{x-2}{2(x+3)} - \frac{2(x+3)}{2(x+3)} = \frac{5}{2} \cdot \frac{2(x+2)(x+3)}{2(3x+1)(x+3)} - \frac{x-2}{2(x+2)(x+2)} = 5(x+2)(x+3)
$$
\n
$$
2(3x+1)(x+3) - (x-2)(x+2) = 5(x+2)(x+3)
$$
\n
$$
2(3x^2 + x + 9x + 3) - [x^2 - 4] = 5(x^2 + 2x + 3x + 6)
$$
\n
$$
6x^2 + 20x + 6 - x^2 + 4 = 5x^2 + 25x + 30
$$
\n
$$
5x^2 + 20x + 10 = 5x^2 + 25x + 30
$$
\n
$$
x = \frac{20}{5} - 4
$$
\n
$$
2x = 20
$$
\n2. Nenner: Differenz vertauschen:

\n
$$
\frac{3}{x-3} + \frac{3}{3-x} = 2x - 6
$$
\n
$$
\frac{3}{x-3} - \frac{3}{(x-3)} = 2x - 6
$$
\n2. Nenner: Differenz vertauschen:

\n
$$
\frac{3}{x-3} - \frac{3}{(x-3)} = 2x - 6
$$
\n2. Nas lautet die Gleichung nur noch: 2x-6 = 0

\nDaraus:

\n
$$
2x = 6
$$
\n2. Yes I = 6 und x = 3

\nWeil 3 ∉ D ⇒ L = { }

Weil  $3 \notin D \Rightarrow L = \{\}$ .

 Hier sieht man noch einmal sehr schön, dass durch die Multiplikation mit dem Nennerterm x – 3 dessen Nullstelle als Lösung dazu kommt.

Weil aber der Nenner nicht Null werden darf, muss man diese Lösung wieder verbieten!

17 
$$
\frac{4x}{x+2} - \frac{2x}{x+5} = 2
$$
  $D = \mathbb{Q} \setminus \{-2; -5\}$   
\nMal Hauptenener:  $(x+2)(x+5)$   
\n $\frac{4x}{x+2} \cdot (x+2)(x+5) - \frac{2x}{x+5} \cdot (x+2)(x+5)$   
\n $4x(x+5)-2x \cdot (x+2) = 2(x^2+2x+5x+10)$   
\n $4x^2+20x-2x^2-4x = 2x^2+14x+20$   
\n $2x^2 + 16x = 2x^2 + 14x + 20$   
\n $2x = 20$  1:2  
\n $x = 10$   
\nDa 10 e D  $\Rightarrow$  L = {10}  
\n  
\n18  $\frac{x-8}{x+8} - \frac{x+4}{x-4} = \frac{-48}{x^2+4x-32}$  D =  $\mathbb{Q} \setminus \{-8; 4\}$   
\nErkennen:  $(x+8)(x-4) = x^2 + 8x - 4x - 32 = x^2 + 4x - 32$  1:11  
\nErgibt:  $\frac{x-8}{x+8} - \frac{x+4}{x-4} = \frac{-48}{(x+8)(x-4)}$   
\nMit dem Hauptnenner multiplizieren:  $(x+8)(x-4)$   
\n $\frac{x-8}{x+8} \cdot (x+8)(x-4) - \frac{x+4}{x-4} \cdot (x+8)(x-4) = \frac{-48}{(x+8)(x-4)}$   
\n $(x-8)(x-4) - (x+4)(x+8) = -48$   
\n $x^2 - 8x - 4x + 32 - [x^2 + 4x + 8x + 32] = -48$   
\n $x^2 - 12x + 32 - x^2 - 12x - 32 = -48$   
\n $-24x = -48$   
\n $-24x = -48$   
\n $x = 2$   
\nDa 2 e D  $\Rightarrow$  L = {2}

 $17$ 

18

19 
$$
\frac{2}{x+3} + \frac{8}{x-3} = \frac{10x}{x^2-9}
$$
  
\nNenner der rechten Seite mit der 3. binomischen Formel faktorisieren:  
\n
$$
\frac{2}{x+3} + \frac{8}{x-3} = \frac{10x}{(x+3)(x-3)}
$$
 Daraus folgt:  $D = \mathbb{Q}\setminus\{ \pm 3 \}$   
\nMal Hauptnenner:  $(x+3)(x-3)$ :  
\n
$$
\frac{2}{x+3} \cdot (x+3)(x-3) + \frac{8}{x-3} \cdot (x+3)(x-3) = \frac{10x}{(x+3)(x-3)} \cdot \frac{2x+3}{(x+3)(x-3)}
$$
\n
$$
2(x-3)+8(x+3) = 10x
$$
\n
$$
2x-6+8x+24 = 10x
$$
\n
$$
1-10x
$$
\n
$$
18 = 0
$$
\nFalsehe Aussage, also  $L = \{\}$   
\n200 
$$
\frac{4x^2}{x^2-6x} - \frac{x+1}{2x-12} = \frac{7}{2}
$$
\n
$$
\frac{4x^2}{x(x-6)} - \frac{x+1}{2(x-6)} = \frac{7}{2}
$$
\n
$$
\frac{1}{x(x-6)} - \frac{x+1}{2(x-6)} = \frac{7}{2}
$$
\n
$$
\frac{1}{x(x-6)} - \frac{x+1}{2(x-6)} = \frac{1}{x} \cdot 2 \cdot x(x-6)
$$
\n
$$
\frac{4x^2}{x(x-6)} - 2 \cdot \frac{x+1}{2(x-6)} = \frac{x+1}{2} \cdot 2 \cdot x(x-6)
$$
\n
$$
8x^2 - x^2 - x = 7x^2 - 42x
$$
\n
$$
4x = 0
$$
\n
$$
8x^2 - x^2 - x = 7x^2 - 42x
$$
\n
$$
44x = 0
$$
\n
$$
x = 0
$$
\n
$$
Da \circ \neq D \Rightarrow L = \{\} \mid \text{III}
$$

$$
\frac{2}{x^2+4x+4}-\frac{x+1}{x+2}=-1
$$

1. Nenner faktorisieren. Nach der 1. Binomischen Formel gilt  $(x + 2)^2 = x^2 + 4x + 4$ 

 $+4x$ 

$$
\frac{2}{(x+2)^2} - \frac{x+1}{x+2} = -1
$$
 Also ist **D** =  $\mathbb{Q} \setminus \{-2\}$ 

Mal Hauptnenner  $(x + 2)^2$ :

$$
\frac{2}{(x+2)^2}(x+2)^2 - \frac{x+1}{x+2}(x+2)^2 = -1 \cdot (x+2)^2
$$
  
2-(x+1)(x+2) = -(x+2)<sup>2</sup>  
2-(x<sup>2</sup> + x + 2x + 2) = -[x<sup>2</sup> + 4x + 4]  
2-x<sup>2</sup> - 3x - 2 = -x<sup>2</sup> - 4x - 4  
x = -4  
Da - 4 \in **D** \Rightarrow **L** = {-4}

$$
\frac{3x}{x-4} - \frac{2x}{x-3} = \frac{x^2 - 11x}{x^2 - 2x}
$$

Versuchsrechnung:  $(x+1)(x-3) = x^2 + x - 3x - 3 = x^2 - 2x - 3$ 

Also kann man den Nenner rechts faktorisieren:

 $\frac{3x}{x+1} - \frac{2x}{x-3} = \frac{x^2 - 11x}{x^2 - 2x - 3}$  (1)

 $\frac{3x}{x+1} - \frac{2x}{x-3} = \frac{x^2 - 11x}{(x+1)(x-3)}$  $\frac{3x}{x+1} - \frac{2x}{x-3} = \frac{x^2 - 11x}{(x+1)(x-3)}$   $D = Q \setminus \{-1; 3\}$ 

Mal Hauptnenner  $(x + 1)(x - 3)$ :

2-
$$
[x^2 + x + 2x + 2] = -[x^2 + 4x + 4]
$$
  
\n2- $x^2 - 3x - 2 = -x^2 - 4x - 4$  |  $+x^2 + 4x$   
\n $x = -4$   
\n $Da - 4 \in \mathbf{D} \Rightarrow \mathbf{L} = \{-4\}$   
\n22|  $\frac{3x}{x+1} - \frac{2x}{x-3} = \frac{x^2 - 11x}{x^2 - 2x - 3}$  (1)  
\nVersuchsrechnung:  $(x+1)(x-3) = x^2 + x - 3x - 3 = x^2 - 2x - 3$   
\nAlso kann man den Nenner rechts faktorisieren:  
\n $\frac{3x}{x+1} - \frac{2x}{x-3} = \frac{x^2 - 11x}{(x+1)(x-3)}$   $\mathbf{D} = \mathbf{Q} \setminus \{-1; 3\}$   
\nMal Hauptnenner  $(x+1)(x-3)$ :  
\n $\frac{3x}{x+1} \cdot (x+1)(x-3) - \frac{2x}{x-3} \cdot (x+1)(x-3) = \frac{x^2 - 11x}{(x+1)(x-3)}$   $\cdot \frac{3x - 2x - 2x - 2x}{x-3} = \frac{x^2 - 11x}{(x+1)(x-3)}$ 

Die Gleichung (2) liefert für jede Zahl wahre Aussage.

Wegen  $\mathbf{D} = \mathbb{Q} \setminus \{-1,3\}$  muss man aber -1 und 3 für die Lösungsmenge von (1) ausschließen, daher gilt:  $L = D = \mathbb{Q} \setminus \{-1, 3\}$ !!!

 $\overline{21}$ 

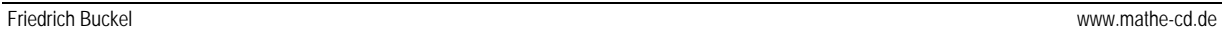

| 23                                                                                                    | $\frac{3x}{x^2 - 4} - \frac{2, 5 \cdot x}{5x + 10} = \frac{x - 1}{4 - 2x}$            |
|----------------------------------------------------------------------------------------------------|---------------------------------------------------------------------------------------|
| Faktorisierung der Nenner:                                                                                              |                                                                                       |
| 1. Nenner:                                                                                                    | $x^2 - 4 = (x + 2)(x - 2)$                                                            |
| 2. Nenner:                                                                                                    | $5x + 10 = 5 \cdot (x + 2)$                                                           |
| 3. Nenner                                                                                                    | $4 - 2x = -(2x - 4) = -2(x - 2)$                                                      |
| (Zuerst unter Zufügen eines Minuszeichens die Differenz vertauschen, dann noch 2 ausklammen, oder gleich -2 ausklammen! |                                                                                       |
| $\frac{3x}{(x + 2)(x - 2)} - \frac{2, 5 \cdot x}{5(x + 2)} = \frac{x - 1}{-2(x - 2)}$ bzw.                              | $\frac{3x}{(x + 2)(x - 2)} - \frac{2, 5 \cdot x}{5(x + 2)} = -\frac{x - 1}{2(x - 2)}$ |
| Definitionsbereich:                                                                                                    | $D = \mathbb{Q} \setminus \{\pm 2\}$                                                  |
| Multiplikation mit dem Hauptenner 10·(x + 2)(x - 2):                                                                    |                                                                                       |

Definitionsbereich: 
$$
D = Q\{ \pm 2 \}
$$
  
\nMultiplication mit dem Hauptnenner 10.  $(x + 2)(x - 2)$ :  
\n
$$
\frac{3x}{(x-2)(x+2)} \cdot 10 \cdot (x-2)(x+2) - \frac{25 \cdot x}{5 \cdot (x+2)} \cdot 20(x+2) = -\frac{(x-1)}{2(x-2)} \cdot 10^{-5} \cdot (x-2)(x+2)
$$
\n
$$
30x - 5x(x-2) = -5(x-1)(x+2)
$$
\n
$$
30x - 5x^2 + 10x = -5(x^2 - x + 2x - 2)
$$
\n
$$
40x - 5x^2 = -5x^2 - 5x + 10
$$
\n
$$
45x = 10
$$
\n
$$
x = \frac{10}{45} = \frac{2}{9}
$$
\n
$$
Da \frac{2}{9} \in D \implies L = \left\{\frac{2}{9}\right\}
$$
\n
$$
\frac{3x + 1}{x + 4} + \frac{3x - 1}{3x - 6} - \frac{4x^2}{x^2 + 2x - 8} = 0
$$
\n
$$
24
$$
\n
$$
24
$$
\n
$$
\frac{3x + 1}{x + 4} + \frac{3x - 1}{3x - 6} - \frac{4x^2}{x^2 + 2x - 8} = 0
$$
\n
$$
3x - 6 = 3(x - 2)
$$
\n
$$
8x + 1 - 3x - 1 - 4x^2
$$
\n
$$
3x + 1 - 4x^2
$$
\n
$$
3x + 1 - 4x^2
$$

24  $\frac{3x+1}{1} + \frac{3x-1}{2} - \frac{4x^2}{2} = 0$  $x+4$  3x-6  $x^2+2x-8$  $\frac{1}{x+4} + \frac{9x}{3x-6} - \frac{4x}{x^2+2x-8} =$ 

Faktorisierung der Nenner:

 $3x - 6 = 3(x - 2)$ Versuch:  $(x+4)(x-2) = x^2 + 4x - 2x - 8 = x^2 + 2x - 8 = 3$ . Nenner!  $\frac{3x+1}{x+4} + \frac{3x-1}{3(x-2)} - \frac{4x^2}{(x+4)(x-2)} = 0$  $\frac{(x+1)}{(x+4)} + \frac{3x-1}{3(x-2)} - \frac{4x^2}{(x+4)(x-2)} =$ (1)

Daraus liest man den Definitionsbereich ab:  $\mathbf{D} = \mathbb{Q} \setminus \{-4 \, ; \, 2 \}$ Hauptnenner:  $3 \cdot (x+4)(x-2)$ 

Multiplikation von (1) mit dem HN:

$$
\frac{3x+1}{x+4}3 \cdot (x+4)(x-2) + \frac{3x-1}{3(x-2)}3 \cdot (x+4)(x-2) - \frac{4x^2}{(x+4)(x-2)}3 \cdot (x+4)(x-2) = 0
$$
  

$$
3 \cdot (3x+1)(x-2) + (3x-1) \cdot (x+4) - 4x^2 \cdot 3 = 0
$$
  

$$
3[3x^2 + x - 6x - 2] + 3x^2 - x + 12x - 4 - 12x^2 = 0
$$
  

$$
-4x - 10 = 0 \iff 4x = -10 \iff x = -\frac{5}{2}
$$
  
Da  $-\frac{5}{2} \in \mathbf{D} \implies \mathbf{L} = \{-\frac{5}{2}\}$ 

 $2.5 \times x - 1$